**DISEÑO DE UNA SOLUCIÓN ENERGÉTICA PARA LA GENERACIÓN DE ENERGÍA ELÉCTRICA HACIENDO USO DE LA CARACTERIZACIÓN DEL RECURSO EÓLICO DE UNA REGIÓN TIPO ZNI** 

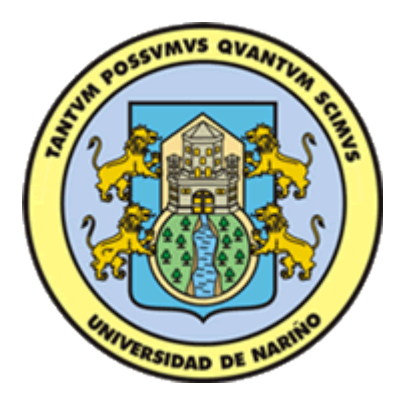

# **SILVANA MARÍA RAMÍREZ CAICEDO LUIS ALBERTO ROSERO NARVÁEZ**

**UNIVERSIDAD DE NARIÑO FACULTAD DE INGENIERÍA DEPARTAMENTO DE INGENIERÍA ELECTRÓNICA SAN JUAN DE PASTO 2016**

#### **DISEÑO DE UNA SOLUCIÓN ENERGÉTICA PARA LA GENERACIÓN DE ENERGÍA ELÉCTRICA HACIENDO USO DE LA CARACTERIZACIÓN DEL RECURSO EÓLICO DE UNA REGIÓN TIPO ZNI**

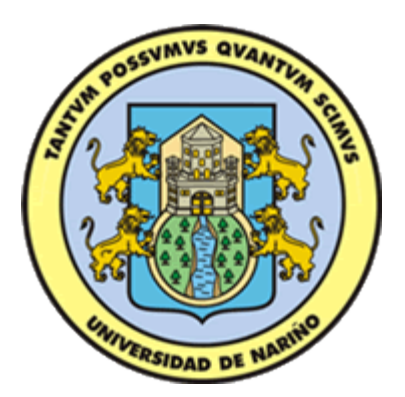

# **SILVANA MARÍA RAMÍREZ CAICEDO LUIS ALBERTO ROSERO NARVÁEZ**

**Trabajo de grado en la modalidad de investigación para optar por el título de Ingenieros Electrónicos** 

**Asesor** 

**DARIO FERNANDO FAJARDO FAJARDO M. Sc. Automatización Industrial** 

**UNIVERSIDAD DE NARIÑO FACULTAD DE INGENIERÍA DEPARTAMENTO DE INGENIERÍA ELECTRÓNICA SAN JUAN DE PASTO 2016** 

#### **NOTA DE RESPONSABILIDAD**

**"**La Universidad de Nariño no se hace responsable por las opiniones o resultados obtenidos en el presente trabajo y para su publicación las normas sobre el derecho de autor".

Acuerdo 1. Artículo 324. Octubre 11 de 1966, emanado del honorable Consejo Directivo de la Universidad de Nariño.

Nota de Aceptación

Presidente del Jurado

Jurado

Jurado

San Juan de Pasto, 15 de marzo de 2016

#### **DEDICATORIA**

Este nuevo logro está dedicado a Dios por permitir levantarme cada día para culminar este reto.

A mis padres, hermanas y sobrina por creer siempre en mí y alentarme con cada palabra, consejo y afecto a no desfallecer.

A Luis por luchar conjuntamente conmigo y ser mi compañero de aventura.

Silvana.

Dedico este logro a Dios por darme la fuerza espiritual para poder concluir este proyecto.

A mis padres quienes son el pilar fundamental en todo lo que soy. A mis hermanos por apoyarme en todo momento.

A mis tíos y primos por estar siempre cuando los necesite.

A Silvana por alentarme a continuar y siempre sonreír a mis locuras.

A mi tía Eleonora Villota (q.e.p.d) por enseñarme que no hay sueño imposible. Gracias.

Luis.

#### **AGRADECIMIENTOS**

Agradecemos a los docentes del Departamento de Electrónica de la Universidad de Nariño por brindarnos los conocimientos necesarios para efectuar con éxito este trabajo de grado.

Al Grupo de Investigación en Ingeniería Eléctrica y Electrónica de la Universidad de Nariño – GIIEE – por contribuir a dar nuestros primeros pasos dentro de la investigación.

Al grupo de trabajo del proyecto Análisis de Oportunidades Energéticas con Fuentes Alternativas en el Departamento de Nariño – ALTERNAR – por prestar siempre una oportuna colaboración.

Al M.Sc. Darío Fernando Fajardo por aceptar ser nuestro asesor, acompañarnos y guiarnos en el desarrollo de este trabajo de grado para culminarlo satisfactoriamente.

A nuestros familiares que de una u otra manera nos apoyaron desde que emprendimos este camino.

A nuestros amigos y compañeros por compartir tantos momentos estupendos durante estos años.

Silvana y Luis.

## **CONTENIDO**

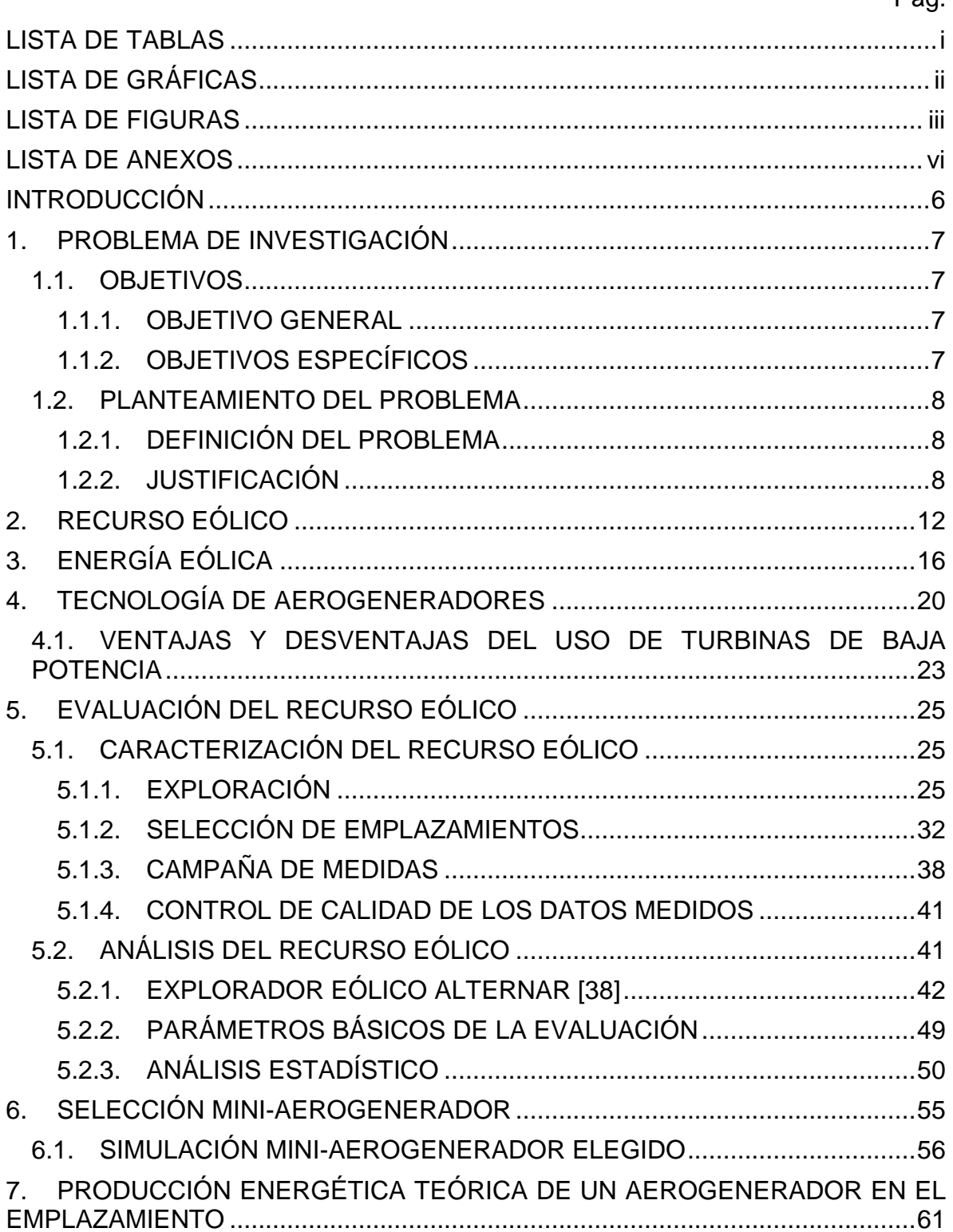

Pág.

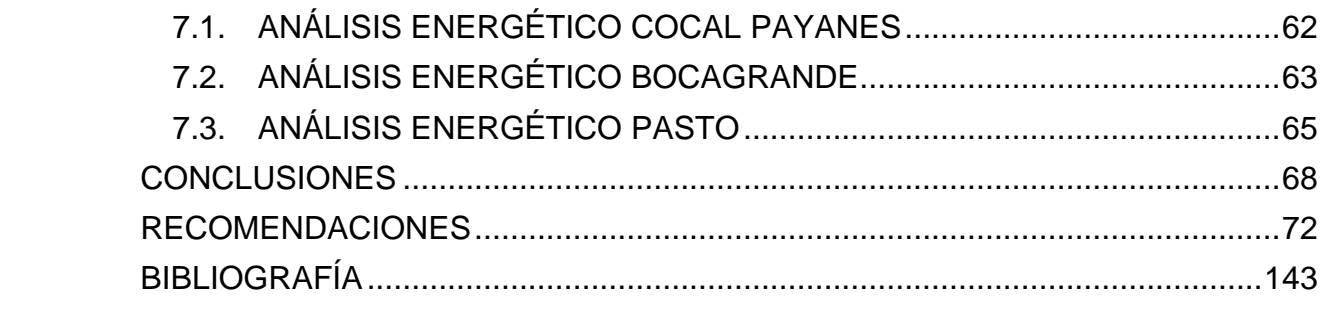

# **LISTA DE TABLAS**

<span id="page-8-0"></span>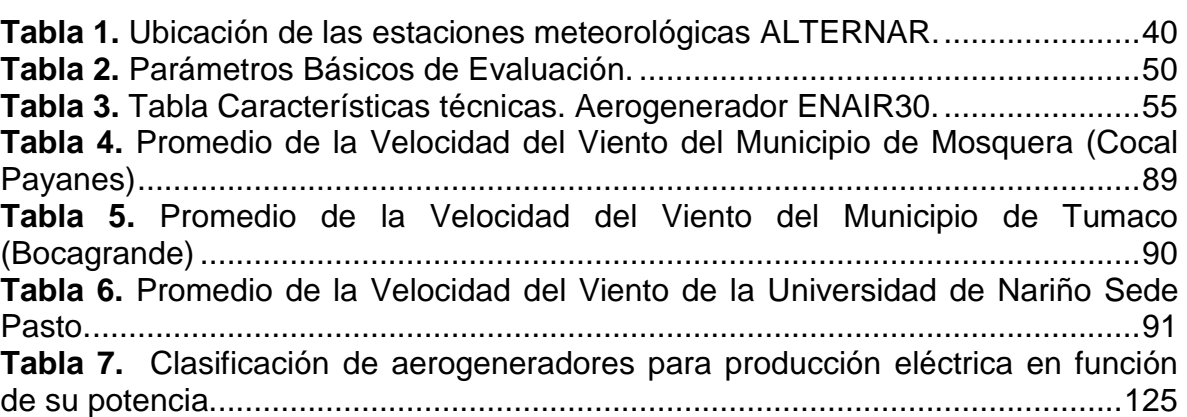

## **LISTA DE GRÁFICAS**

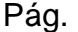

<span id="page-9-0"></span>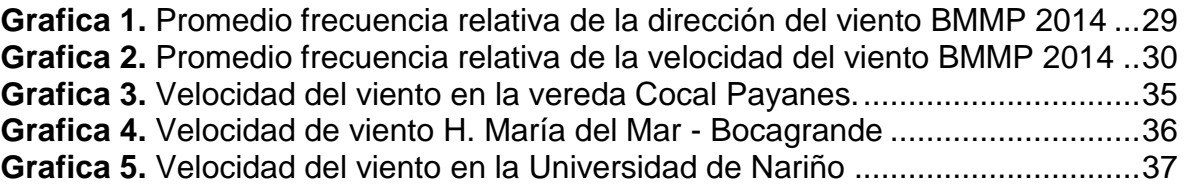

## **LISTA DE FIGURAS**

<span id="page-10-0"></span>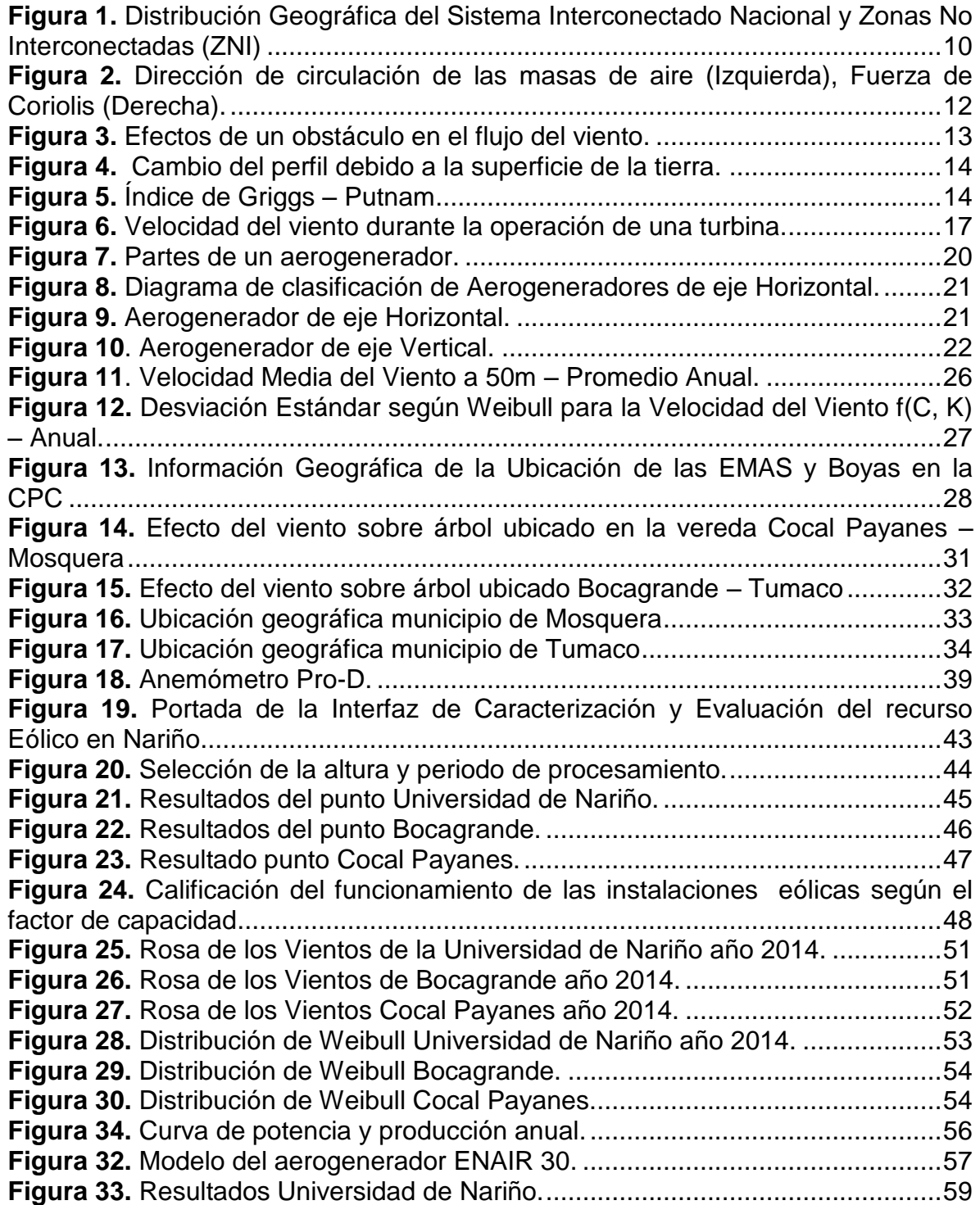

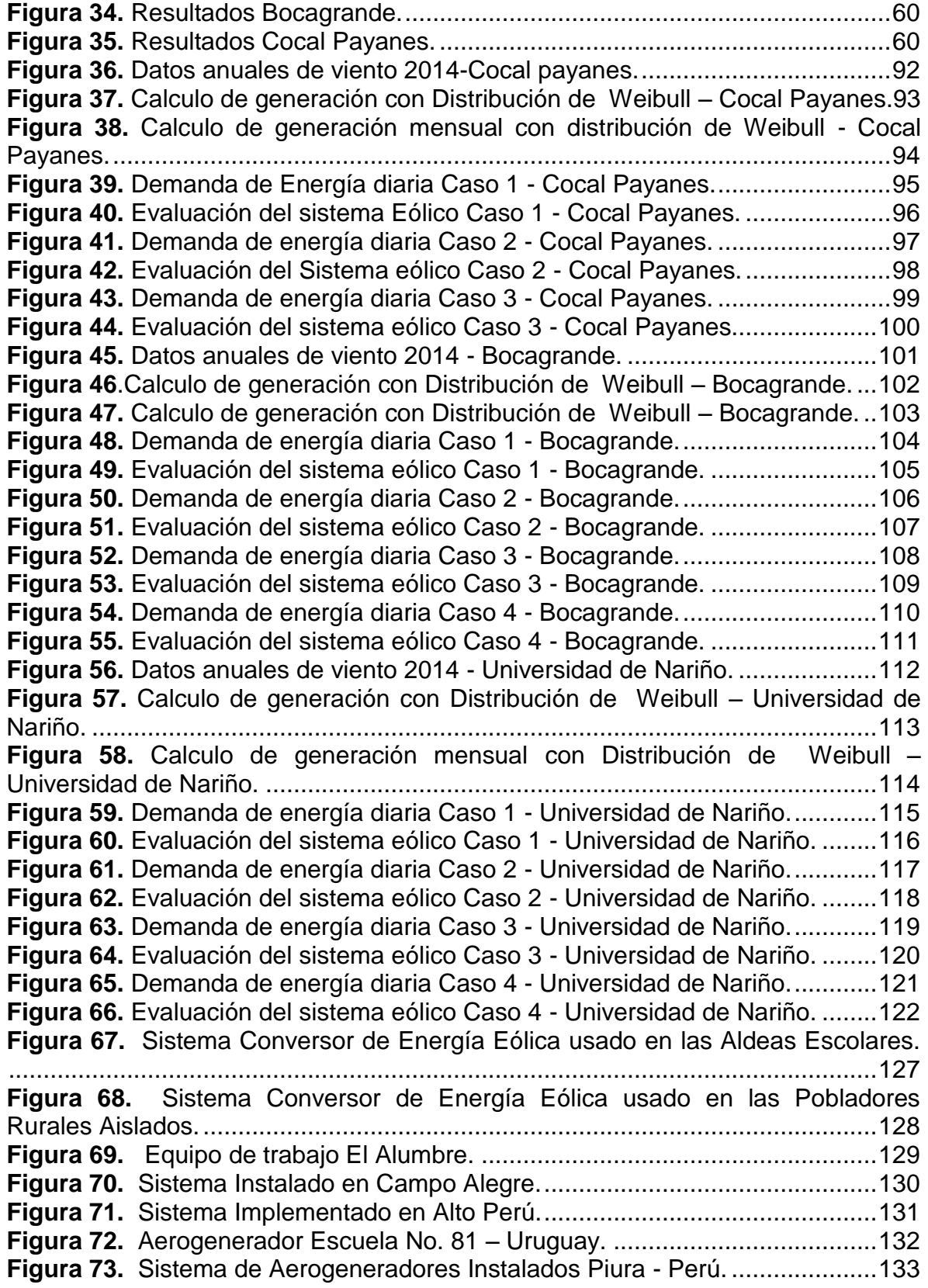

**Figura 74.** [Instalación aerogenerador en Shaeb al Buttum, Palestina. ...............134](#page-144-0) **Figura 75.** [Aerogeneradores artesanales instalados en Mopti, Mali...................135](#page-145-0) **Figura 76.** [Levantamiento de la Torre en Carapacho, Argentina........................136](#page-146-0) **Figura 77.** [Instalación Eólica en Institución Etnoeducativa Flor del Paraíso. .....137](#page-147-0)

## **LISTA DE ANEXOS**

Pág.

<span id="page-13-0"></span>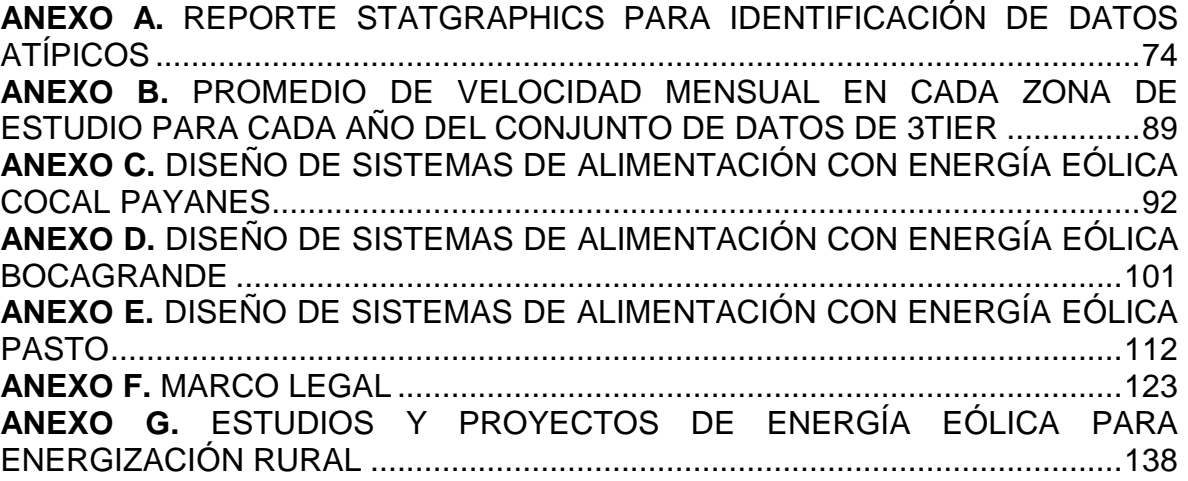

#### **RESUMEN**

El presente trabajo de grado muestra el análisis realizado al recurso eólico en la Ciudad Universitaria Torobajo y en Zonas No Interconectadas (ZNI) del pacífico nariñense a través de una interfaz gráfica de usuario (GUI) desarrollada en el software Matlab® denominada explorador eólico.

La interfaz brinda información de la velocidad y la dirección del viento para un periodo de tiempo, como también datos estadísticos útiles para dimensionar la energía que puede producir el potencial eólico de los lugares de estudio y aprovecharlo como alternativa limpia y local de generación de energía eléctrica mediante una turbina eólica.

La información de la interfaz y la curva característica de un aerogenerador mini – eólico, se utilizan para realizar simulaciones de un sistema de generación eléctrico capaz de suplir la demanda energética de diferentes tipos de cargas.

Con lo anterior es posible diseñar un prototipo que contribuya a solucionar la falta de cobertura total de energía eléctrica en las ZNI del litoral pacífico nariñense.

**Palabras Claves:** Matlab® , Recurso Eólico, Energía Eólica, Zonas No Interconectadas.

#### **ABSTRACT**

This final research paper has been done to analysis the wind resource in Torobajo University City and non-interconnected areas (ZNI) of Nariño pacific coast, through a graphical user interface (GUI) developed in Matlab® software called wind browser.

The interface provides information about wind speed and wind direction to a period of time, as well as useful statistic data to assess the energy that can produce the wind potential in the study places and use it as a clean and local alternative to power generation with a wind turbine.

The interface information and the characteristic curve of a small wind turbine are used to do simulations of a power generation system that can supply the consumption of different types of electrical loads.

Relative to the above, it is possible to design a prototype that will contribute to solve the lack of full coverage of electricity on isolated zones of Nariño Pacific coast.

Key Words: Matlab<sup>®</sup>, Non Interconnected Zones, Wind Power, Wind Resource.

#### **INTRODUCCIÓN**

<span id="page-16-0"></span>En la actualidad contar con el servicio de energía eléctrica de "calidad [1]" contribuye al desarrollo socio-económico de una población. El acceso a la energía a través de estrategias que implementen soluciones energéticas limpias y eficientes es una forma de preservar el medio ambiente. [2]

En Colombia el Estado es el encargado de satisfacer la demanda de energía eléctrica de manera eficiente y con total cobertura del territorio nacional, permitiendo así mejorar la calidad de vida de los usuarios de este servicio público esencial. [3] [4] [5]. Sin embargo las Zonas No Interconectadas (ZNI) [5] se abastecen de la electricidad mediante equipos electrógenos que utilizan combustibles fósiles (gasolina, gas, ACPM) y operan de manera intermitente, afectando la calidad del suministro de energía eléctrica.

El objeto del proyecto de investigación es evaluar el recurso eólico como Fuente No Convencional De Energía Renovable (FNCER) [6] que genere energía eléctrica para autoconsumo en Cocal Payanes (Mosquera), Bocagrande (Tumaco) y la Universidad de Nariño, definidas como zonas de estudio.

Para la evaluación del recurso eólico es necesario conocer cómo se comporta la circulación del viento y la energía aprovechable del mismo mediante una turbina eólica.

Las fases de caracterización [7] permitirán caracterizar y analizar el potencial eólico de las distintas zonas de estudio para obtener como resultado final el diseño de un prototipo de generación eólico que se adecue a la topografía, la cultura, condiciones climáticas, la economía, y demás factores influyentes de la región de estudio.

#### **1. PROBLEMA DE INVESTIGACIÓN**

#### <span id="page-17-1"></span><span id="page-17-0"></span>**1.1. OBJETIVOS**

#### <span id="page-17-2"></span>**1.1.1. OBJETIVO GENERAL**

Diseñar una solución para la generación de energía eléctrica haciendo uso de la caracterización del recurso eólico de una región tipo ZNI.

#### <span id="page-17-3"></span>**1.1.2. OBJETIVOS ESPECÍFICOS**

Recolectar información de trabajos de investigación y aplicación con energías alternativas a nivel regional, nacional e internacional, en particular lo que concierne a la energía eólica y sus características. Asimismo documentarse sobre las normas e instituciones que rigen y conforman el sector eléctrico colombiano.

Caracterizar el recurso eólico en una zona determinada e instalar el equipo de medición dentro del campus universitario para tomar nota de su comportamiento y aplicar las debidas correcciones si es necesario.

Diseñar un prototipo de prueba capaz de alimentar una micro-red compuesta por cargas puntuales y distribuidas a fin de analizar y brindar alternativas de control para un correcto funcionamiento.

Simulación de casos y escenarios de estudio para verificar la viabilidad del prototipo de sistema de generación eólica en la zona de estudio.

#### <span id="page-18-0"></span>**1.2. PLANTEAMIENTO DEL PROBLEMA**

#### <span id="page-18-1"></span>**1.2.1. DEFINICIÓN DEL PROBLEMA**

Debido a la cobertura parcial del servicio de electricidad en el territorio Colombiano, se presenta brechas de desarrollo social, científico y tecnológico en las regiones que se encuentran por fuera del Sistema Interconectado Nacional (SIN); estas regiones se denominan Zonas No Interconectadas (ZNI), donde "la cobertura del servicio de energía eléctrica es del 34% y el servicio depende de un 96% de plantas térmicas que utilizan combustibles fósiles y el restante utiliza recursos renovables. [8]"

El uso de combustibles fósiles aporta al calentamiento global; por consiguiente es necesario buscar soluciones energéticas que se basen y aprovechen las fuentes de generación no convencionales (solar, eólica, biomasa, entre otras) por ser energías limpias, locales y renovables. Igualmente son fuentes descentralizadas y distribuidas de energía.

En relación al Departamento de Nariño y enfatizando en el litoral Pacífico, la cual es una región alejada e incluida en la ZNI continental [9]; se busca hacer uso de sus recursos energéticos, particularmente del viento para generar energía eléctrica y así permitir a su población mejorar su calidad de vida a través de una combinación del desarrollo sostenible y sustentable.

#### <span id="page-18-2"></span>**1.2.2. JUSTIFICACIÓN**

Actualmente la demanda de energía eléctrica presenta un crecimiento del 2,9% anual [10], convirtiéndose en un servicio esencial para todos los habitantes del territorio departamental porque:

- Permite contar con sistemas de iluminación y alumbrado que contribuyen con la visibilidad del entorno y seguridad en condiciones nocturnas o de baja visibilidad.
- Permite mejorar la calidad de educación, disminuir la desinformación con el acontecer nacional, regional y local y servir como medio de entretenimiento familiar utilizando tecnologías de la información y comunicación.
- Proporciona atención médica de calidad.

 Facilita el funcionamiento de equipos en el sector comercial, empresarial e institucional.

A pesar de esto las zonas apartadas y/o no interconectas del Departamento de Nariño cuentan con un servicio de energía eléctrica insuficiente, prestado por equipos electrógenos que no sólo generan contaminación al medio ambiente sino que los costos de mantenimiento y combustible los convierte en sistemas económicamente inviables; además el servicio que prestan es intermitente, causando disminución en las horas de servicio.

En el Departamento de Nariño se observa que las subregiones que conforman el litoral pacífico hacen parte de las ZNI dentro del territorio nacional como se muestra en la [Figura 1.](#page-20-0)

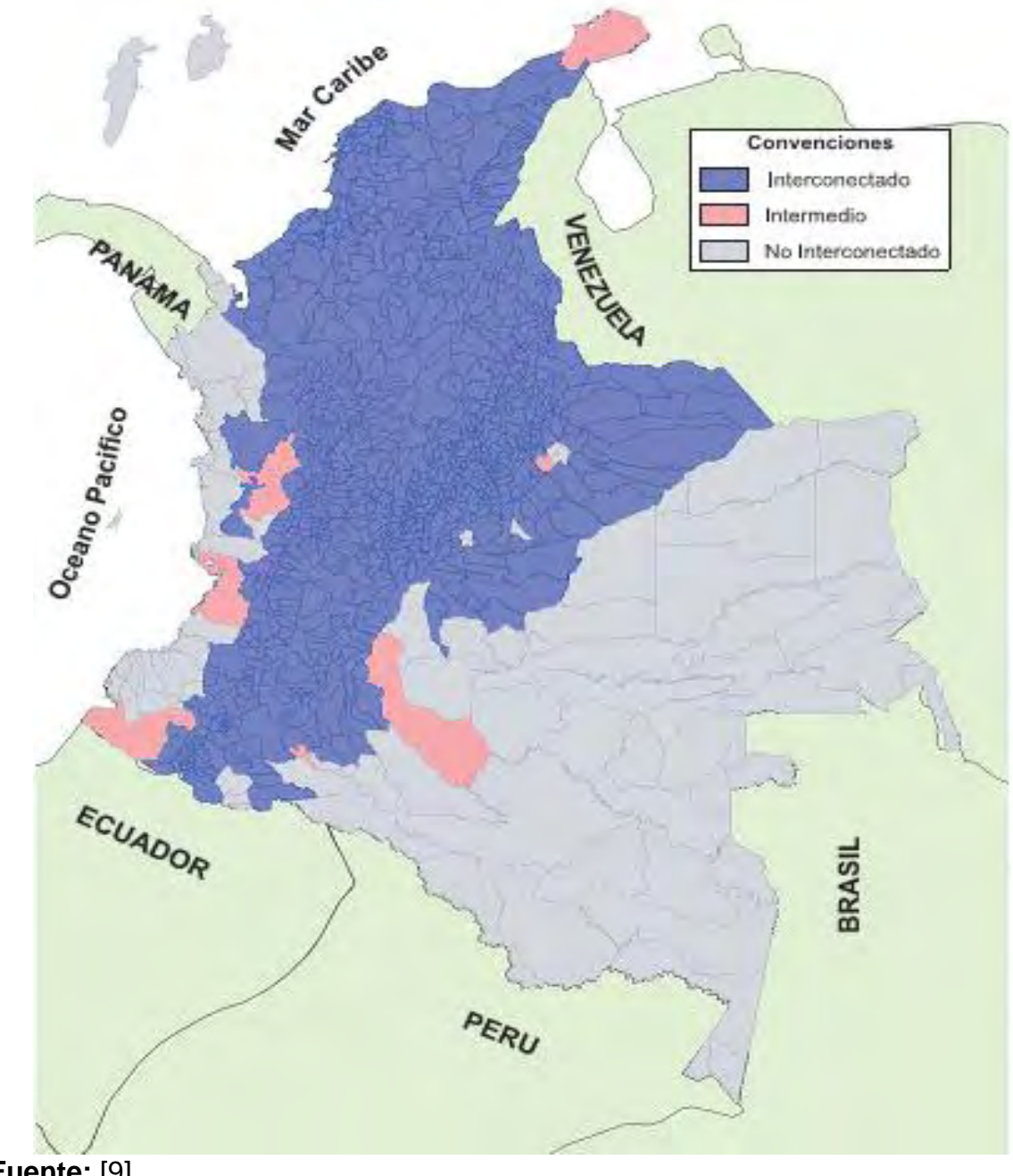

<span id="page-20-0"></span>**Figura 1.** Distribución Geográfica del Sistema Interconectado Nacional y Zonas No Interconectadas (ZNI)

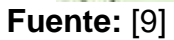

Las ZNI del pacífico Nariñense presenta una población en su mayoría rural, con un nivel de escolaridad de básica primaria, presenta un porcentaje superior al 50% de necesidades básicas insatisfechas (NBI) y un índice de calidad de vida (ICV) inferior al 50%, asimismo presenta altos niveles de población desplazada [11]. Estos indicadores permiten discernir que en estas zonas existe un mayor grado de inequidad, respecto al resto del Departamento.

En estas zonas se encuentran Cocal Payanes (Mosquera) y Bocagrande (Tumaco) consideradas zonas de estudio por presentar un recurso eólico poco fluctuante a lo largo del año que propicia el aprovechamiento de la energía eólica como una alternativa energética. Con esto es posible incrementar las horas de servicio eléctrico y tal vez convertirlo en constante, mediante un sistema renovable compuesto por turbina eólica o un arreglo de las mismas y/o trabajando conjuntamente con un equipo electrógeno, claro está se escoge la opción más adecuada dependiendo de la carga demandada por los usuarios y por el lugar donde se realizara el emplazamiento.

Los indicadores mencionados anteriormente hacen que se incremente el interés por las zonas de estudio, buscando aumentar las horas de servicio eléctrico con turbinas eólicas que contribuyan a disminuir las NBI, mejorar los servicios inadecuados e incrementar el ICV para que la población del litoral pacífico tenga las mismas posibilidades de desarrollo como lo tienen las personas que cuentan con el servicio de energía eléctrica 24 horas. Además el sistema de generación eléctrico con energías renovables presenta menores costos comparado al sistema de generación tradicional.

## **2. RECURSO EÓLICO**

<span id="page-22-0"></span>El recurso eólico se puede entender como la intensidad y dirección de circulación de las masas de aire en un lugar. El movimiento de las masas de aire es lo que se conoce como viento, que se deriva de la radiación solar. Aproximadamente el 2% de la radiación proveniente del sol se convierte en energía eólica [12], esta energía es la que se extrae del movimiento del viento.

El sol incide de manera desigual en la superficie terrestre, presentando mayor radiación en las zonas tropicales y ecuatoriales y menor radiación en las zonas polares. Esto genera diferencias de temperatura que influyen en la circulación atmosférica desde el aire más denso al menos denso y estos a su vez se mueven entre zonas de alta a baja presión. [13]

El movimiento del viento también se encuentra influenciado por diferentes fuerzas como: [14] [15]

- Fuerza del Gradiente de Presión que es la fuerza neta que se dirige desde las altas hacia las bajas presiones, responsable de provocar el movimiento inicial del aire.
- Fuerza de Coriolis que es la fuerza desviadora de la fuerza gradiente de presión que da la rotación de la tierra.
- Fuerza Centrífuga que altera el equilibrio del gradiente de presión y la fuerza de Coriolis, y crea el llamado viento gradiente, no-geostrófico (Viento geostrófico: Es un viento que resulta del balance entre las fuerzas de Coriolis y del Gradiente de Presión. Las zonas de altas presiones se encuentran a la derecha y las bajas a la izquierda en el hemisferio norte, y es inverso en el hemisferio sur).
- Fuerza de Fricción que actúa cambiándole la dirección y/o la intensidad al viento, afectado de menor manera a alturas mayores sobre el suelo.

**Figura** *2.* Dirección de circulación de las masas de aire (Izquierda), Fuerza de Coriolis (Derecha).

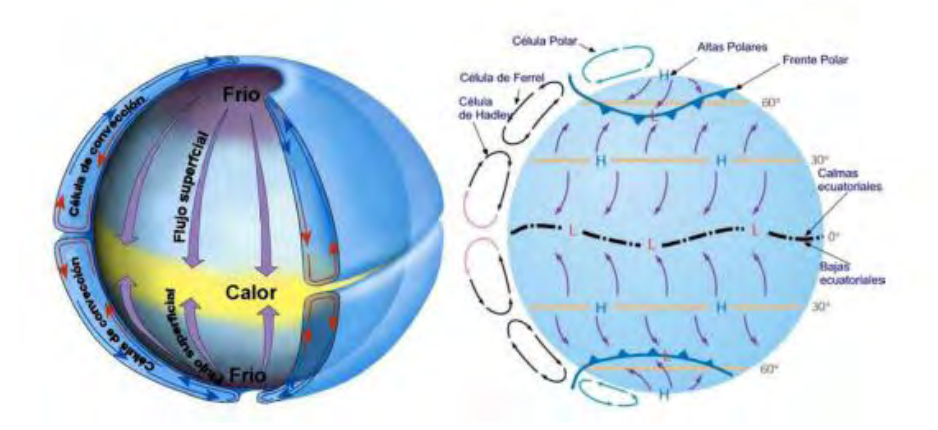

#### **Fuente:** [16]

El viento se caracteriza por su variabilidad temporal, es decir que su comportamiento se ve afectado por la hora del día, la época del año, fenómenos climáticos que se presentan en cierto periodo de tiempo y/o cambios repentinos de presión causados por la temperatura que pueden generan ráfagas o turbulencias (variaciones de la velocidad del viento a muy alta frecuencia). A largo plazo las variaciones son menos predecibles pero son un factor importante en el cálculo del recurso eólico. [16]

Debido a que la superficie de la tierra no es uniforme altera el perfil del viento. La topografía del lugar de estudio influye en la intensidad del viento, ejemplo de esto es los vientos de naturaleza local como son la brisa marina y los vientos de montaña. En este sentido se puede clasificar un terreno como terreno-plano y terreno no-plano. El mar es el mejor ejemplo de terreno-plano este es una superficie con pocas irregularidades cercanas, mientras que el terreno-no plano tiene grandes elevaciones o depresiones como montes, etc.

La velocidad de viento observada a 10 metros de altura en un lugar plano y completamente abierto es la velocidad potencial, esta no depende de las características de rugosidad del terreno, es básicamente una magnitud de escala

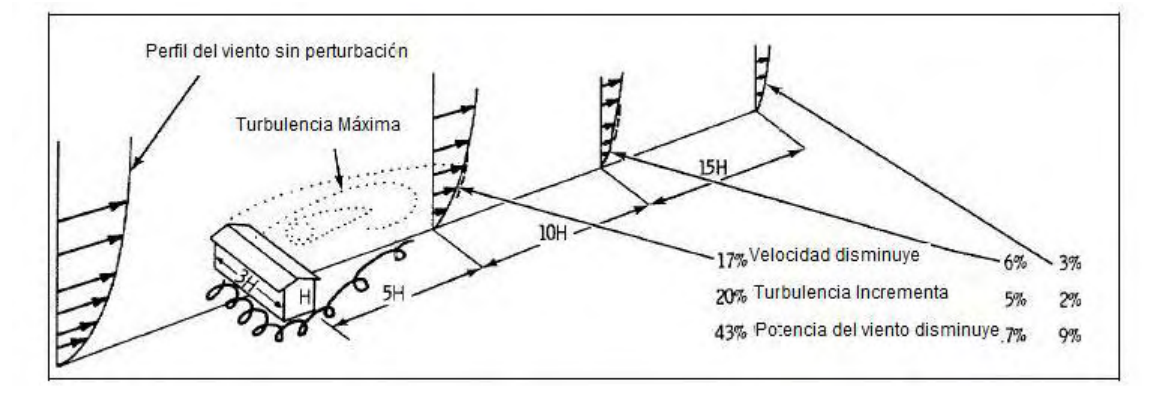

**Figura 3.** Efectos de un obstáculo en el flujo del viento.

media.

## **Fuente:** [17]

<span id="page-24-0"></span>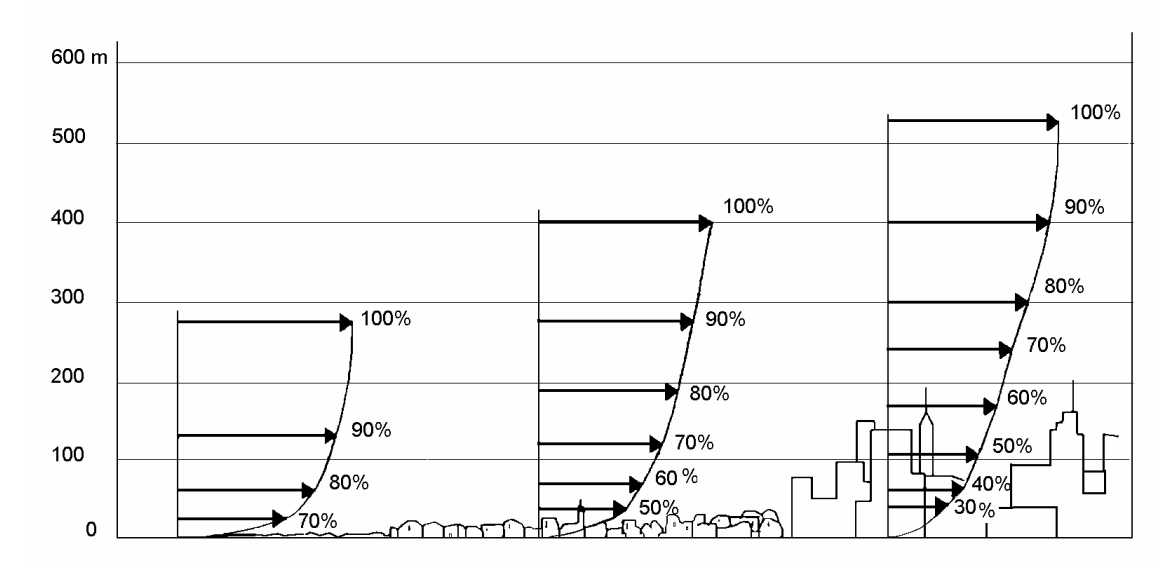

**Figura 4.** Cambio del perfil debido a la superficie de la tierra.

Asimismo se utilizan los indicadores naturales presentes en la zona de estudio como indicadores de las velocidades del viento, haciendo uso del índice de Griggs – Putnam, el cual es una escala subjetiva basada en el grado de respuesta del árbol hacia el viento y se divide en ocho clases como se muestra en la [Figura 5.](#page-24-1)

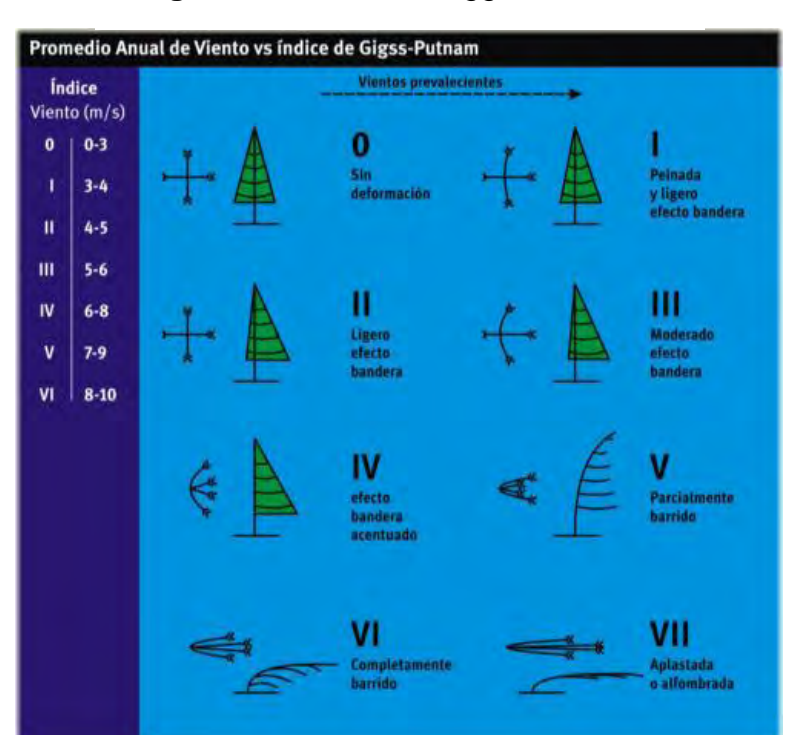

<span id="page-24-1"></span>**Figura 5.** Índice de Griggs – Putnam

**Fuente:** [17]

**Fuente:** [18]

## **3. ENERGÍA EÓLICA**

<span id="page-26-0"></span>El viento es una masa de aire, toda masa de aire que se mueve de un sitio a otro tendrá una energía cinética dada por la ecuación [\( 1 \):](#page-26-1)

<span id="page-26-1"></span>
$$
E = \frac{1}{2}mv^2
$$
 (1)

Donde:

 $E =$ Energía cinética.

 $m = masa$  de aire.

 $v =$  velocidad del viento.

La potencia del viento depende de la masa y de la velocidad con la que se desplaza en un instante, siendo la potencia del viento derivada de la energía como se indica en la ecuación [\( 2 \):](#page-26-2)

<span id="page-26-2"></span>
$$
P_{\text{viento}} = \frac{dE}{dt} = \frac{1}{2} \left( \frac{dm}{dt} \right) v^2
$$
 (2)

Donde:

 $P_{viento} = Potencia del Viento$ 

d d

<span id="page-26-3"></span>
$$
\frac{dm}{dt} = \rho A \frac{dx}{dt} = \rho Av
$$
 (3)

Donde:

 $\rho =$ Densidad.  $A = Area$ .

d

d

Reemplazando la ecuación [\( 3 \)](#page-26-3) en la ecuación [\( 2 \),](#page-26-2) se obtiene la potencia del viento en función de la densidad del aire, ecuación [\( 4 \):](#page-27-0)

<span id="page-27-0"></span>
$$
P_{\text{viento}} = \frac{1}{2} \rho A v^3 \tag{4}
$$

Para convertir la energía cinética del viento a energía mecánica hay que reducir la velocidad de la masa de viento interceptada por la turbina eólica como se indica en la ecuación [\( 5 \):](#page-27-1)

<span id="page-27-1"></span>
$$
E_{extraible} = \frac{1}{2}m(v_1^2 - v_3^2)
$$
 (5)

Donde:

 $E_{extraible} = Energyia mecánica$  $m = M$ asa de viento.  $v_1$  = Velocidad de viento antes del rotor.  $v_3$  = Velocidad de viento despues del rotor.

Para obtener una mayor potencia, debe ser mayor el área de masa de aire que intercepte una turbina, por esta razón los aerogeneradores son de gran tamaño.

**Figura 6.** Velocidad del viento durante la operación de una turbina.

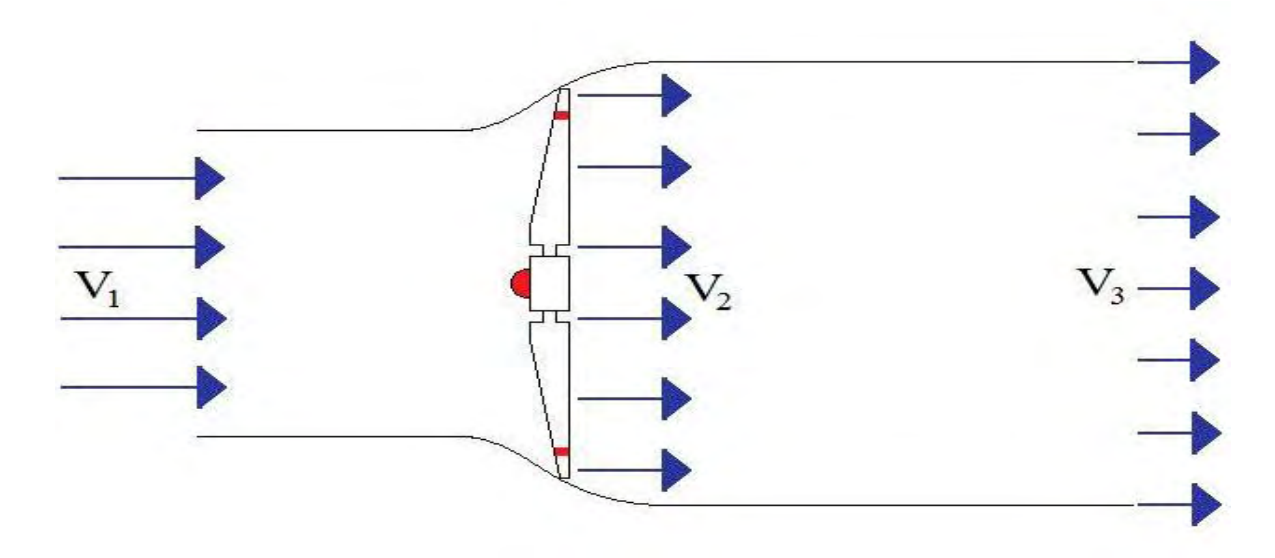

## **Fuente:** [19]

La potencia extraíble se indica en la ecuación [\( 6 \):](#page-28-0)

<span id="page-28-0"></span>
$$
P_{\text{extraible}} = \frac{1}{2} \text{ in} (v_1^2 - v_3^2) \tag{6}
$$

Donde:

 $P_{extraible} = Potencia extraible.$  $dm$ 

$$
\dot{m} = \frac{dm}{dt}
$$

La potencia extraída depende de la velocidad de viento en el rotor, o sea V2, como se indica en la ecuación [\( 7 \):](#page-28-1)

Donde:

 $\mathbf d$  $\mathbf d$ 

$$
P_{\text{extraible}} = \frac{1}{2} \rho A v_2 (v_1^2 - v_3^2) \tag{7}
$$

Donde:

<span id="page-28-1"></span>18

 $v_2$  = Velocidad de viento en el rotor.

Para poder maximizar la extracción de potencia del viento debe existir una velocidad óptima en el eje de la turbina. Según Betz (1926) y Schmitz (1956) la velocidad  $v_2$  se puede expresar en función de la velocidad incidente  $v_1$  y la velocidad posterior a la extracción  $v_3$  [19].

Según la teoría de Betz [20]. La ecuación para la potencia extraída se puede expresar como [\( 8 \):](#page-29-0)

$$
P_{\text{extraible}} = \frac{1}{2} \rho A \cdot \left(\frac{v_1 + v_3}{2}\right) \cdot (v_1^2 - v_3^2) = \frac{1}{2} \rho A v_1^3 \cdot C_{p, \text{Beta}}(v_1, v_3)
$$
(8)

<span id="page-29-1"></span><span id="page-29-0"></span>
$$
C_{p, \text{Beta}}(v_1, v_3) = \frac{1}{2} \left[ \left( 1 + \frac{v_3}{v_1} \right) \cdot \left( \frac{v_3^2}{v_1^2} \right) \right]
$$
 (9)

Donde:

 $C_{\rm n. Betz}(v_1, v_3) =$ 

De la ecuación (9) se puede obtener el coeficiente de poder  $C_{p, Betz}$  que es igual al 59%, de aquí que solo se puede aprovechar el 59% de la potencia de una turbina ideal.

## **4. TECNOLOGÍA DE AEROGENERADORES**

<span id="page-30-0"></span>Los aerogeneradores o turbinas eólicas son sistemas que transforman la energía cinética del viento en energía mecánica y esta finalmente en energía eléctrica. Un aerogenerador está compuesto por:

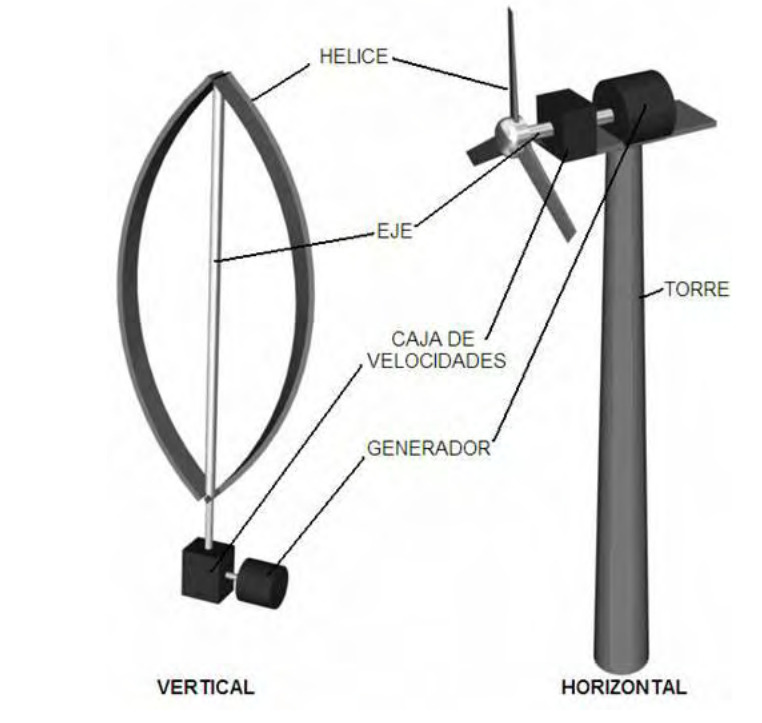

**Figura 7.** Partes de un aerogenerador.

**Fuente:** [http://www.unet.edu.ve/~energias/ENERGIA\\_EOLIC\\_mas.htm](http://www.unet.edu.ve/~energias/ENERGIA_EOLIC_mas.htm)

Además las turbinas eólicas tienen distintos modos de clasificación, por ejemplo: según el eje de giro del rotor, número de palas, orientación al viento, potencia, entre otras.

Según el criterio de eje de giro, los aerogeneradores pueden clasificarse en:

**Aerogeneradores de eje Horizontal (Horizontal Axis Wind Turbine):** Se caracterizan por presentar su eje de rotación paralelo al suelo, presentan mayor eficiencia en su desempeño. A su vez puede clasificarse por el número de palas

empleado, por la orientación respecto a la dirección dominante del viento y por el tipo de torre utilizada.

<span id="page-31-0"></span>**Figura 8.** Diagrama de clasificación de Aerogeneradores de eje Horizontal.

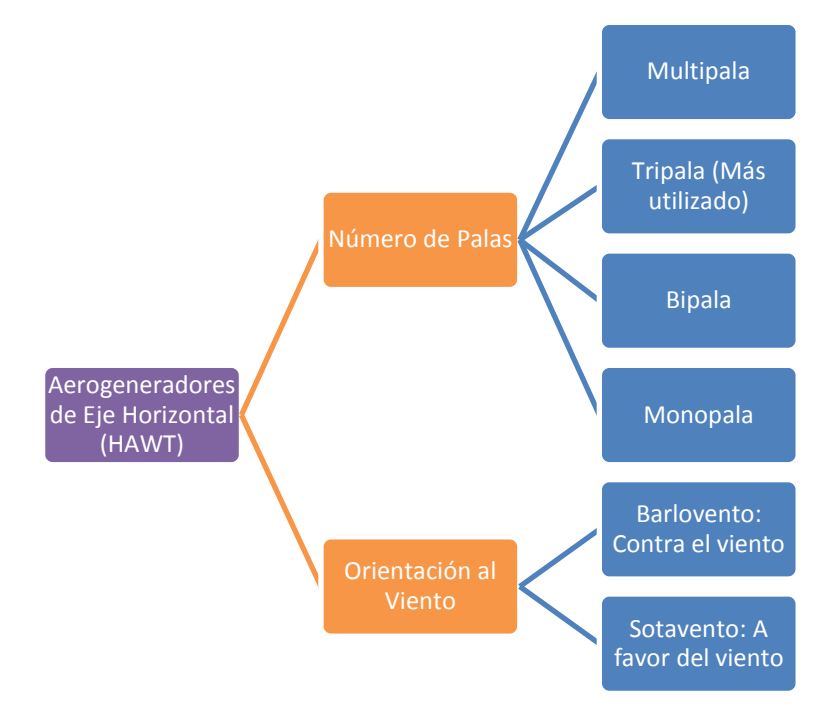

**Figura 9.** Aerogenerador de eje Horizontal.

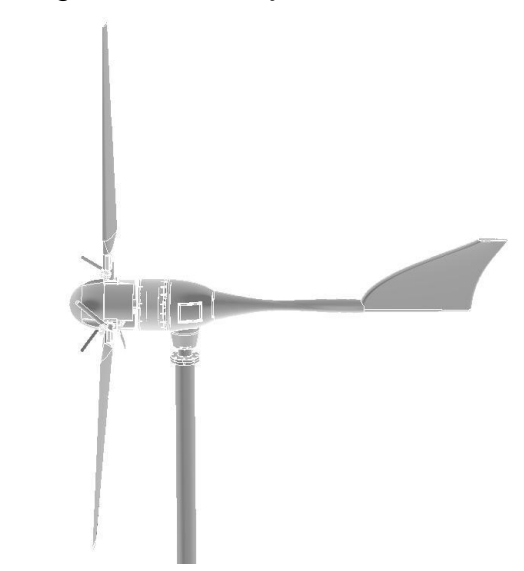

**Fuente:** [http://www.enair.es/aerogenerador/modelo\\_30](http://www.enair.es/aerogenerador/modelo_30) 

**Aerogeneradores de eje Vertical (Vertical Axis Wind Turbine):** Se caracterizan por presentar su eje de rotación perpendicular al suelo, no necesitan sistema de orientación, no son tan eficientes, necesitan de sistemas de arranque y es mucho más difícil realizar regulación de potencia en vientos altos [21].

Dentro de los aerogeneradores de eje vertical, se pueden encontrar tres tipos de tecnologías: Savonius, Darrieus y Giromill.

<span id="page-32-0"></span>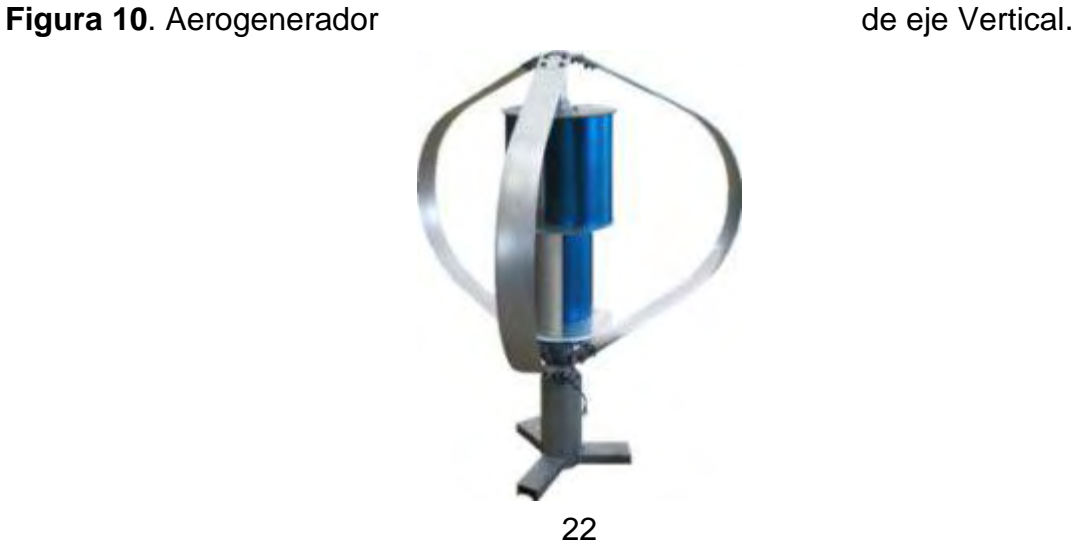

**Fuente:** <http://www.e-vawt.es/index.php?seccion=noticias&id=1>

Según su potencia se pueden clasificar en [22]:

**Pequeños aerogeneradores:** potencia menor a 30kW.

**Medianos aerogeneradores:** potencia entre 30 y 600 kW.

**Maquinas multimegavatio:** potencia por encima del megavatio.

## <span id="page-33-0"></span>**4.1. VENTAJAS Y DESVENTAJAS DEL USO DE TURBINAS DE BAJA POTENCIA**

Esta investigación resalta el uso de turbinas de baja potencia por posibilitar:

- Mini-Generación Distribuida: que es la producción de energía eléctrica, cerca de los centros de consumo, conectada a un sistema de distribución Local (SDL). [23]
- Autoconsumo Eléctrico: que puede ser doméstico o industrial, consiste en el auto-abastecimiento eléctrico gracias a un pequeño punto de generación situado en el lugar de demanda eléctrica." [24].
- Electrificación Rural en Zonas Apartadas: los sistemas eólicos de baja potencia permiten llevar energía eléctrica a lugares de difícil acceso, donde realizar conexiones al SIN conlleva altos costos y por esto es preferible utilizar el potencial natural de energías renovables en estas zonas, permitiendo así que su población mejore su calidad de vida a través de una combinación entre el desarrollo sostenible y sustentable.

Sin embargo si se desea abastecer una mayor demanda energética, es posible formar un arreglo de turbinas conformado por los diferentes dispositivos de control y almacenamiento (banco de baterías).

Las ventajas mencionadas anteriormente traen consigo además: menor contaminación visual y auditiva comparada con los grandes emplazamientos eólicos, facilidad para el acceso a la tecnología por estar ubicadas próximo al lugar de consumo, ahorro en gastos de transporte, combustible, interconexión y costos de: generación, distribución y transmisión de energía eléctrica con fuentes convencionales o equipos electrógenos.

 Sin embargo el uso de esta tecnología presenta algunas desventajas como: alteración al paisaje natural y probables ruidos molestos, la instalación de las turbinas puede ser vista como una violación a la cultura de la población que habita los lugares de emplazamiento, ausencia de reglamentaciones para la instalación y puesta en marcha de la energía mini – eólica.

No obstante el continuo avance y crecimiento de esta tecnología permite formar nuevas empresas y/o industrias que crean nuevas oportunidades laborales.

Lo descrito anteriormente permite tener fundamentos para exponer a la comunidad de Bocagrande (Tumaco) y Cocal Payanes (Mosquera) elegidas en el litoral pacífico nariñense, que los sistemas de generación de energía eléctrica con mini – aerogeneradores son una alternativa limpia, rentable y duradera, siempre y cuando se utilice de una forma correcta.

## **5. EVALUACIÓN DEL RECURSO EÓLICO**

<span id="page-35-0"></span>Este trabajo de investigación se desarrolla bajo la caracterización y análisis del recurso eólico del Programa de Capacitación Técnica en Energías Renovables de la ONUDI en Energía Mini – Eólica, haciendo uso de las fases para la caracterización del recurso eólico [7].

## <span id="page-35-1"></span>**5.1. CARACTERIZACIÓN DEL RECURSO EÓLICO**

#### <span id="page-35-2"></span>**5.1.1. EXPLORACIÓN**

En esta fase se hace uso de la información secundaria suministrada por atlas eólicos, boletines meteorológicos, indicadores naturales, entrevistas a la comunidad, información meteorológica de bases de datos y toda la información bibliográfica que presente las mediciones de viento de las zonas de estudio. Esta fase es la que más se utiliza cuando se trata de tecnología mini – eólica.

La primera fuente que se recurre para realizar esta fase es el atlas eólico para Colombia desarrollado por el IDEAM con el apoyo de UPME, en él se encuentra consignados los mapas con la distribución espacial del viento en superficie y el potencial eólico de Colombia [25]. Al realizar la respectiva revisión para el litoral pacífico nariñense se evidencia que los vientos en superficie se comportan la mayoría del tiempo entre 6 y 7 m/s, mientras que para la ciudad de Pasto se presenta entre 7 y 8 m/s [\(Figura 11\)](#page-36-0) y la desviación estándar de la velocidad del viento según Weibull presentan velocidades entre 1,5 y 2 m/s para el litoral pacífico y para Pasto de 3 a 3,5 m/s [\(Figura 12\)](#page-37-0).
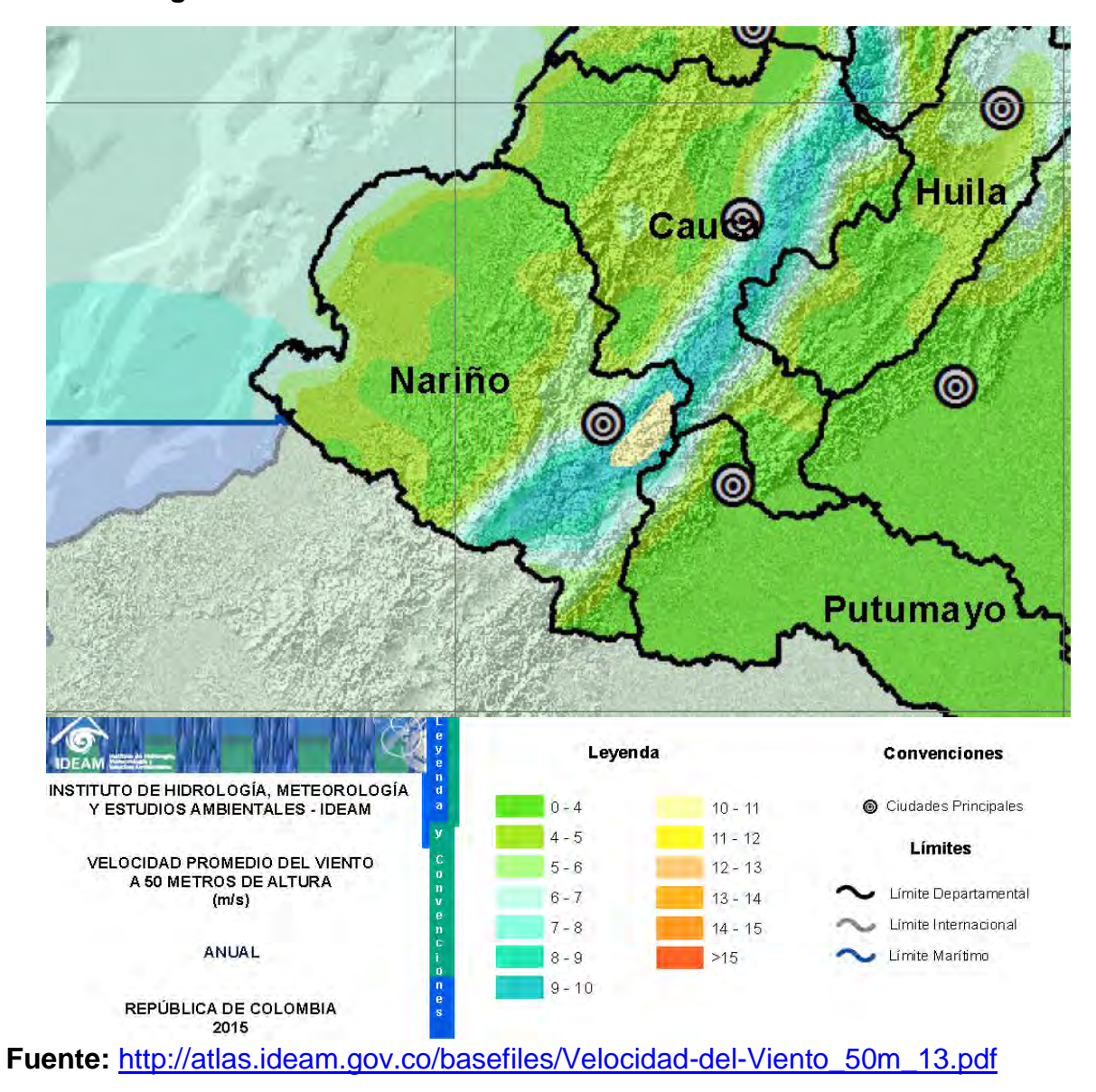

**Figura 11**. Velocidad Media del Viento a 50m – Promedio Anual.

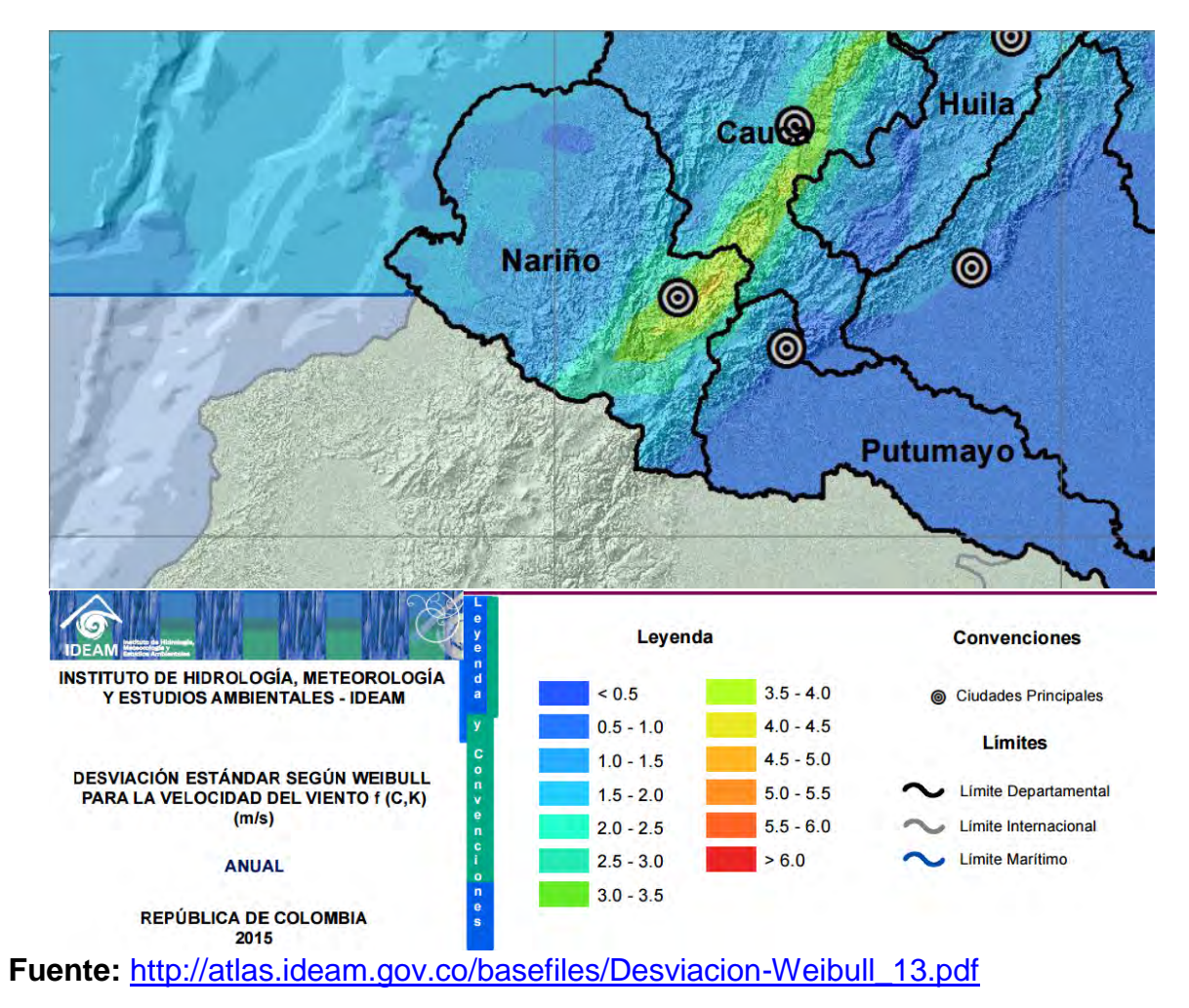

**Figura 12.** Desviación Estándar según Weibull para la Velocidad del Viento f(C, K) – Anual.

El Centro de Investigaciones Oceanográficas e Hidrográficas del Pacífico (CCCP), a través del Área de Oceanografía Operacional, realiza una descripción mensual del comportamiento de los diferentes parámetros meteorológicos y oceánicos que definen el comportamiento climático en la Cuenca Pacífica Colombiana (CPC), tomando como base los datos suministrados por una red de Estaciones Meteorológicas Automáticas Satelitales (EMAS), sensor del nivel del mar y Boyas de Oleaje Direccional, toda esta información se encuentra registrada en el Boletín

Meteomarino del Pacifico Colombiano [26]. Para esta investigación se hace uso del resumen estadístico de la dirección y velocidad del viento en Tumaco para el año 2014, puesto que se encuentran todos los registros mensuales, estos datos relacionan las frecuencias más significativas para cada mes.

La ubicación de la estación meteorológica y de las boyas de oleaje para Tumaco se muestra en la [Figura 13.](#page-38-0)

## <span id="page-38-0"></span>**Figura 13.** Información Geográfica de la Ubicación de las EMAS y Boyas en la CPC

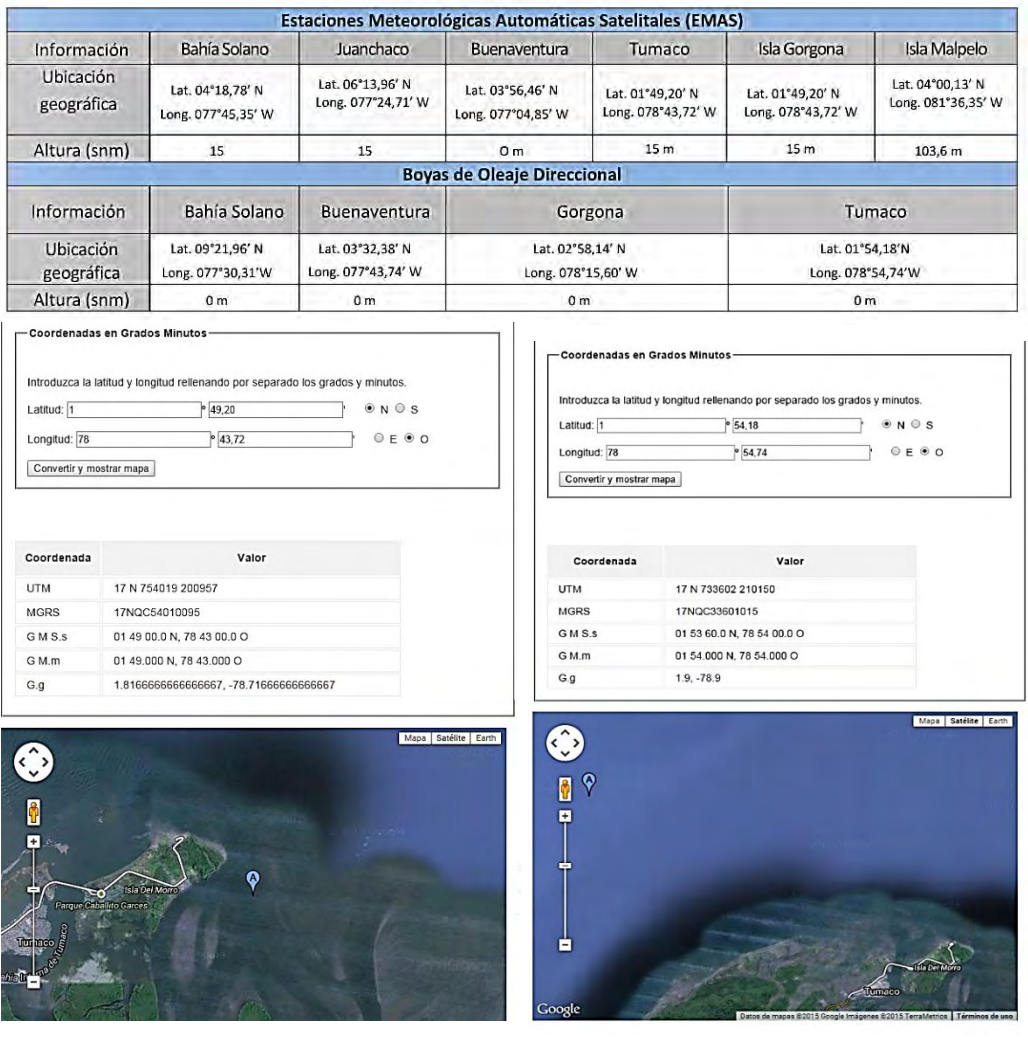

#### **Fuente:** Boletín Meteomarino del Pacífico Colombiano 2014

Con la información suministrada por la descripción y el análisis estadístico para la región de Tumaco se realizan las gráficas de frecuencia relativa de dirección y velocidad del viento que se muestran en la [Grafica 1](#page-39-0) y [Grafica 2](#page-40-0)

La [Grafica 1](#page-39-0) muestra que la dirección de viento con mayor frecuencia se encuentra en la dirección oeste, y en la [Grafica 2](#page-40-0) se muestra que las velocidades de viento con mayor frecuencia son las que se encuentran entre 5 y 7 nudos (2,57222 y 3,60111 m/s).

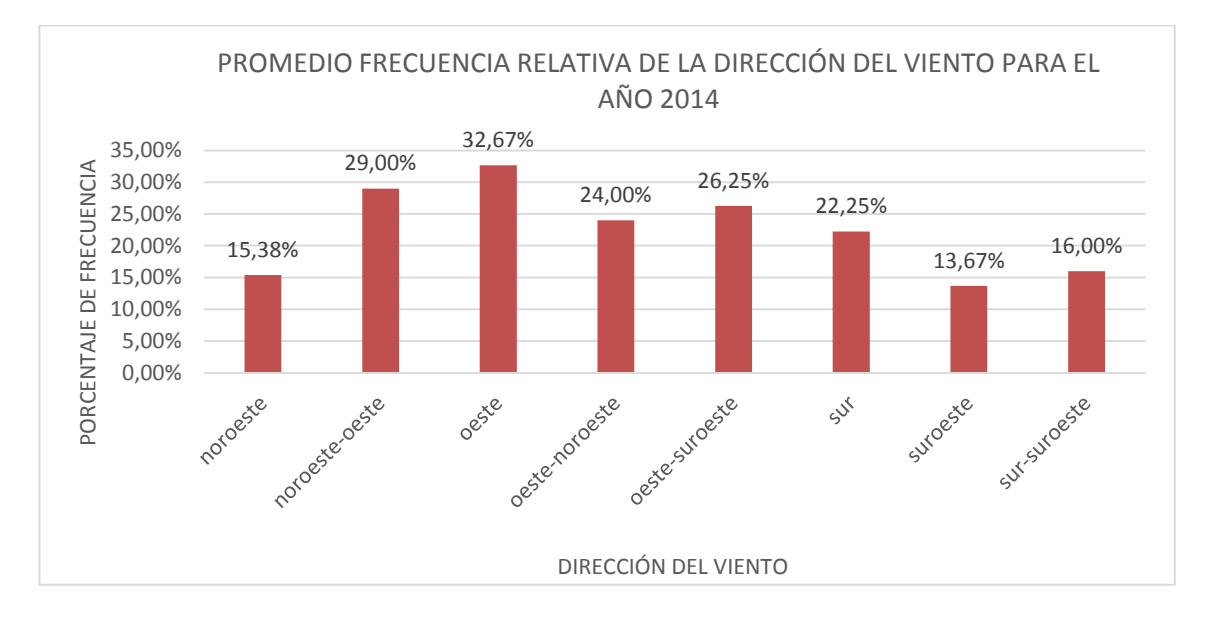

<span id="page-39-0"></span>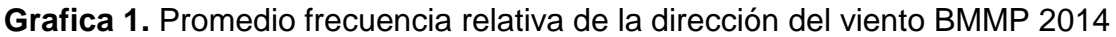

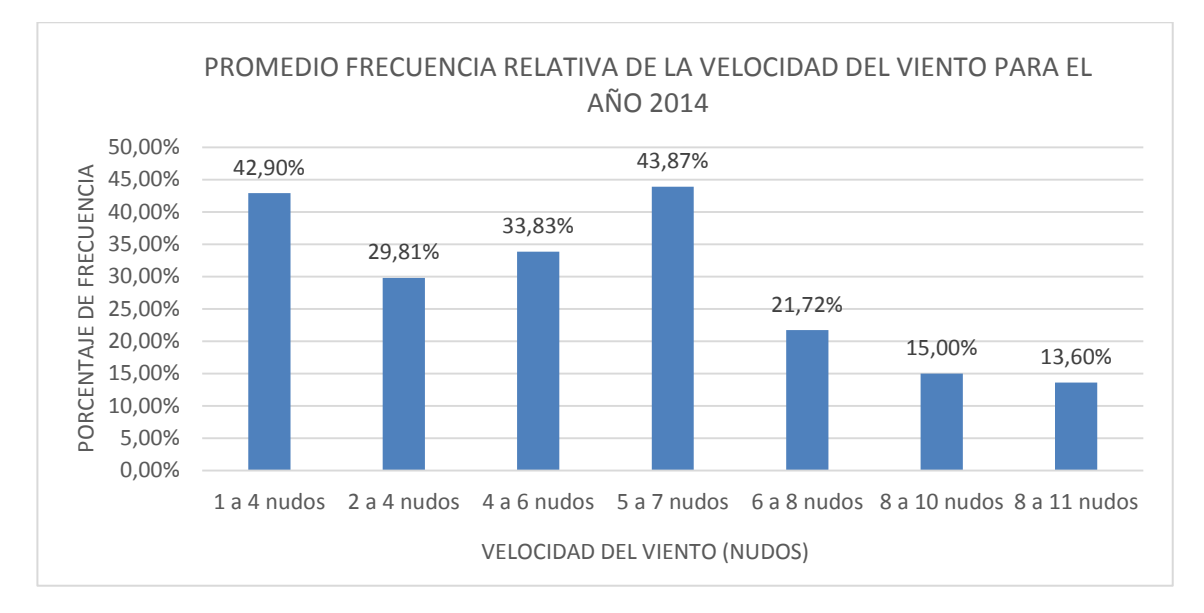

<span id="page-40-0"></span>**Grafica 2.** Promedio frecuencia relativa de la velocidad del viento BMMP 2014

La información suministrada por el atlas de viento y los boletines meteomarinos proporcionan una descripción general del recurso eólico y no con precisión en las zonas de estudio.

Se utiliza también como fuente de información secundaria los datos sobre el comportamiento del viento suministrados por 3TIER – Vaisala. Estos datos están disponibles para 480 puntos geográficos del Departamento de Nariño, registrados de manera horaria para treinta y tres (33) años y agrupados en un conjunto de reanálisis Merra (Modern-Era Retrospective Analysis for Research and Applications) con una resolución espacial de análisis de 5 km. Esta información será utilizada para el desarrollo del Explorador Eólico que permite analizar el comportamiento del viento para realizar el diseño de soluciones energéticas basadas en sistemas de generación eólico en las zonas de estudio. Al igual que esta investigación los mapas energéticos de viento de la plataforma GEOALTERNAR utilizan la información de 3TIER – Vaisala, brindando mapas informativos de velocidad de viento a 20m, 50m y 120m de altura, gráficas promedio mensual, hora y anual de la velocidad del viento, así como también rosa de los vientos y curvas de Weibull. Estos mapas se trabajaron al tiempo de esta investigación, sin embargo la información que otorga no se utiliza como fuente de información secundaria por presentar una resolución espacial de 400m realizada por una interpolación que aumenta el porcentaje de error en la información suministrada.

La [Figura 14](#page-41-0) y la [Figura 15](#page-42-0) muestran los efectos del viento en la vegetación, la primera es una imagen tomada en la vereda Cocal Payanes – Mosquera, y presenta un índice Griggs – Putnam clase III, es decir moderadamente abanderado. Por su parte la segunda es una imagen tomada en Bocagrande – Tumaco, y presenta un índice Griggs – Putnam clase II y clase III, es decir ligera y moderadamente abanderado.

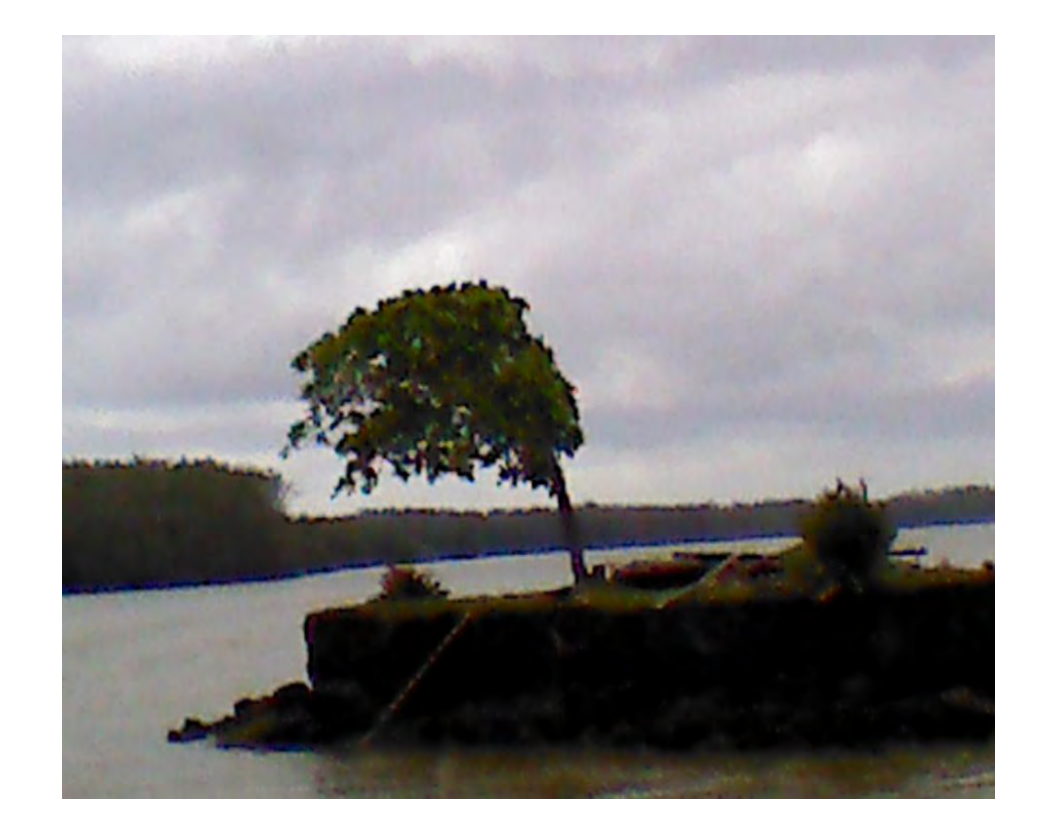

<span id="page-41-0"></span>**Figura 14.** Efecto del viento sobre árbol ubicado en la vereda Cocal Payanes – Mosquera

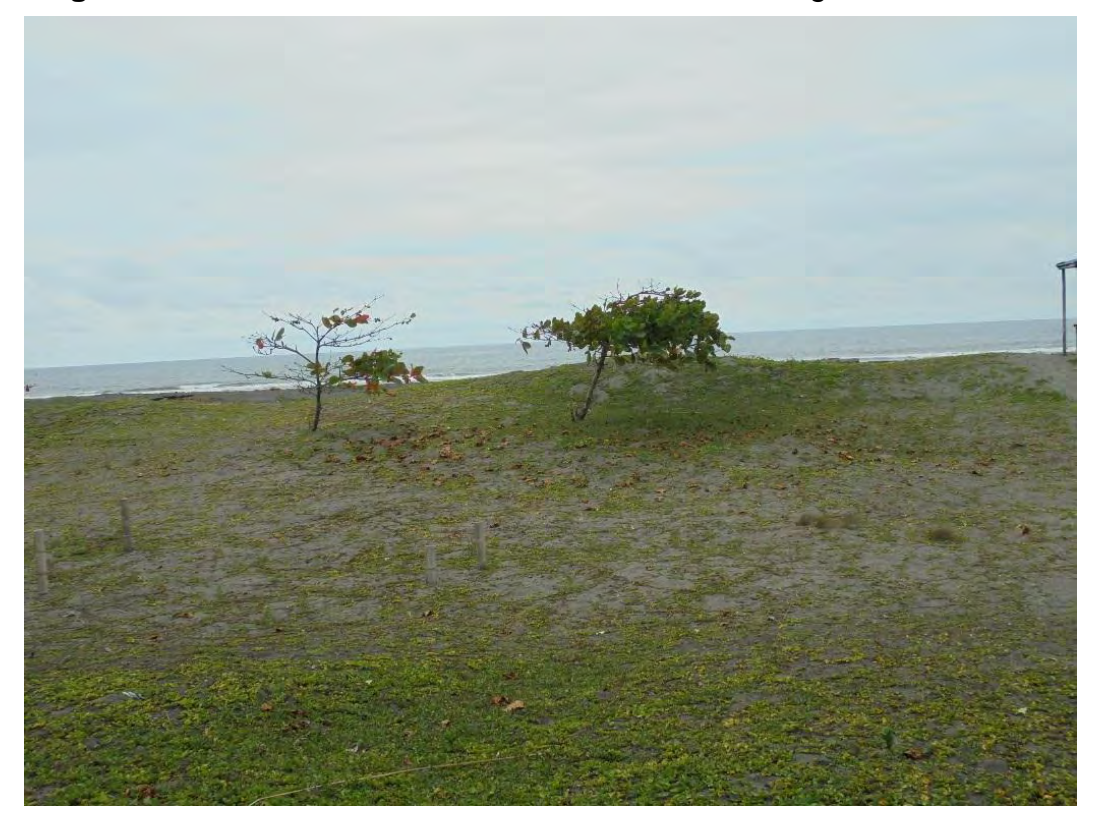

<span id="page-42-0"></span>**Figura 15.** Efecto del viento sobre árbol ubicado Bocagrande – Tumaco

Igualmente se hace uso de la información [27] que menciona la constancia del viento para el corregimiento Cocal Payanes (Mosquera – Nariño) perteneciente al litoral pacífico nariñense considerado zona de estudio.

## **5.1.2. SELECCIÓN DE EMPLAZAMIENTOS**

Para seleccionar adecuadamente el lugar para emplazamiento de equipos de medida que permitan tener datos en sitio del comportamiento del viento, es importante tener en cuenta la información recolectada en la etapa anterior en donde se indica las áreas con potencial eólico aprovechable. Con información anterior se seleccionan como zonas de estudio del litoral pacífico nariñense el corregimiento Cocal Payanes [\(Mosquera – Nariño\)](#page-43-0) y la vereda Bocagrande [\(Tumaco – Nariño\)](#page-44-0). Y la ciudadela universitaria Torobajo (Pasto – Nariño). Todas

estas zonas presentan un potencial eólico aprovechable para instalaciones mini – eólicas.

Otros aspectos a considerar para realizar una instalación ya sea de una estación meteorológica o de un aerogenerador mini – eólico son: disponibilidad del terreno, restricciones medioambientales y cumplimento del marco legal y regulatorio.

Es importante en la zona seleccionada analizar la rugosidad del terreno (obstáculos) que puede disminuir la intensidad del viento y aumentan los cambios rápidos en la dirección y velocidad del mismo, conocidas como turbulencias. También se debe considerar factores locales como:

- Brisas.
- Vientos de valle.
- Obstáculos orográficos.
- Canalizaciones de viento.
- Efectos barrera o esquina.

Con las zonas de estudio del litoral pacífico definidas se presenta la descripción física de los municipios a los cuales pertenecen puesto que esta información es general para la subdivisión territorial.

El municipio de Mosquera perteneciente a la subregión Sanquianga. Está compuesto por las veredas: Balsillas, Caimitillal, Cocal Payanes y su descripción física es [28]:

- <span id="page-43-0"></span>Ubicación al noroccidente del Departamento de Nariño.
- Clima húmedo.
- Temperatura 18°.
- Humedad relativa 85%.
- Precipitación 3.500 mm/año.
- Formación ecológica: bosque húmedo tropical.
- Vegetación de manglares, natales y guandales.
- Relieve zona plana de la llanura del pacifico.

**Figura 16.** Ubicación geográfica municipio de Mosquera

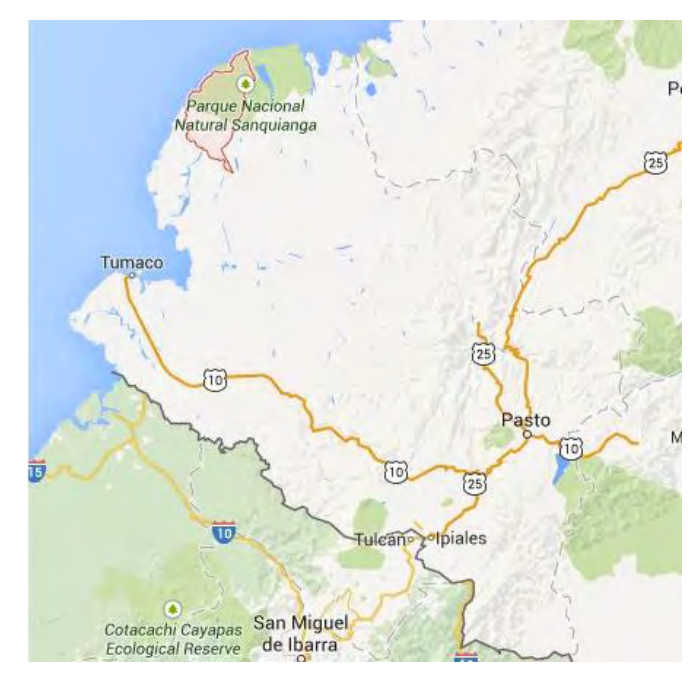

**Fuente:** <https://www.google.es/maps>

La descripción física para el municipio de Tumaco es [29]:

- <span id="page-44-0"></span> Ubicación en la costa pacífica de Nariño a 304 kilómetros al sur occidente de la de la ciudad de san Juan de Pasto
- Clima cálido húmedo.
- Temperatura 28°.
- Humedad relativa 83.86%.
- Precipitación 2.531 mm/año.
- Vegetación predominante de manglares.
- Relieve zona plana de la llanura del pacifico.

**Figura 17.** Ubicación geográfica municipio de Tumaco

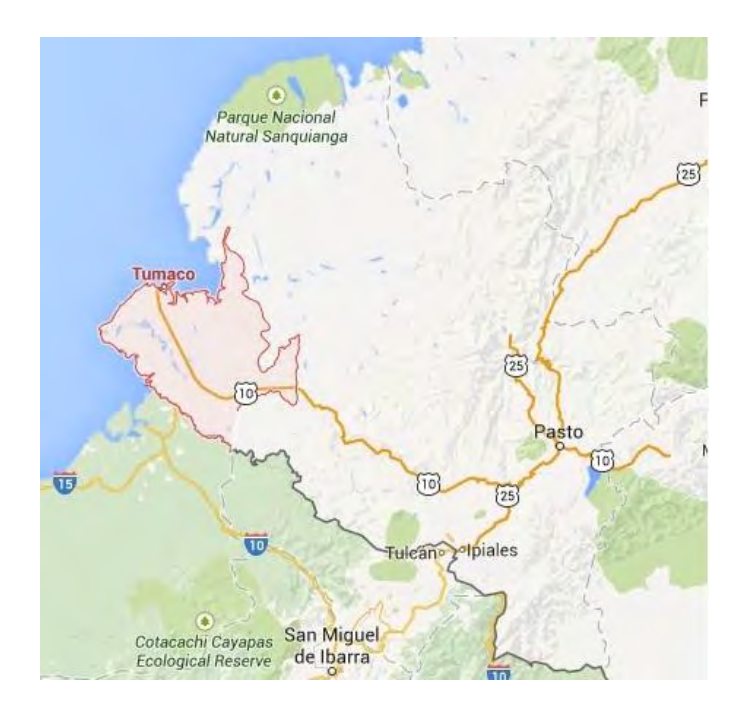

**Fuente:** <https://www.google.es/maps>

Dentro del proyecto ALTERNAR esta investigación realizó salidas de campo a Cocal Payanes [\(Mosquera – Nariño\)](#page-43-0) y la vereda Bocagrande [\(Tumaco – Nariño\)](#page-44-0) del litoral pacífico para tener una visión particular del recurso eólico referente a las fuentes de información secundaria utilizadas en la anterior etapa. Se realizaron mediciones primarias con un anemómetro de cazoletas Ultron Am-4220 a una altura de 4 msnm, encontrando las siguientes gráficas:

**Grafica 3.** Velocidad del viento en la vereda Cocal Payanes.

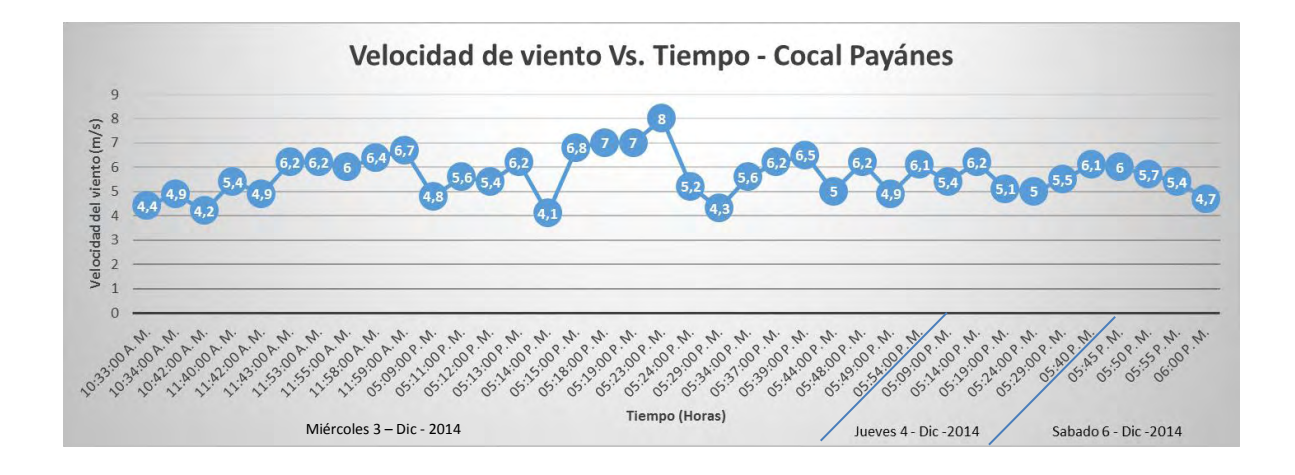

**Grafica 4.** Velocidad de viento H. María del Mar - Bocagrande

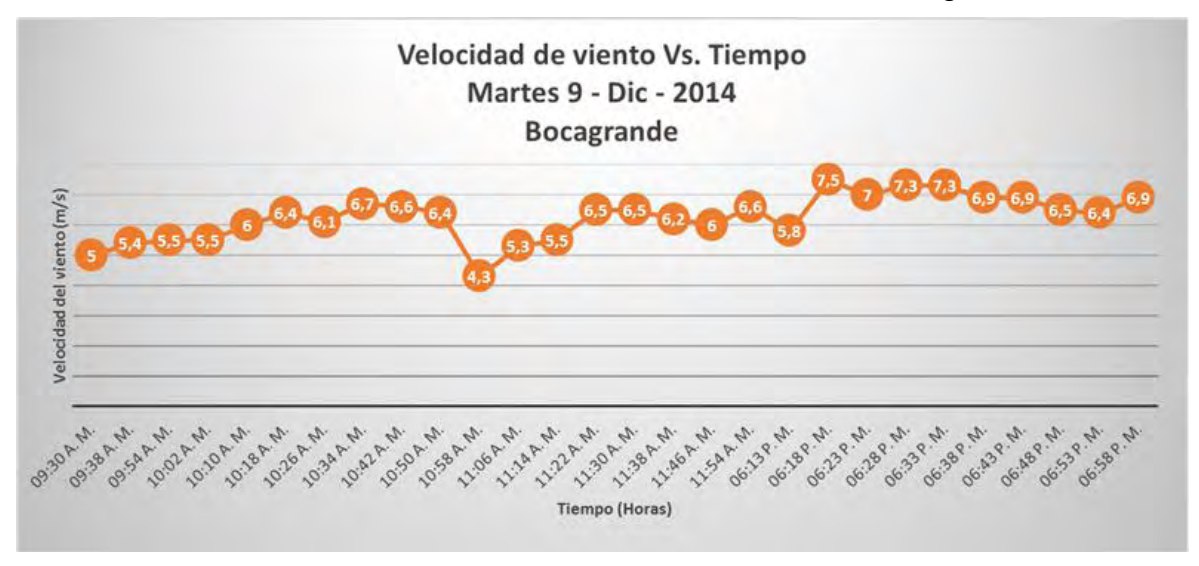

Para la Universidad de Nariño se realizaron las medidas en la terraza del edificio tecnológico de la ciudadela universitaria Torobajo a una altura aproximada de 20m, obteniendo los resultados que se indican en la siguiente gráfica:

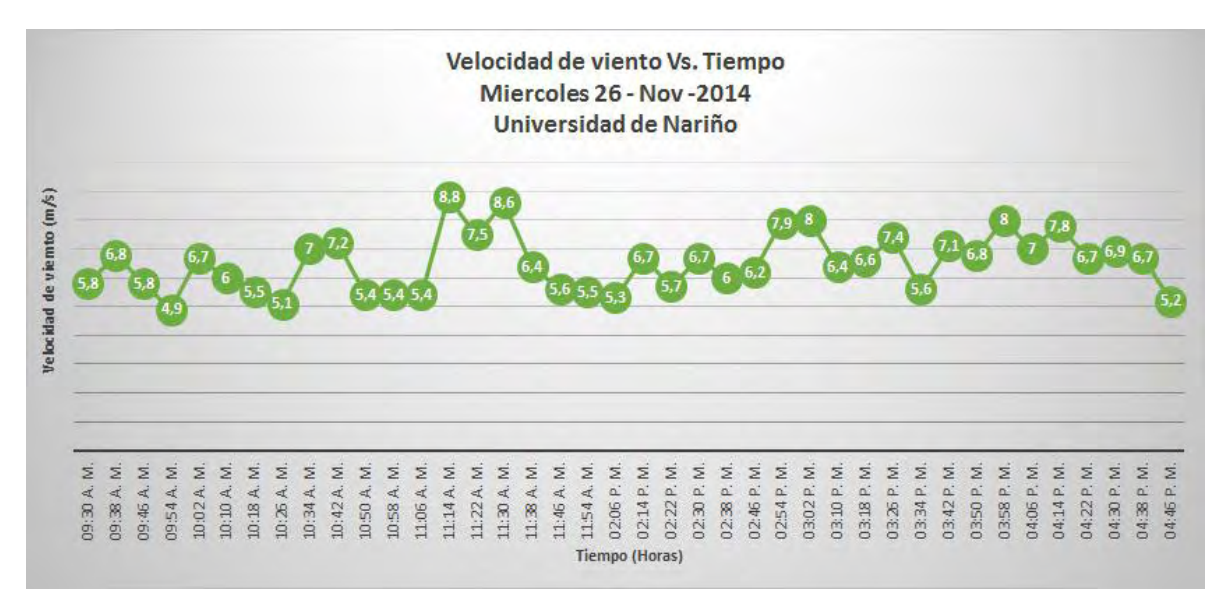

#### **Grafica 5.** Velocidad del viento en la Universidad de Nariño

Como características adicionales en las veredas visitadas se puede observar particularidades en común como:

- La velocidad de viento se encuentra entre 5 y 8 m/s.
- Existen indicares naturales que confirman constante flujo de viento.
- Los vientos con velocidades superiores a 5 m/s se presentan en horas de la tarde.
- El terreno tiene características similares.
- El servicio de energía eléctrica es inconstante y de baja calidad suministrado por equipos electrógenos diésel.
- No cuentan con un saneamiento básico adecuado.
- El agua dulce la obtienen de la recolección de aguas lluvias.
- Los centros poblados son de tipo dos (2), para los cuales se considera llegar a proveer un servicio de 12 horas diarias y tipo (3) para los cuales se considera llegar a proveer un servicio de 6 horas diarias, el suministro se puede dar a través de una combinación de fuentes renovables de energía. [30]
- La pesca es la actividad principal para obtener sus ingresos.

La elección de la ciudadela universitaria Torobajo (Pasto – Nariño) se hizo con el fin continuar en la investigación en energías renovables, en este caso para continuar con estudios, usos y aplicaciones de la energía eólica de baja potencia.

## **5.1.3. CAMPAÑA DE MEDIDAS**

Esta fase se desarrolla para corroborar y actualizar la información brindada por la fase de exploración, se realiza en los lugares de estudio con sensores tales como anemómetros y veletas que se encargan de medir la velocidad y dirección del viento respectivamente. Las medidas recolectadas se deben realizar en un periodo de muestreo de 1 a 2 segundos dentro de intervalos de 10 minutos (para evitar errores, la frecuencia de muestreo no debe ser mayor que la frecuencia de impulsos del anemómetro) [21].

Para esta investigación se elige el sensor indicado en la [Figura 18,](#page-49-0) escogido por estudios previos en [31] integrado por:

Anemómetro de copelas, dotado de cazoletas (Robinson) o hélices unidas a un eje central cuyo giro, proporcional a la velocidad del viento, es registrado convenientemente, en los anemómetros magnéticos, dicho giro activa un diminuto generador eléctrico que facilita una medida precisa [32].

Veleta, para medir la dirección del viento.

Las especificaciones generales del sensor son [33]:

- Tipo de sensor: velocidad de viento Copas e interruptor magnético.
- Dirección del viento veleta y potenciómetro.
- Longitud del cable conveniente 12m (40 pies).
- Tipo de cables 4 conductores 26 AGW.
- Precisión de la dirección del viento +/- 4 grados.
- Rango de la velocidad del viento 2 150mph, 2 130knots, 1 67m/s, 3 241km/h.

<span id="page-49-0"></span>**Figura 18.** Anemómetro Pro-D.

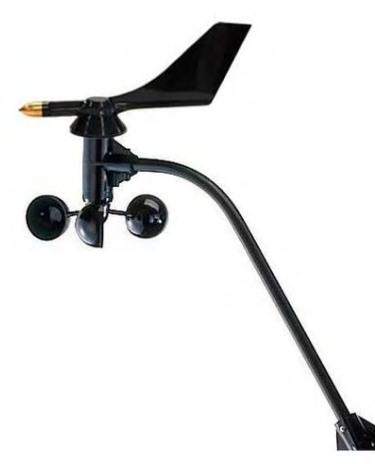

**•** Precisión de la velocidad del viento  $+/- 2$  mph, 2 nudos, 5 km/h, 1,5 m/s.

**Fuente:** <http://www.windlogger.co.uk/products/pro-d-anemometer>

Las señales provenientes de los sensores se registran mediante un sistema de adquisición de datos (DAQ) que digitaliza las señales análogas medidas para ser manipuladas por diferentes dispositivos electrónicos.

Para esta investigación se propuso un DAQ compuesto por el anemómetro caracterizado anteriormente y un arduino YÚN con capacidad de almacenamiento externo en una memoria micro-sd y transmisión de datos mediante conexión a internet a través de un puerto integrado en la placa o a través de wi-fi.

Sin embargo no se lleva a cabo el montaje e instalación del mismo, por el contrario esta investigación contribuyó con los pasos para la ubicación de los sensores de velocidad y dirección del viento, explicando a que distancia se deben ubicar, con cuantos grados de diferencia entre ellos y suministrando la dirección de arribo del viento para su correcta instalación en las estaciones meteorológicas que están en proceso de instalación como se observa en la [Tabla 1.](#page-50-0)

 La instalación se lleva a cabo dentro del proyecto ALTERNAR bajo el cual se desarrolla esta investigación para medir el potencial energético de las zonas de estudio. Las estaciones se encuentran equipadas por un datalogger realizado en [31] que recolecta la información de los sensores y envía la información a través

de un módulo GSM hasta un servidor localizado en la Universidad de Nariño donde se gestiona el manejo de la información que proviene desde cada estación.

<span id="page-50-0"></span>

| <b>Ubicación</b><br><b>Estaciones</b><br>Meteorológicas    | Longitud                                                      | Latitud                                                        | <b>Dirección</b><br><b>Viento</b><br>de<br>Predominante |
|------------------------------------------------------------|---------------------------------------------------------------|----------------------------------------------------------------|---------------------------------------------------------|
| <b>Bocagrande (Tumaco)</b>                                 | $W - 78^\circ$<br>52.313                                      | $01^{\circ}$<br>$\mathsf{N}$<br>47.606                         | <b>OESTE</b>                                            |
| <b>Francisco Pizarro</b>                                   | $-78^\circ$<br>W<br>40.58                                     | $02^{\circ}$<br>$\mathsf{N}$<br>02.554                         | <b>OESTE</b>                                            |
| La Cruz                                                    | $-76^\circ$<br>W<br>58.240 <sup>'</sup>                       | $01^{\circ}$<br>$\overline{N}$<br>33.853                       | <b>ESTE Y SUR-ESTE</b>                                  |
| <b>Municipio de Leiva</b>                                  | $W - 77^\circ 16'$<br>59.0"                                   | $N = 01^{\circ}$<br>58 <sup>′</sup><br>07.3''                  | <b>SUR-ESTE</b>                                         |
| <b>Municipio de Ricaurte</b>                               | $W$ -77 $^{\circ}$<br>58 <sup>′</sup><br>33.6"                | $N = 01^{\circ}$<br>$11^{-}$<br>13.6''                         | <b>ESTE</b>                                             |
| Municipio de SantaCrúz de<br><b>Guachavés</b>              | 40 <sup>7</sup><br>$W$ -77 $^{\circ}$<br>46.0"                | $N$ 01 $^{\circ}$<br>13'<br>$24.5$ "                           | <b>SUR-ESTE</b>                                         |
| Municipio de la Tola                                       | 14'<br>$W - 78^\circ$<br>25.5''                               | $N$ 02°<br>32'<br>13.14''                                      | <b>OESTE</b>                                            |
| <b>Municipio</b><br>del<br><b>Charco</b><br>(Vereda Bazán) | $08^7$<br>$W - 78^\circ$<br>$0,62$ "                          | 39'<br>N<br>$02^{\circ}$<br>43"                                | <b>OESTE</b>                                            |
| <b>Municipio de Cumbitara</b>                              | $W - 77^\circ$<br>38 <sup>′</sup><br>$10,52$ "                | $48^7$<br>$N$ 01 $^{\circ}$<br>$0.6\ensuremath{^\prime\prime}$ | <b>NOROESTE</b>                                         |
| Municipio de Magüi Payan                                   | 10 <sup>7</sup><br>$W - 78^\circ$<br>41.8"                    | 45'<br>$N = 01^{\circ}$<br>57.8''                              | <b>OESTE</b>                                            |
| <b>Municipio de Barbacoas</b>                              | 07 <sup>7</sup><br>$W$ -78 $^{\circ}$<br>29.4"                | $N$ 01 $^{\circ}$<br>40 <sup>′</sup><br>25.7''                 | <b>OESTE</b>                                            |
| Municipio de Roberto Payan                                 | 15 <sup>7</sup><br>$W$ -78 $^{\circ}$<br>$0.2^{\prime\prime}$ | $N = 01^{\circ}$<br>41'<br>$51.4$                              | <b>OESTE</b>                                            |
| <b>Municipio de Potosí</b>                                 | W<br>$-77^\circ$<br>33.644                                    | $00^{\circ}$<br>$\mathsf{N}$<br>48.529                         | <b>SUR-ESTE</b>                                         |
| Municipio de Olaya Herrera                                 | $-78^\circ$<br>W                                              | N 02° 18.23                                                    | <b>OESTE</b>                                            |

**Tabla 1.** Ubicación de las estaciones meteorológicas ALTERNAR.

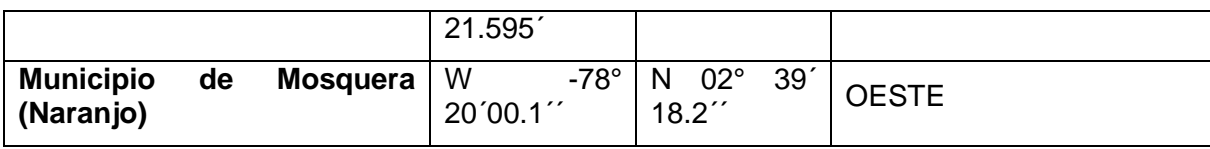

### **5.1.4. CONTROL DE CALIDAD DE LOS DATOS MEDIDOS**

Se realiza para detectar posibles errores en la toma y manejo de los datos y así corregirlos antes de pasar a la siguiente fase que es el análisis estadístico.

Esta etapa se desarrolló para los datos suministrados por 3TIER - Vaisala debido a la insuficiente información primaria y por ser la fuente de información secundaria con información próxima y detallada de los lugares de estudio. Durante esta etapa se realiza una revisión de los datos a través de un script en Matlab® para corroborar que no se presenten valores no-numéricos dentro del conjunto de datos que afecten al análisis de los mismos.

Conjuntamente se realiza un análisis estadístico de puntuación z a los datos del año 2014 para conocer datos aberrantes que afecten al análisis estadístico dando como resultado lo siguiente. Para los datos de la Ciudad de Pasto existen 13 de 8.760 datos que para la puntuación z se consideran atípicos. Para los datos de Bocagrande existen 4 de 8.760 datos que para la puntuación z se consideran atípicos. Y para los datos de Mosquera existen 4 de 8.760 datos que para la puntuación z se consideran atípicos. A pesar del análisis en puntuación z, los datos son sometidos al software Statgraphics que ofrece un análisis más detallado para determinar si estos datos influyen en el desarrollo del análisis estadístico respectivo para la caracterización del recurso eólico.

En el **ANEXO A** se puede encontrar los reportes generados por Statgraphics para cada lugar, además de un análisis de las velocidades promedio de viento por cada mes de los últimos 33 años, a una altura de 50m, para las tres zonas de estudio en Matlab con el fin de confirmar que los datos poseen valor numérico y pueden ser utilizados para realizar diferentes análisis de los mismos.

# **5.2. ANÁLISIS DEL RECURSO EÓLICO**

Este proceso se realiza con el explorador eólico para Nariño desarrollado en ALTERNAR y realizado como una interfaz gráfica de usuario desarrollada en

Matlab<sup>®</sup>, donde se analiza las series de tiempo históricas de treinta y tres años hasta el año 2014 de datos de dirección y velocidad del viento proporcionados por 3TIER® – VAISALA. La interfaz se encuentra basada en el trabajo previo de Pedraza. A y Pinilla, A [34], el Explorador de Energía Eólica [35], 3TIER<sup>®</sup> – VAISALA [36] y Toolbox for wind and site data [37].

### **5.2.1. EXPLORADOR EÓLICO ALTERNAR [38]**

.

Mediante el software Matlab® se realiza la programación de una interfaz gráfica de usuario para el procesamiento y análisis del recurso eólico del Departamento de Nariño haciendo uso de la información provista por 3TIER®. Esta interfaz permite al usuario la evaluación preliminar del recurso eólico en un determinado lugar al elegir uno de los puntos que muestra el mapa georreferenciado de Nariño; los puntos contienen archivos precargados con las series de tiempo históricas propias para cada uno como se muestra en la [Figura 19.](#page-53-0)

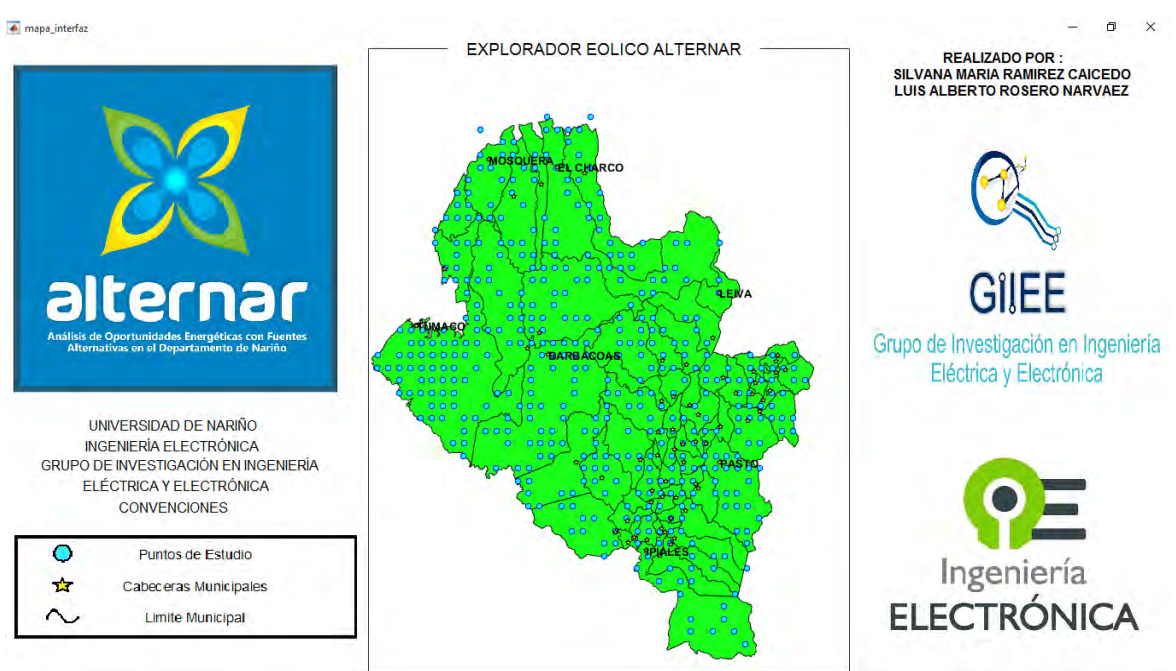

## <span id="page-53-0"></span>**Figura 19.** Portada de la Interfaz de Caracterización y Evaluación del recurso Eólico en Nariño

Al seleccionar el lugar se envía al usuario hacia la interfaz de procesamiento de los datos, donde debe definirse la altura a nivel del mar, es decir, se define el perfil vertical del viento sin tener en cuenta los obstáculos que se presentan, debido a esto solo se recomienda utilizarla para encontrar una velocidad de viento a una mayor a la altura de los datos en estudio. La ley del perfil logarítmico del viento se muestra en la ecuación [\( 10 \)](#page-53-1) [39].

 Luego se selecciona el periodo de tiempo que se quiera analizar como se muestra en la [Figura 20.](#page-54-0)

<span id="page-53-1"></span>
$$
V = V(Z_r) * \frac{\ln\left(\frac{Z}{Z_0}\right)}{\ln\left(\frac{Z_r}{Z_0}\right)}
$$
\n(10)

Donde:

: Altura en metros a la que se quiere calcular la velocidad.

- V: Velocidad en m/s del viento que se quiere hallar a la altura Z
- $Z_r$ : Altura a la cual se conoce la velocidad  $V(Z_r)$
- $Z_0$ : Rugosidad del terreno en metros

<span id="page-54-0"></span>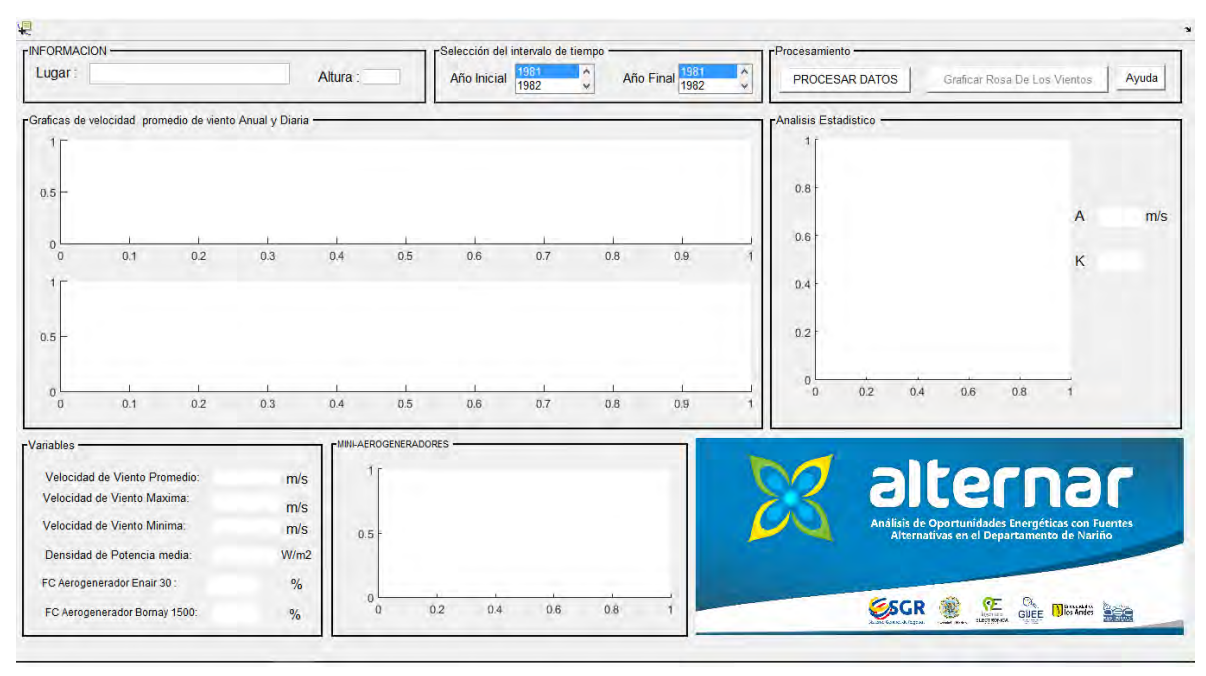

**Figura 20.** Selección de la altura y periodo de procesamiento.

En las [Figura 21,](#page-55-0) [Figura 22](#page-56-0) y [Figura 23](#page-57-0) se enseñan los resultados obtenidos para el año 2014 en los diferentes puntos de estudio.

El panel llamado "gráficos de velocidad promedio de viento anual y diaria", cuenta con dos gráficas correspondientes al promedio anual de velocidad de viento (gráfica superior) en el intervalo de tiempo seleccionado y al comportamiento de la velocidad promedio del viento durante 24 horas durante el intervalo de tiempo seleccionado (gráfica inferior). A continuación se observa el panel de análisis estadístico donde se muestra el histograma de distribución de frecuencias de velocidades aproximado por la función de distribución Weibull con los respectivos

parámetros de forma y escala. La interfaz también entrega la rosa de los vientos (indica la frecuencia de ocurrencia de los vientos en determinada dirección) del lugar seleccionado.

<span id="page-55-0"></span>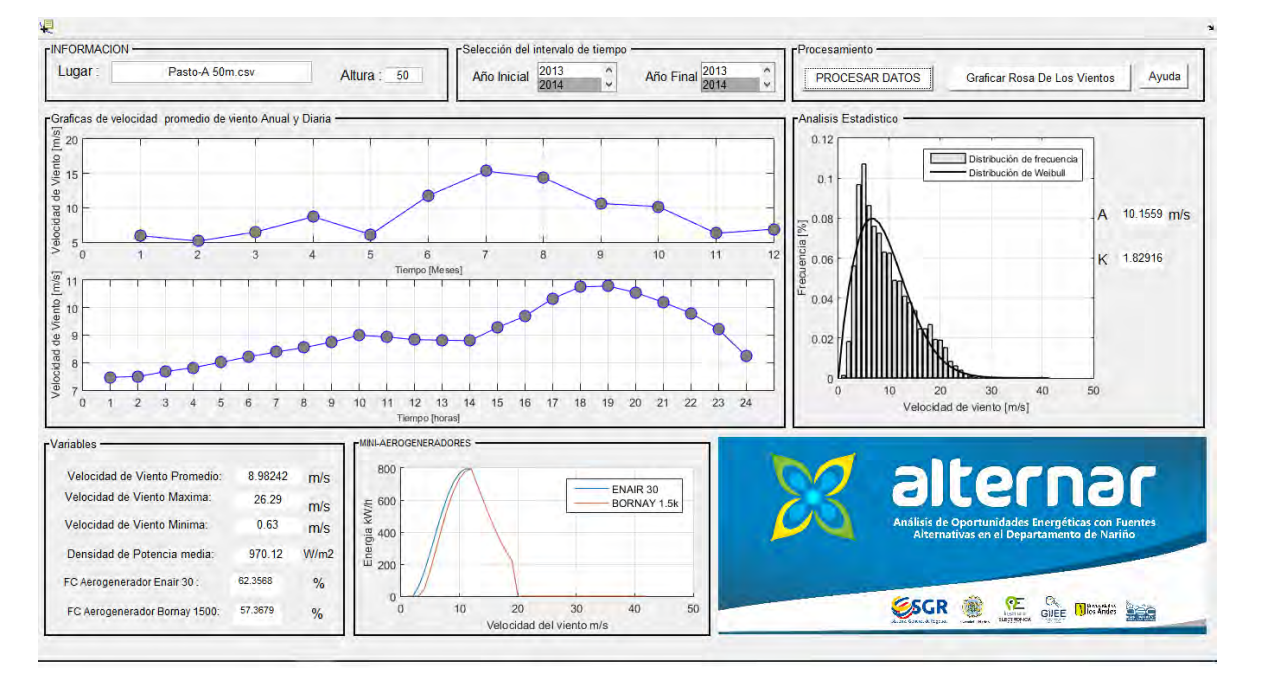

**Figura 21.** Resultados del punto Universidad de Nariño.

<span id="page-56-0"></span>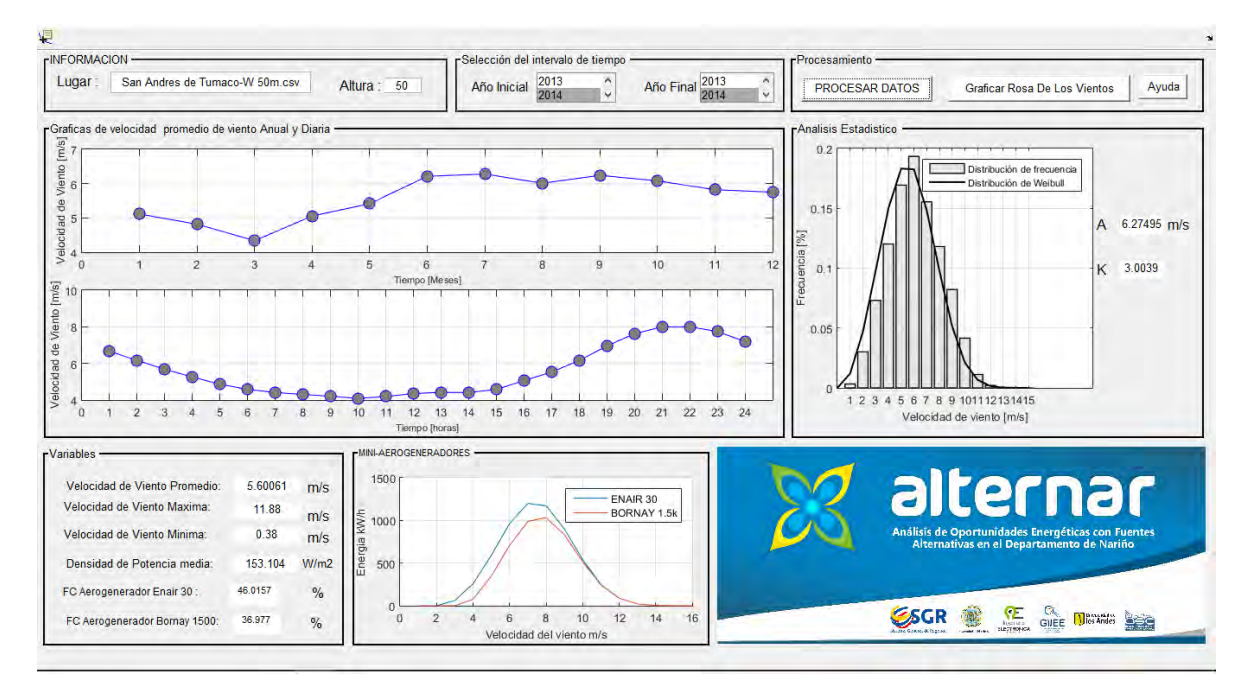

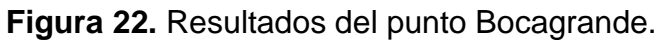

<span id="page-57-0"></span>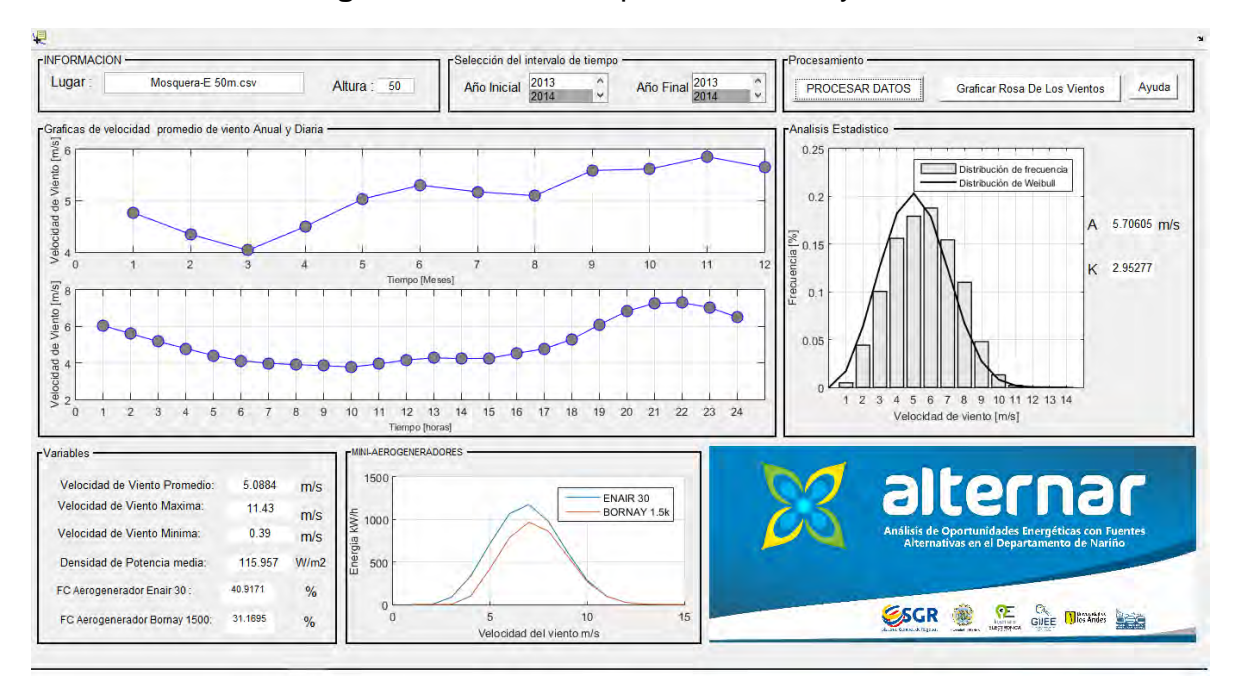

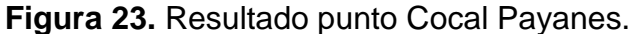

El panel llamado ―Variables‖ muestra la velocidad promedio, la velocidad máxima, la velocidad mínima, la densidad media de potencia en el emplazamiento y el factor de planta que viene dado por la ecuación [\(12\)](#page-58-0) para 2 aerogeneradores Enair 30 y Bornay 1.500, estos resultados son para el periodo de tiempo y la altura seleccionados.

En el panel se muestra también la densidad media que se utiliza para conocer el potencial eólico en el área de emplazamiento dado por la relación indicada en la ecuación [\(11\).](#page-57-1)

<span id="page-57-1"></span>
$$
\frac{P}{A} = \frac{1}{2}\rho v^3 \quad \left[ \frac{W}{m^2} \right] \tag{11}
$$

Donde:

P  $\frac{r}{A}$  = Potencia por unidad de área.  $\rho =$  Densidad del aire.  $v^3$  = Velocidad del viento elevada al cubo.  $A = Area de Barrido$ 

El factor de planta o capacidad se define como: "la relación entre la energía generada (E) por un aerogenerador, o parque eólico, durante un período dado y la que se hubiera producido si durante ese período hubiese estado funcionando continuamente a potencia nominal (Pn). [40] ''

<span id="page-58-0"></span>
$$
FC = \frac{E}{Pn * 8760 * a\tilde{n}os} \tag{12}
$$

Dónde:

 $Fc = Factor$  de Planta o de Capacidad.

 $E =$  Energía generada.

 $Pn =$  Potencia Nominal.

años = Cantidad de años.

**Figura 24.** Calificación del funcionamiento de las instalaciones eólicas según el factor de capacidad

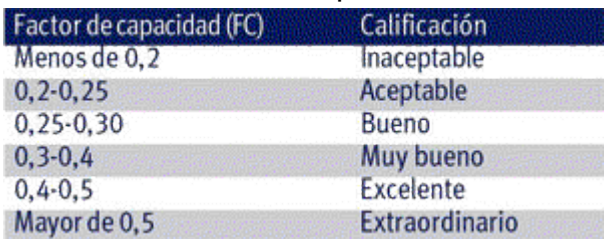

**Fuente:** [40]

Por último, el panel de mini - aerogeneradores contiene la curva de la energía kW/h, esto con el fin de determinar que turbina es la más viable técnicamente.

## **5.2.2. PARÁMETROS BÁSICOS DE LA EVALUACIÓN**

Son los valores de velocidad media del viento, valores de temperatura y presión ambiente medios, variación de la velocidad del viento con la altura (perfil vertical) y turbulencia. Estos valores deben corresponder como mínimo a un año de medición para evaluar la viabilidad de un emplazamiento eólico.

Para esta investigación la variable de velocidad media del viento junto al valor máximo y mínimo de la velocidad en cada lugar de emplazamiento se obtiene a través del explorador eólico ALTERNAR como se muestra en la **[Tabla 2.](#page-60-0)**  [Parámetros Básicos de Evaluación.Tabla 2](#page-60-0) para el año 2014.

Los valores de temperatura y presión ambiente son suministrados por los datos de 3TIER - Vaisala, y la variación de la velocidad del viento se usa dentro del explorador eólico ALTERNAR para conocer el comportamiento del perfil vertical a diferentes alturas como lo indica la ecuación [\( 10 \).](#page-53-1)

<span id="page-60-0"></span>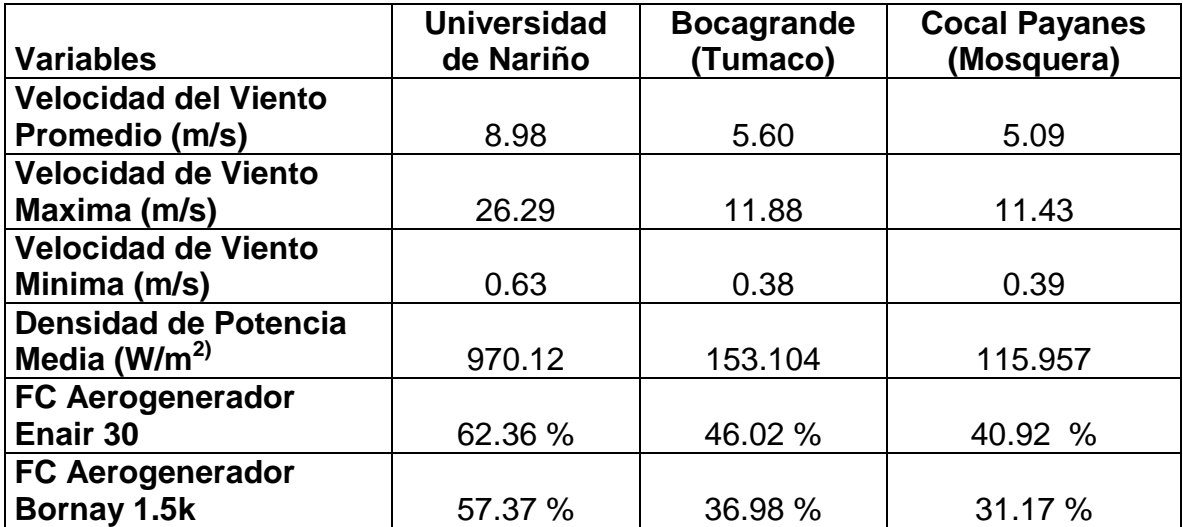

**Tabla 2.** Parámetros Básicos de Evaluación.

## **5.2.3. ANÁLISIS ESTADÍSTICO**

Las representaciones estadísticas mayormente utilizadas para la caracterización del recurso eólico son la distribución por rumbo de direcciones y la distribución por frecuencia de velocidades. La dirección de donde proviene el viento se representa mediante rosa de los vientos que indica la frecuencia de ocurrencia de los vientos en determinada dirección. Esta representación es fundamental para la ubicación de turbinas eólicas a barlovento y así aprovechar al máximo el potencial eólico de un determinado lugar. La [Figura 25](#page-61-0) indica que la dirección predominante de llegada o arribo en la Universidad de Nariño es al Sur-Este, la [Figura 26](#page-61-1) muestra que la dirección predominante de llegada o arribo en Bocagrande es al Oeste y la [Figura 27](#page-62-0) muestra que la dirección predomínate de llegada o arribo en Cocal Payanes es al Oeste.

<span id="page-61-0"></span>**Figura 25.** Rosa de los Vientos de la Universidad de Nariño año 2014.

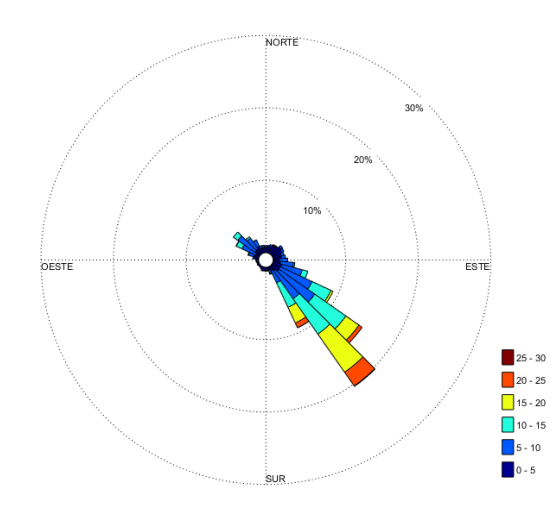

<span id="page-61-1"></span>**Figura 26.** Rosa de los Vientos de Bocagrande año 2014.

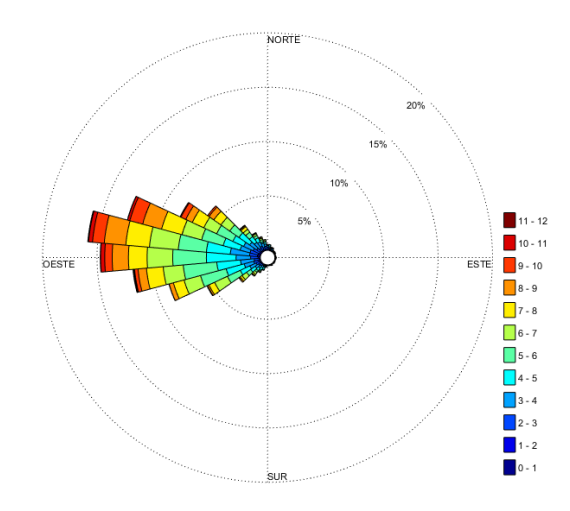

<span id="page-62-0"></span>**Figura 27.** Rosa de los Vientos Cocal Payanes año 2014.

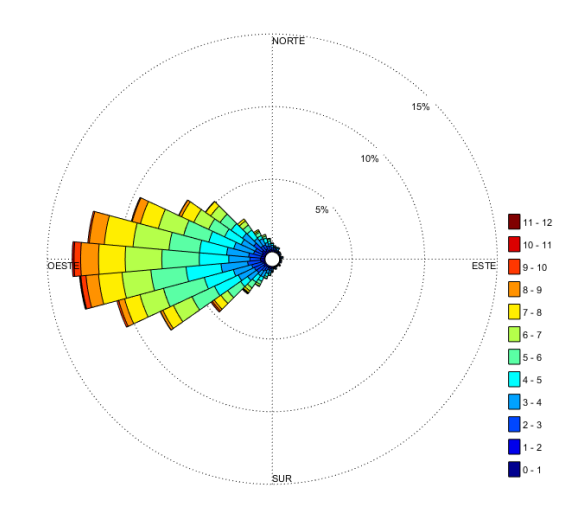

La distribución por frecuencia de velocidades establece con qué frecuencia se presenta una velocidad de viento para un determinado lugar, con esta información se crea un histograma de frecuencias, no obstante el histograma es aproximado con una función de distribución que permite facilidad para el posterior cálculo teórico de energía que puede llegar a producir un aerogenerador. Las funciones que más se utilizan son la función de distribución de Rayleigh y la más utilizada la probabilidad de Weibull por su estrecha aproximación al histograma de ocurrencias que se indica en la ecuación [\(13\)](#page-62-1) [7].

$$
P_{(V)} = \frac{k}{A} \left(\frac{V}{A}\right)^{k-1} \exp\left[-\left(\frac{V}{A}\right)^k\right]
$$
\n(13)

Donde:

V= es la velocidad de viento para la que se quiere calcular la probabilidad de ocurrencia.

K= parámetro de forma de la distribución de Weibull.

A= parámetro de escala de la distribución de Weibull.

P (v)=representa la probabilidad de que se dé una velocidad de viento, v.

<span id="page-62-1"></span>52

La [Figura 28,](#page-63-0) [Figura 29](#page-64-0) y [Figura 30](#page-64-1) indican los histogramas de los puntos de estudio a partir de las medidas de viento, estos se encuentran aproximados mediante la función de probabilidad de Weibull con sus diferentes parámetros. El factor de escala A en m/s indica la velocidad promedio del lugar de estudio, y el factor de forma K es un índice de dispersión de los datos, este debe ser mayor a cero y la frecuencia con la que se presenta la velocidad promedio [41].

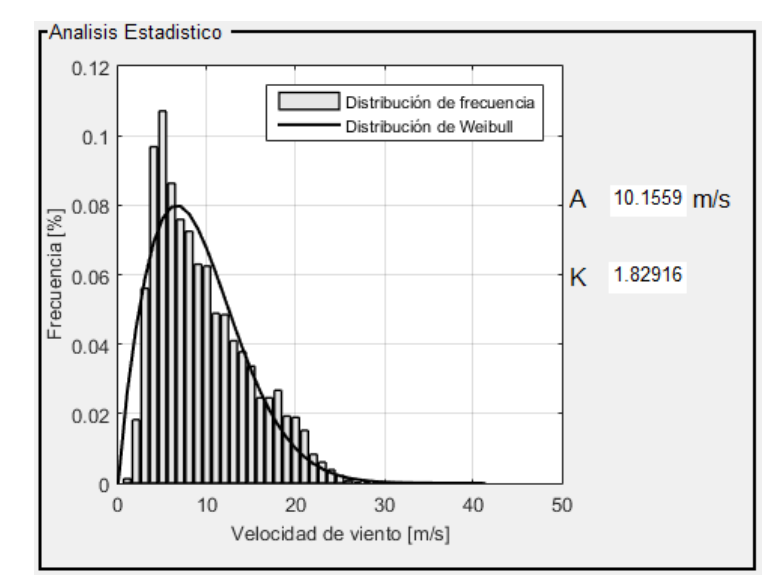

<span id="page-63-0"></span>**Figura 28.** Distribución de Weibull Universidad de Nariño año 2014.

<span id="page-64-0"></span>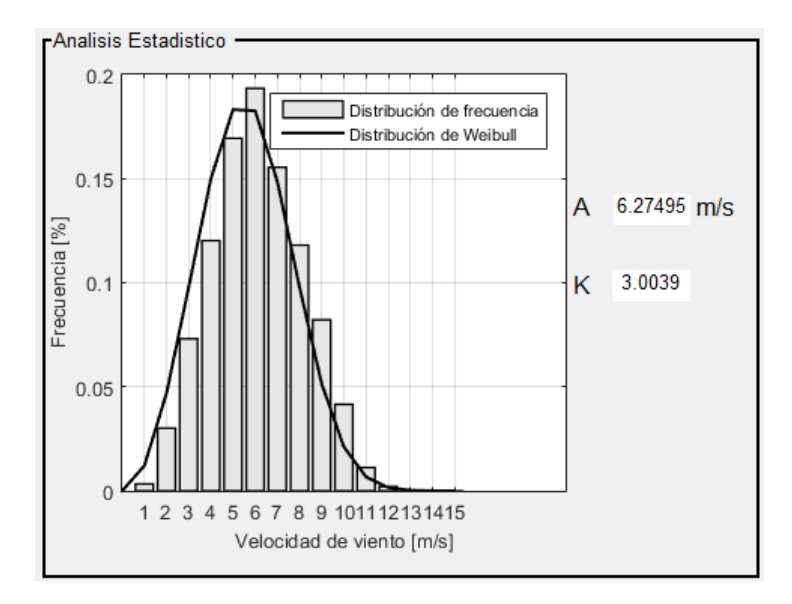

**Figura 29.** Distribución de Weibull Bocagrande.

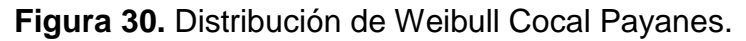

<span id="page-64-1"></span>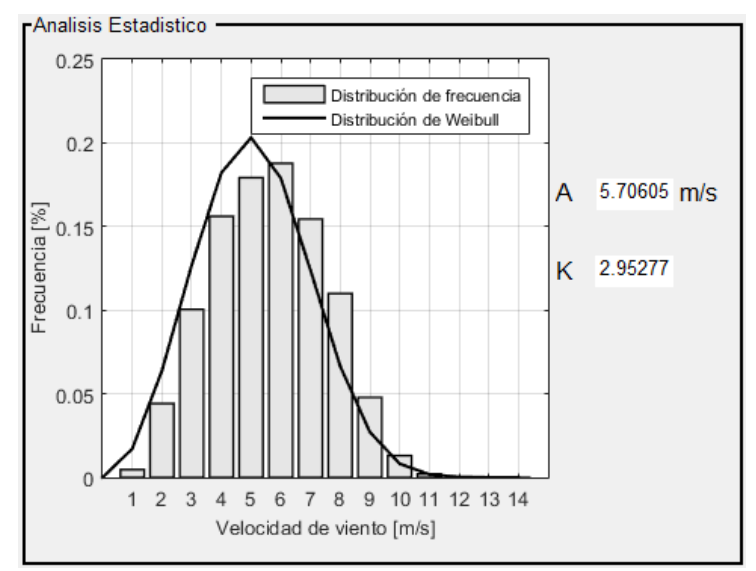

Una de las ventajas al utilizar la función de la probabilidad de Weibull, es que con solo conocer 2 parámetros se puede calcular la probabilidad de una determinada velocidad de viento en cualquier emplazamiento.

54

## **6. SELECCIÓN MINI-AEROGENERADOR**

La turbina eólica seleccionada para esta investigación es el aerogenerador ENAIR30. Su elección se realiza por sus características técnicas, eléctricas y de funcionamiento presentadas en la [Tabla 3.](#page-65-0)

Además esta turbina es capaz de producir 30 kWh/día con un viento medio que este se encuentre entre el 15% al 20% de su velocidad nominal, es decir su producción se encuentra en un rango bajo de velocidades de viento.

<span id="page-65-0"></span>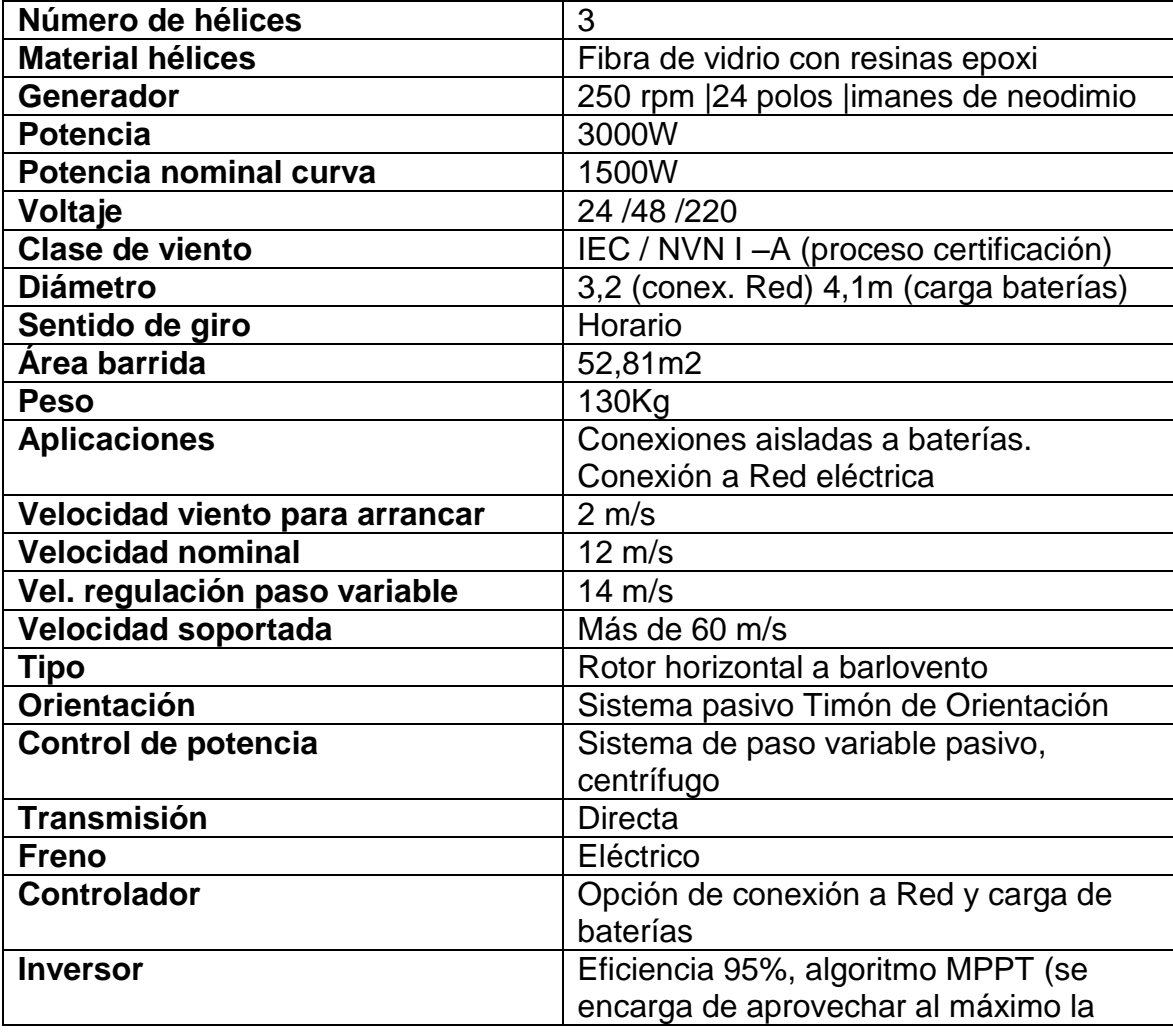

**Tabla 3.** Tabla Características técnicas. Aerogenerador ENAIR30.

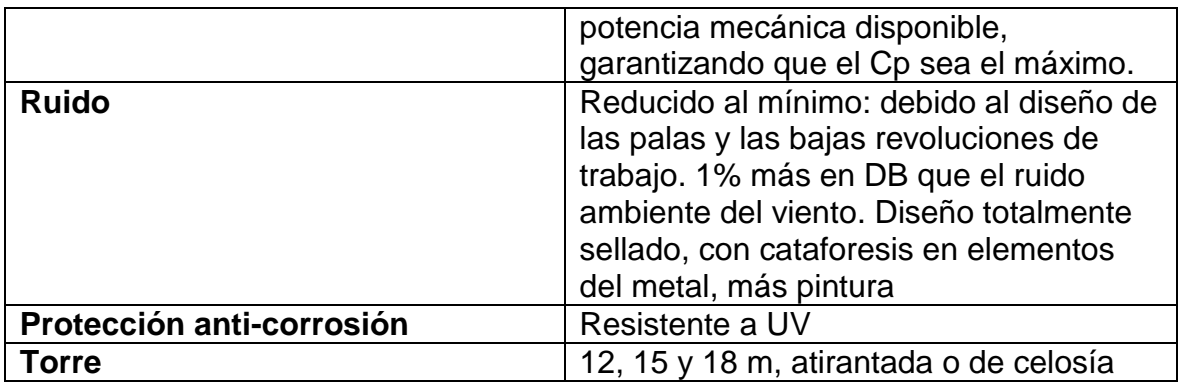

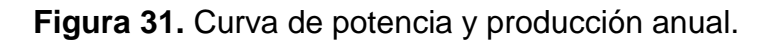

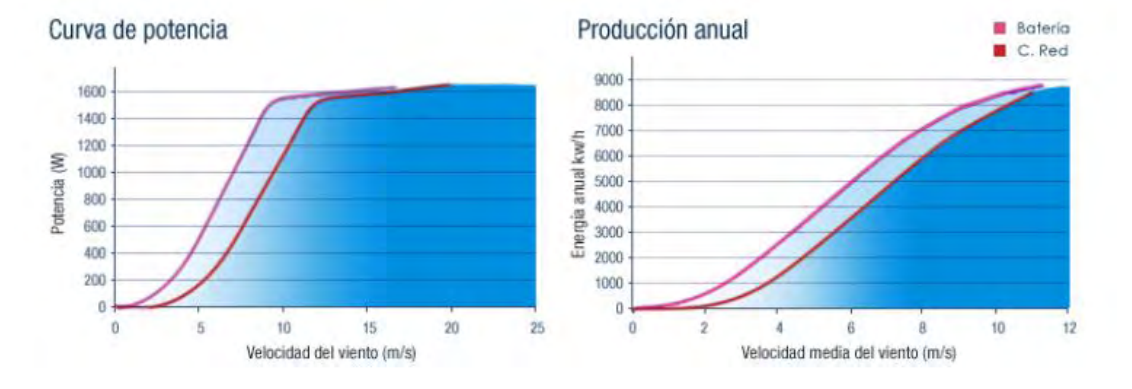

**Fuente:** [http://www.enair.es/aerogenerador/modelo\\_30](http://www.enair.es/aerogenerador/modelo_30)

## **6.1. SIMULACIÓN MINI-AEROGENERADOR ELEGIDO**

En el entorno de diagrama de bloques Simulink® se construye el modelo del aerogenerador ENAIR 30 basado en [42] para los diferentes sitios de estudio.

Para las simulaciones de cada modelo se tuvo en cuenta como variables de entrada la altura al nivel del mar, la temperatura promedio horaria para 2014, las velocidades promedio del viento en 24 horas para 2014, y el radio del aerogenerador. La [Figura 32](#page-67-0) muestra el modelo desarrollado en Simulink<sup>®</sup>.

<span id="page-67-0"></span>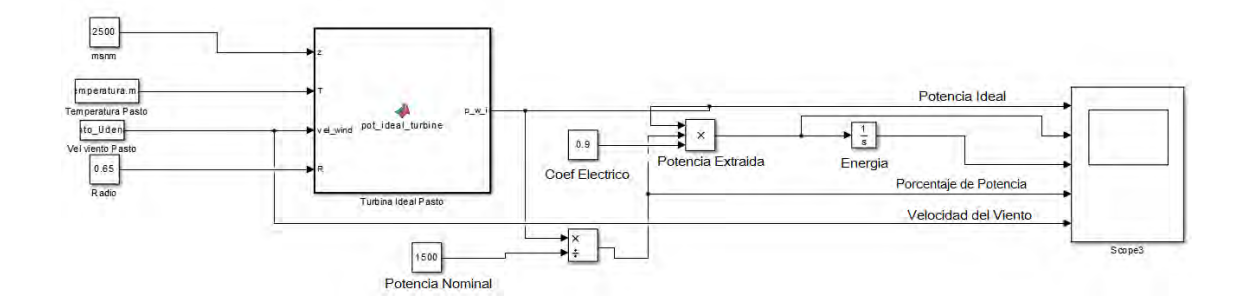

**Figura 32.** Modelo del aerogenerador ENAIR 30.

Para poder deducir la potencia del viento ecuación [\( 4\)](#page-27-0) que corresponde a la potencia mecánica ideal de la turbina en los lugares de estudio es necesario conocer la densidad del aire ecuación [\(14\)](#page-67-1). Esta potencia es la variable de salida del bloque Turbina Ideal. Para encontrar la potencia eléctrica producida por la turbina en cada lugar indicada en la ecuación [\(15\)](#page-67-2) se multiplica la ecuación [\( 4 \)](#page-27-0) por el porcentaje de potencia ecuación [\(16\)](#page-68-0) y por el rendimiento del generador eléctrico  $\eta_a$  que para este aerogenerador es de 0.9. Para encontrar la energía producida se debe integrar la ecuación [\(15\)](#page-67-2) como se muestra en la ecuación [\(17\)](#page-68-1).

<span id="page-67-1"></span>
$$
\rho(z) = \frac{\rho_o}{RT} \exp\left(\frac{-gz}{RT}\right) \tag{14}
$$

Donde:

 $\rho(z)$ = densidad de aire como una función de la altitud (kgm<sup>-3</sup>).

 $\rho_o$  = densidad atmosférica estándar a nivel del mar (1,225 kgm<sup>-3</sup>).

R= constante especifica del gas para el aire (287,05 J/kgK).

g= gravedad constante (9,81 m/s<sup>2</sup>).

T= Temperatura (K).

z= altitud sobre el nivel del mar (m).

$$
P = \frac{1}{2} \times porcentaje de potencia \times \eta_g \times A \times \rho \times v^3
$$
 (15)

<span id="page-67-2"></span>57

Donde:

 $\eta_g$  = Rendimiento del generador electrico.

 $A = Area de barrido.$ 

 $\rho =$  Densidad del Aire

 $v = Velocidad de Viento.$ 

<span id="page-68-0"></span>
$$
Por centaje de Potencia = \frac{P_n}{P_i}
$$
\n(16)

Donde:

 $P_n$  =Potencia nominal del aerogenerador (1500W).

Pi= Potencia del viento.

<span id="page-68-1"></span>
$$
E_v = \frac{1}{2} \rho A \int^{Tp} v^3 dt \tag{17}
$$

Donde:

 $E_v =$  Energia producida.  $Tp = Periodo de integración.$ 

 $\rho$  = Densidad del Aire.

 $A = Area$ .

 $v = Velocidad de Viento.$ 

La [Figura 33,](#page-69-0) [Figura 34](#page-70-0) y [Figura 35](#page-70-1) muestran los resultados de la simulación para los puntos de estudio y se componen de las gráficas en el siguiente orden: potencia ideal de la turbina, potencia real de la turbina, energía generada por la turbina y Porcentaje de potencia, además de la gráfica de velocidad promedio horaria para el año 2014.

 La gráfica de la energía indica como aumenta la producción energética al transcurrir de las 24 horas para 2014. La gráfica de la velocidad de viento permite conocer el comportamiento promedio del viento en 24 horas para 2014. La potencia ideal de la turbina se logra alcanzar a velocidades entre 8 y 10 m/s. La

potencial real de la turbina en comparación con la turbina ideal muestra una leve disminución por el rendimiento del generador eléctrico y el porcentaje de potencia.

Al final del día se puede observar que para el campus universitario se genera 12 kWh/día, para Bocagrande se genera 0.60 kWh/día y para Cocal Payanes se genera 0.30 kWh/día. La simulación se realizó para conocer el comportamiento del aerogenerador Enair 30 sin carga y en condiciones ideales.

<span id="page-69-0"></span>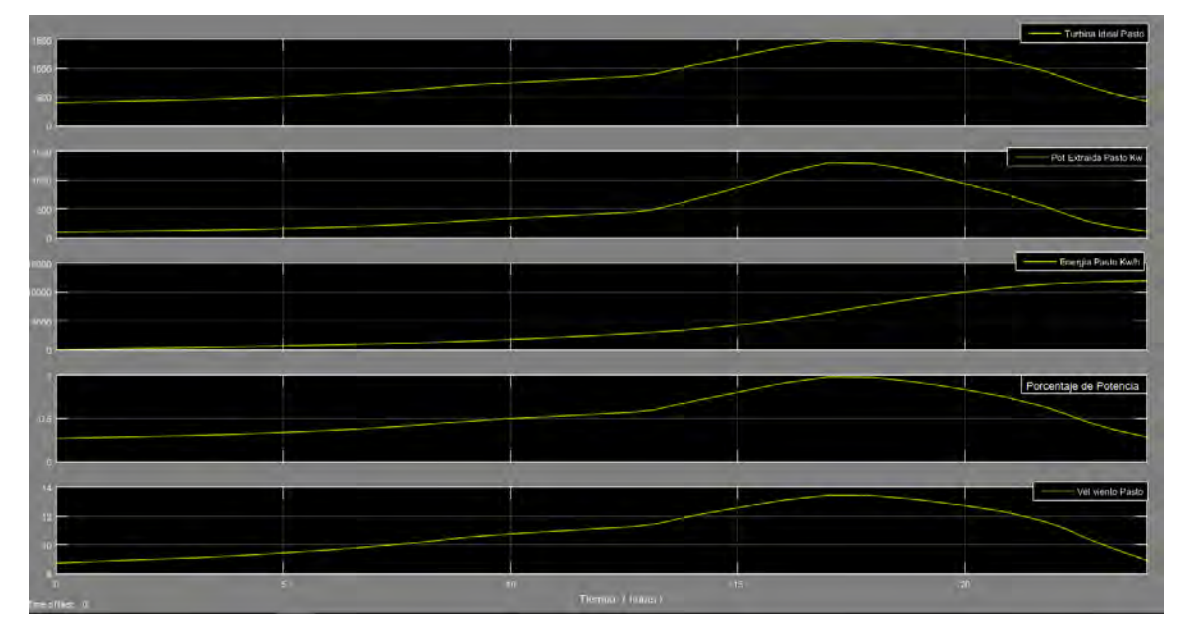

**Figura 33.** Resultados Universidad de Nariño.

<span id="page-70-0"></span>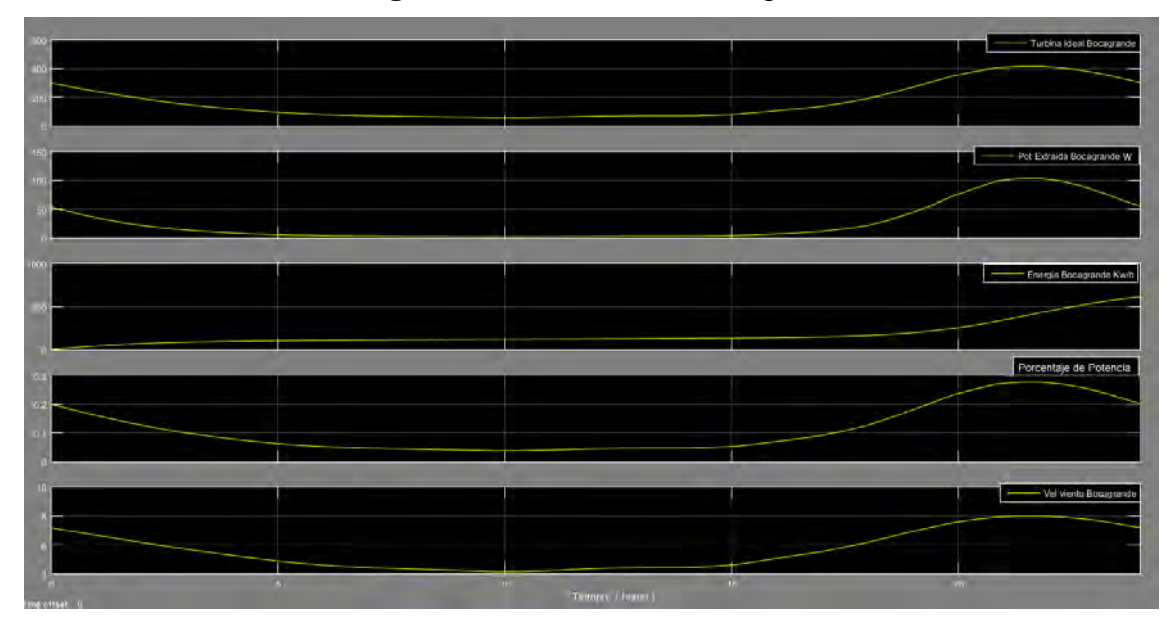

**Figura 34.** Resultados Bocagrande.

**Figura 35.** Resultados Cocal Payanes.

<span id="page-70-1"></span>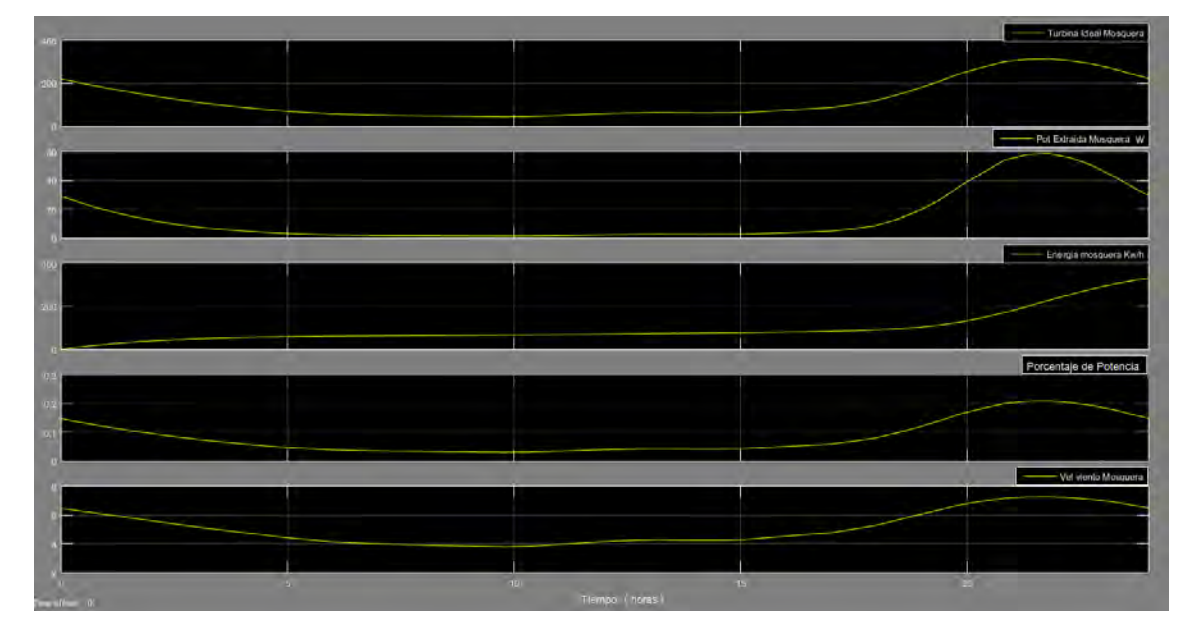

## **7. PRODUCCIÓN ENERGÉTICA TEÓRICA DE UN AEROGENERADOR EN EL EMPLAZAMIENTO**

El diseño y simulación de un sistema de alimentación para abastecer diferentes tipos de cargas se calcula haciendo un producto entre la curva de potencia del aerogenerador y la función de probabilidad de Weibull.

El sistema de alimentación basado en el concepto de [43] y [44] se conoce como micro – red puesto que:

- Se conforma por uno(s) aerogenerador(es) de tecnología mini eólica como fuente de generación local y descentralizada de energía.
- Alimenta un grupo de cargas que posee una casa [45] en Cocal Payanes (Mosquera) y Bocagrande (Tumaco) y un sistema de iluminación para la Universidad de Nariño.
- La energía generada por el mini aerogenerador cuando se encuentre en niveles de sobreproducción se almacena en bancos de baterías que sirven de apoyo cuando el viento se encuentra bajo la velocidad media de cada localidad.

Para esta investigación el cálculo respectivo de producción energética se realizó haciendo uso de una hoja de cálculo basado en el método paso a paso de Bergey presentado en [7] para una proyección a 6 años. La hoja de cálculo se compone de:

- Cargas, en esta hoja se describió el número y horas de uso de cada carga para cada lugar de estudio en el año 2014. Esta información se obtiene de las encuetas SOEEN aplicadas en la costa pacífica nariñense para el año 2014 y [45].
- Viento, en esta hoja se registraron los datos de la velocidad de viento media mensual para el año 2014 de cada zona de estudio utilizando las tablas del [ANEXO B.](#page-99-0)
- WindCad, en esta hoja se establecieron las condiciones del emplazamiento y otros parámetros necesarios para el modelo de evaluación del aerogenerador.
- Modelo de evaluación del aerogenerador, en esta hoja se calculó la energía diaria generada por el aerogenerador para cada mes.
- Generación eólica diaria, es esta hoja se utilizaron las eficiencia del balance del sistema (BOS) para conocer la generación DC equivalente y el porcentaje de consumo cubierto para cada mes.
## **7.1. ANÁLISIS ENERGÉTICO COCAL PAYANES**

El escenario de estudio para este lugar es diseñar un sistema de alimentación con energía eólica capaz de abastecer una vivienda tipo de esta región. Se analizó 3 casos de estudio con una proyección de crecimiento de carga en un lapso de 6 años, uno de ellos es para conocer la cantidad de carga que es capaz de suplir un aerogenerador y los otros 2 casos se componen de un número óptimo de aerogeneradores para abastecer un crecimiento de carga de una vivienda perteneciente a la localidad.

Las cargas a abastecer por el sistema eólico son:

- Bombillos Ahorradores 25 W.
- TV Convencional 100 W.
- Reproductor de DVD 11 W.
- Equipo de Sonido 724 W.
- Cargador de Celular 2.75 W.
- Radio 25 W.
- Laptop 55 W.

Para todos los casos el viento, las condiciones del emplazamiento y el modelo de evaluación del aerogenerador no cambia como se muestra en el [ANEXO C.](#page-102-0)

#### **[CASO 1](#page-105-0)**

En este caso la carga a abastecer se define como el número de cargas capaz de cubrir el aerogenerador ENAIR 30 con una tasa de crecimiento del 0%. La demanda de energía eléctrica y la generación eólica se indican en el ANEXO C.

El consumo diario para este caso es de 1,21 kWh, la energía eólica media producida es de 4,5 kWh y el porcentaje medio de consumo cubierto es de 249%. Al realizar el dimensionamiento del banco de baterías teniendo como referencia una batería de 12V/250Ah y se obtiene como resultado que la capacidad de la batería para 7 días de autonomía corresponde a 1318,08Ah (6 baterías) y para 30 días de autonomía corresponde a 5648,93 Ah (23 baterías).

## **[CASO 2](#page-107-0)**

En este caso se evalúa la carga descrita para una casa en la localidad con una tasa de crecimiento del 0% abastecida por 1 aerogenerador ENAIR 30. La demanda de energía eléctrica y la generación eólica se indican en el ANEXO C.

El consumo diario para este caso es de 1,72 kWh, la energía eólica media producida es de 4,5 kWh y el porcentaje medio de consumo cubierto es de 175%. Al realizar el dimensionamiento del banco de baterías teniendo como referencia una batería de 12V/250Ah, se obtiene como resultado que la capacidad de la batería para 7 días de autonomía corresponde a 1873,64 Ah (8 baterías) y para 30 días de autonomía corresponde a 8029,88 Ah (33 baterías).

## **[CASO 3](#page-109-0)**

En este caso se evalúa la carga descrita para una casa en la localidad con una tasa de crecimiento del 10%, este crecimiento se realiza en el lapso de seis años a los cuales está realizada la simulación, la demanda energética es abastecida por 2 aerogeneradores ENAIR 30.

La demanda de energía eléctrica y la generación eólica se indican en el ANEXO D.

El consumo diario para este caso es de 3,04 kWh, la energía eólica media producida es de 8,9 kWh y el porcentaje medio de consumo cubierto es de 198%. Al realizar el dimensionamiento del banco de baterías teniendo como referencia una batería de 12V/250Ah, se obtiene como resultado que la capacidad de la batería para 7 días de autonomía corresponde a 3311,55 Ah (14 baterías) y para 30 días de autonomía corresponde a 14192,34 Ah (57 baterías).

## **7.2. ANÁLISIS ENERGÉTICO BOCAGRANDE**

El escenario de estudio para este lugar es diseñar un sistema de alimentación con energía eólica capaz de abastecer una vivienda tipo de esta región. Se analizó 4 casos de estudio con una proyección de crecimiento de carga en un lapso de 6 años, dos de ellos para conocer la cantidad de carga que es capaz de suplir un aerogenerador y los otros 2 casos se componen de un número óptimo de aerogeneradores para abastecer un crecimiento de carga de una vivienda perteneciente a la localidad.

Las cargas a abastecer por el sistema eólico son:

- Bombillos Ahorradores 20 W.
- TV Convencional 93 W.
- Reproductor de DVD 11 W.
- Equipo de Sonido 719 W.
- Cargador de Celular 2.75 W.
- Laptop 55 W.

Para todos los casos el viento, las condiciones del emplazamiento y el modelo de evaluación del aerogenerador no cambia como se muestra en el [ANEXO D.](#page-111-0) 

#### **[CASO 1](#page-114-0)**

En este caso la carga a abastecer se define como el número de cargas capaz de cubrir el aerogenerador ENAIR 30 con una tasa de crecimiento del 0%. La demanda de energía eléctrica y la generación eólica se indican en el ANEXO D.

El consumo diario para este caso es de 1,24 kWh, la energía eólica media producida es de 5,9 kWh y el porcentaje medio de consumo cubierto es de 324%. Al realizar el dimensionamiento del banco de baterías teniendo como referencia una batería de 12V/250Ah, se obtiene como resultado que la capacidad de la batería para 7 días de autonomía corresponde a 1350,76 Ah (6 baterías) y para 30 días de autonomía corresponde a 5788,98 Ah (24 baterías).

#### **[CASO 2](#page-116-0)**

En este caso la carga a abastecer se define como el número de cargas capaz de cubrir el aerogenerador ENAIR 30 con una tasa de crecimiento del 10%. La demanda de energía eléctrica y la generación eólica se indican en el ANEXO D.

El consumo diario para este caso es de 1,13 kWh, la energía eólica media producida es de 5,9 kWh y el porcentaje medio de consumo cubierto es de 354%. Al realizar el dimensionamiento del banco de baterías teniendo como referencia una batería de 12V/250Ah, se obtiene como resultado que la capacidad de la batería para 7 días de autonomía corresponde a 1230,94 Ah (6 baterías) y para 30 días de autonomía corresponde a 5275,44 Ah (22 baterías).

## **[CASO 3](#page-118-0)**

En este caso se evalúa la carga descrita para una casa en la localidad con una tasa de crecimiento del 0% abastecida por 2 aerogeneradores ENAIR 30. La demanda de energía eléctrica y la generación eólica se indican en el ANEXO D.

El consumo diario para este caso es de 3,54 kWh, la energía eólica media producida es de 11,9 kWh y el porcentaje medio de consumo cubierto es de 227%. Al realizar el dimensionamiento del banco de baterías teniendo como referencia una batería de 12V/250Ah, se obtiene como resultado que la capacidad de la batería para 7 días de autonomía corresponde a 3856,21 Ah (16 baterías) y para 30 días de autonomía corresponde a 16526,61 Ah (66 baterías).

## **[CASO 4](#page-120-0)**

En este caso se evalúa la carga descrita para una casa en la localidad con una tasa de crecimiento del 10%, este crecimiento se realiza en el lapso de seis años a los cuales está realizada la simulación abastecida por 4 aerogeneradores ENAIR 30. La demanda de energía eléctrica y la generación eólica se indican en el ANEXO D.

El consumo diario para este caso es de 6,27 kWh, la energía eólica media producida es de 23,8 kWh y el porcentaje medio de consumo cubierto es de 256%. Al realizar el dimensionamiento del banco de baterías teniendo como referencia una batería de 12V/250Ah, se obtiene como resultado que la capacidad de la batería para 7 días de autonomía corresponde a 6830,07 Ah (28 baterías) y para 30 días de autonomía corresponde a 29271,71 Ah (118 baterías).

## **7.3. ANÁLISIS ENERGÉTICO PASTO**

El escenario de estudio para este lugar es diseñar un sistema de alimentación con energía eólica capaz de abastecer una vivienda tipo de esta región. Se analizó 4 casos de estudio con una proyección de crecimiento de carga en un lapso de 6 años, dos de ellos para conocer la cantidad de carga que es capaz de suplir un aerogenerador y los otros 2 casos se componen de un número óptimo de aerogeneradores para abastecer un crecimiento de carga de una vivienda perteneciente a la localidad.

Las cargas a abastecer por el sistema eólico son:

• Bombillos Convencionales 30 W.

Para todos los casos el viento, las condiciones del emplazamiento y el modelo de evaluación del aerogenerador no cambia como se muestra en el [ANEXO E.](#page-122-0)

#### **[CASO 1](#page-124-0)**

En este caso la carga a abastecer se define como el número de cargas capaz de cubrir el aerogenerador ENAIR 30 con una tasa de crecimiento del 0%. La demanda de energía eléctrica y la generación eólica se indican en el ANEXO E.

El consumo diario para este caso es de 3,60 kWh, la energía eólica media producida es de 9,8 kWh y el porcentaje medio de consumo cubierto es de 184%. Al realizar el dimensionamiento del banco de baterías teniendo como referencia una batería de 12V/250Ah, se obtiene como resultado que la capacidad de la batería para 7 días de autonomía corresponde a 2396,51 Ah (10 baterías) y para 30 días de autonomía corresponde a 10270,77 Ah (42 baterías).

## **[CASO 2](#page-127-0)**

En este caso la carga a abastecer se define como el número de cargas capaz de cubrir el aerogenerador ENAIR 30 con una tasa de crecimiento del 10%. La demanda de energía eléctrica y la generación eólica se indican en el ANEXO E.

El consumo diario para este caso es de 3,83 kWh, la energía eólica media producida es de 9,8 kWh y el porcentaje medio de consumo cubierto es de 173%. Al realizar el dimensionamiento del banco de baterías teniendo como referencia una batería de 12V/250Ah, se obtiene como resultado que la capacidad de la batería para 7 días de autonomía corresponde a 2832,24 Ah (12 baterías) y para 30 días de autonomía corresponde a 12138,19 Ah (49 baterías).

#### **[CASO 3](#page-129-0)**

En este caso se evalúa la carga descrita para una casa en la localidad con una tasa de crecimiento del 0% abastecida por 2 aerogeneradores ENAIR 30. La demanda de energía eléctrica y la generación eólica se indican en el ANEXO E.

El consumo diario para este caso es de 7,20 kWh, la energía eólica media producida es de 19,8 kWh y el porcentaje medio de consumo cubierto es de 184%. Al realizar el dimensionamiento del banco de baterías teniendo como referencia una batería de 12V/250Ah, se obtiene como resultado que la capacidad de la batería para 7 días de autonomía corresponde a 7843,14 Ah (32 baterías) y para 30 días de autonomía corresponde a 33613,45 Ah (135 baterías).

#### **[CASO 4](#page-131-0)**

En este caso se evalúa la carga descrita para una casa en la localidad con una tasa de crecimiento del 10%, este crecimiento se realiza en el lapso de seis años a los cuales está realizada la simulación abastecida por 4 aerogeneradores ENAIR 30. La demanda de energía eléctrica y la generación eólica se indican en el ANEXO E.

El consumo diario para este caso es de 12,76 kWh, la energía eólica media producida es de 39,1 kWh y el porcentaje medio de consumo cubierto es de 207%. Al realizar el dimensionamiento del banco de baterías teniendo como referencia una batería de 12V/250Ah, se obtiene como resultado que la capacidad de la batería para 7 días de autonomía corresponde a 13943,36 Ah (56 baterías) y para 30 días de autonomía corresponde a 59757,24 Ah (240 batería).

#### **CONCLUSIONES**

Esta investigación sirve como etapa preliminar para realizar proyectos de energización rural/aislada con energía eólica. Los estudios y proyectos que se han encontrado en el tema hacen uso de turbinas de baja potencia por presentar minigeneración distribuida [ANEXO F.](#page-133-0)

Las fases de caracterización del recurso eólico aquí mencionadas sirven para caracterizar el recurso eólico en cualquier lugar donde se desee realizar una instalación eólica.

Al presentar insuficiente información primaria en los lugares de estudio, se opta por utilizar los datos de 3TIER - Vaisala por brindar información más cercana en sitio del comportamiento del viento y demás variables meteorológicas necesarias para desarrollar los análisis y simulaciones de esta investigación.

La implementación del sistema de adquisición y transmisión de datos propuesto, no se lleva a cabo por contar con la estación meteorológica con telemetría instalada en el campus universitario. Sin embargo en cumplimiento del objetivo específico se debe corregir la ubicación de la estación meteorológica implementada en [31], puesto que en el lugar donde está ubicada existe un obstáculo prominente (Árbol de 15 metros de altura ubicado al Sur–Oeste de la estación) que afecta el perfil vertical del viento registrando medidas erróneas de velocidad de viento, por tal razón se recomienda trasladarla a la terraza del bloque tecnológico o ampliar su altura 10 veces la del obstáculo más cercano para lograr un mejor nivel de medición. Otra razón por la cual no se implementa el sistema propuesto es por la instalación de estaciones meteorológicas en 15 regiones del Departamento que recolectan y envían los datos a través de GSM disponible en cualquier lugar, caso contrario sucede con la conexión a Internet algunas regiones del Departamento.

El explorador eólico desarrollado permite analizar el comportamiento del viento en lugares de difícil acceso del Departamento de Nariño, donde es poco factible realizar una campaña de medidas y/o que no cuenten con estudios de campo. Gracias a que cada punto presenta un radio de cinco kilómetros de cobertura a su alrededor.

Del análisis realizado en el control de calidad de datos la puntuación z muestra como datos atípicos cambios rápidos de la velocidad del viento. Para determinar que tanto afectan estos datos al conjunto se evalúan en el software estadístico Statgraphics dando como resultado ningún dato aberrante.

El análisis estadístico muestra que la dirección de viento predominante de llegada o arribo para Cocal Payanes y Bocagrande es la dirección oeste, si se compara este resultado con la información suministrad por el Boletín Meteomarino se concluye que la dirección predominante de llegada o arribo para el litoral pacífico nariñense es la dirección oeste.

Con los resultados obtenidos en al análisis del recurso eólico y las salidas de campo complementarias, se encontró buena disponibilidad del recurso eólico en la zona de estudio. Para los lugares del litoral pacífico se encuentra que la velocidad de viento más frecuente oscila en un rango de 4 a 7 m/s, mientras que para la ciudad de Pasto el rango se encuentra entre 3 y 7 m/s.

El análisis estadístico para la distribución de frecuencia de velocidades indica que para Cocal Payanes y Bocagrande las velocidades con mayor porcentaje de ocurrencia se presentan entre los 5 y 7 m/s, estos datos pueden ser corroborados en [27] y en este documento en la fase de exploración al hacer uso de indicadores naturales y los datos de la visita a las localidades. El rango de velocidades difiere del presentado por el Boletín Metomarino que muestra que las velocidades de viento con mayor frecuencia son las que se encuentran entre 2,57 y 3,61 m/s.

En este rango de velocidades es viable el uso de un mini-aerogenerador para generación de energía eléctrica, puesto que estaría en una producción continua. Situación que se puede generalizar para la mayoría de las localidades del Departamento de Nariño.

A pesar de existir más opciones comerciales de aerogeneradores de baja potencia se elige el aerogenerador ENAIR30 por ser un modelo tripala que lo hace más resistente a los esfuerzos centrífugos, necesita una velocidad de arranque más baja y presenta buen funcionamiento dentro del rango de frecuencia de velocidad que presenta los lugares de estudio demostrado en el factor de planta.

La distribución de probabilidad de Weibull de cada sitio de estudio, junto con la curva de potencia característica del mini – aerogenerador permitió realizar el

cálculo de la potencia media mensual producida en el año 2014, que disminuye la incertidumbre en la estructuración de proyectos de este tipo.

El diseño de un sistema de alimentación para abastecer diferentes tipos de cargas en cada localidad utiliza el consumo promedio diario en kWh/día DC calculado de la división entre consumo diario AC y el total de eficiencia del balance del sistema (Eficiencia BOS). La eficiencia BOS se calcula utilizando los parámetros de eficiencia neta de la batería, eficiencia neta del inversor, eficiencia neta del cableado y eficiencia neta del control. Para el análisis energético se tomó como referencia los valores existentes en la hoja de cálculo con el cual se desarrolló el dimensionamiento.

El diseño desarrollado de un sistema de alimentación para abastecer diferentes tipos de cargas en cada localidad se dividió en tres casos de estudio, el primero de ellos es analizar la cantidad de cargas de una casa bajo la tasa de crecimiento del 0% y 10% que es capaz de cubrir una turbina eólica y el segundo es determinar el número óptimo de turbinas para cubrir la carga usual de una casa con un crecimiento del 0% y 10%. En todos los casos se encontró un porcentaje de consumo cubierto mayor al 100%, es decir que en cada caso la turbina o el arreglo de las mismas sobre producirá energía que debe ser almacenada para cuando las condiciones de viento no dificulten una generación que supla la demanda. Lo anterior para ofrecer diferentes escenarios que se pueden presentar.

Se probó el incremento de la tasa de crecimiento de carga al 50% para los casos de estudio. El análisis de cantidad de cargas capaz de cubrir una turbina eólica dio como resultado un mínimo de cargas que no corresponden a la carga que presenta una casa característica en cada lugar. El análisis del número óptimo de turbinas entrego como resultado más de 6 turbinas eólicas que si se analiza las condiciones del terreno del litoral pacífico nariñense es una solución poco factible para realizar, en lo que respecta al campus universitario el número de turbinas implica contar con amplio espacio para su instalación, el cual no se encuentra disponible.

#### **RECOMENDACIONES**

Para una caracterización del recurso eólico más exacta es necesario contar con información del comportamiento del viento durante mínimo un año, es por esto que se recomienda continuar con la recolección de los datos meteorológicos provenientes de las recientes estaciones meteorológicas instaladas en los lugares de estudio por el proyecto ALTERNAR.

Los datos recolectados de las estaciones meteorológicas deberán someterse a un control de calidad para poder realizar un análisis estadístico y así calcular la potencia producida por la turbina eólica en función de la distribución de probabilidad de Weibull.

Para calcular el perfil vertical del viento se usa la ley logarítmica por presentar mayor exactitud que la ley potencial. Es decir la relación entre altura y velocidad mantiene un comportamiento exponencial [46].

Contar con el aerogenerador seleccionado en el campus de la Universidad de Nariño permite realizar su respectiva caracterización y así conocer que variables se pueden controlar para continuar con investigación en sistemas de distribución y generación con fuentes alternativas. Además permitiría realizar el modelo dinámico del aerogenerador ya que se podría conocer valores propios del mismo.

Para implementar el sistema eólico como solución o parte de una solución de generación energética es necesario conocer las bases legales que soporten la ejecución del proyecto a realizar [\(ANEXO G\)](#page-147-0).

Para implementar un sistema eólico en las zonas del pacífico nariñense es necesario complementar el análisis energético realizado en esta investigación con la evaluación y el diseño de combinar sistemas energéticos para una posible solución de energización que desarrolla en este momento el proyecto ALTERNAR.

Para lograr el uso adecuado del sistema eólico de baja potencia es necesario informar y aclarar que el sistema tiene restricciones de uso como artefactos eléctricos resistivos.

## **ANEXO A.** REPORTE STATGRAPHICS PARA IDENTIFICACIÓN DE DATOS ATÍPICOS

## **COCAL PAYANES**

**Identificación de Valores Atípicos - Velocidad m/s (Velocidad m/s)** 

Datos/Variable: Velocidad m/s (Mosquera) Selección de la Variable: Velocidad m/s 8760 valores con rango desde 0,39 a 11,43 Número de valores actualmente excluidos: 0

#### **Estimados de Localización**

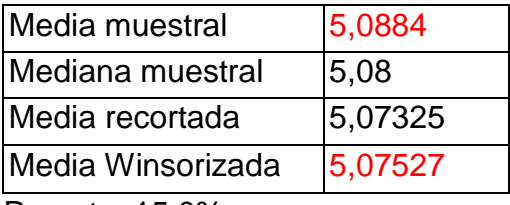

Recorte: 15,0%

#### **Estimados de Escala**

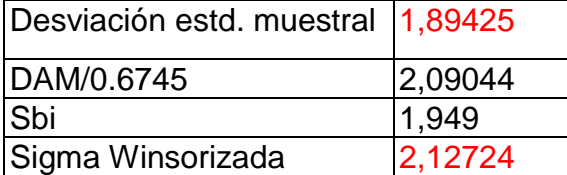

## **Intervalos de confianza del 95,0% para la media**

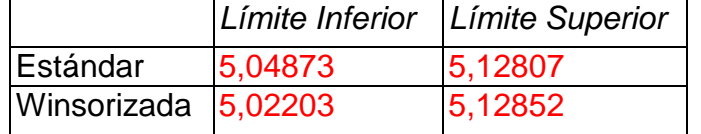

#### **Valores Ordenados**

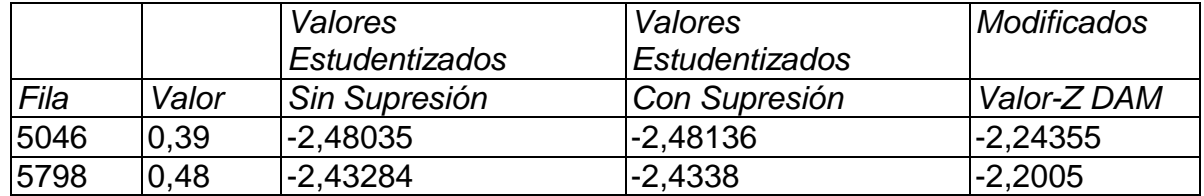

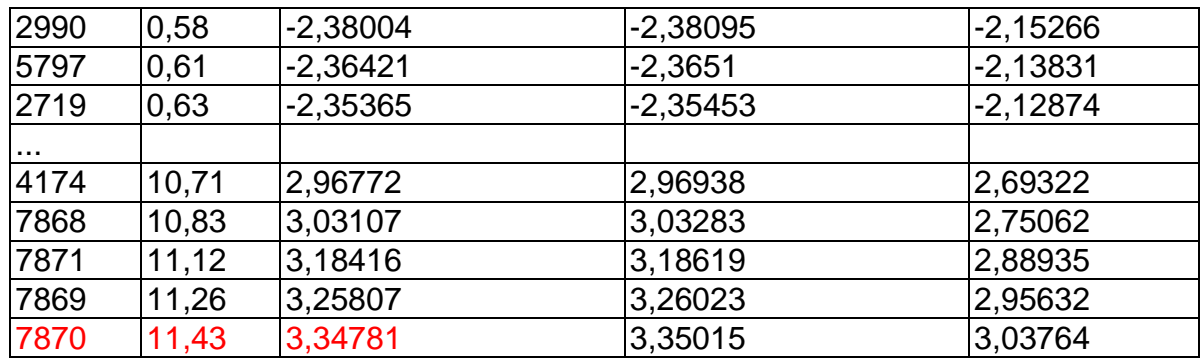

#### **Prueba de Grubbs' (asume normalidad)**

Estadístico de prueba = 3,34781 Valor- $P = 1,0$ 

#### **El StatAdvisor**

Este análisis identifica y trata posibles valores aberrantes en muestras de poblaciones normales. La parte superior de la página muestra los estimados comunes de la media y la desviación estándar, junto con estimados diseñados para ser resistentes a observaciones aberrantes. Por ejemplo, para los 8760 valores de Velocidad m/s, la media y sigma son 5,0884 y 1,89425, respectivamente. Los correspondientes estimados Winsorizados, en los cuales se ha remplazado el 15,0% de los valores más grandes y más pequeños con valores del interior de la muestra, son 5,07527 y 2,12724. Note el impacto de los estimados Winsorizados sobre el intervalo de confianza para la media.

La tabla en la mitad de la salida muestra los valores más pequeños y los más grandes de Velocidad m/s. Los valores Estudentizados miden a cuántas desviaciones estándar se encuentra cada valor de la media muestral de 5,0884. El valor más extremo se encuentra en la fila 7870, el cual es 3,34781 desviaciones estándar de la media. Puesto que el valor-P para la prueba de Grubb es mayor o igual que 0,05, ese valor no es un aberrante significativo con un nivel de significancia del 5,0%, asumiendo que todos los demás valores siguen una distribución normal. Se muestran calificaciones similares al calcular las estadísticas muestrales después de eliminar cada punto, uno a la vez, al igual que cuando la media y la desviación estándar están basadas en la desviación absoluta de la mediana (DAM). Valores de las calificaciones modificadas mayores que 3,5 en valor absoluto, de las cuales hay 0, bien podrían ser observaciones aberrantes.

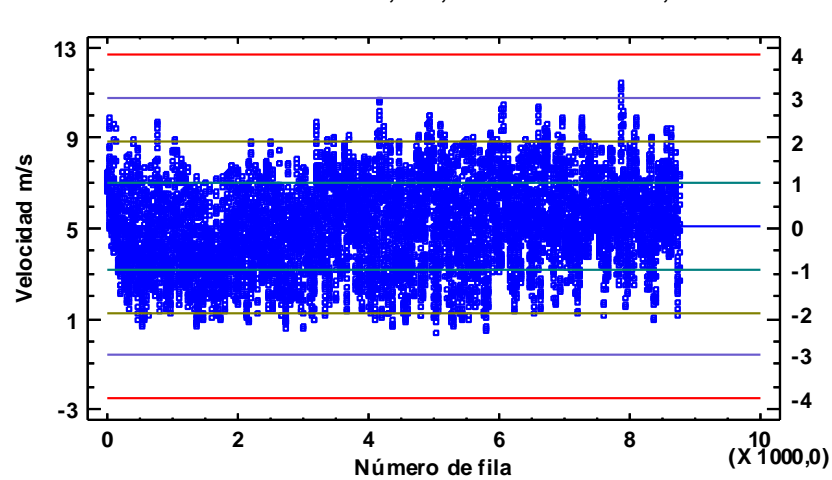

**Gráfica de Aberrantes con Límites Sigma Media de la muestra = 5,0884, desv iación estd. = 1,89425**

#### **Resumen Estadístico para Velocidad m/s**

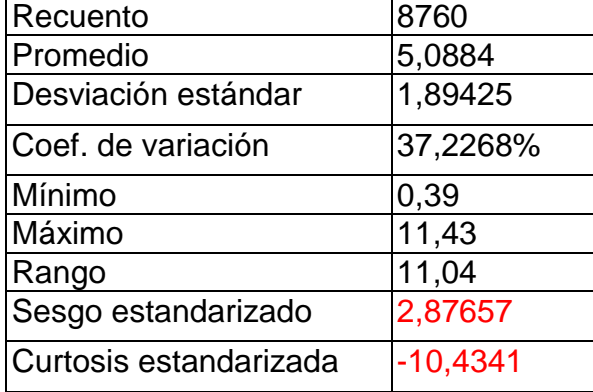

#### **El StatAdvisor**

Esta tabla muestra los estadísticos de resumen para Velocidad m/s. Incluye medidas de tendencia central, medidas de variabilidad y medidas de forma. De particular interés aquí son el sesgo estandarizado y la curtosis estandarizada, las cuales pueden utilizarse para determinar si la muestra proviene de una distribución normal. Valores de estos estadísticos fuera del rango de -2 a +2 indican desviaciones significativas de la normalidad, lo que tendería a invalidar cualquier

prueba estadística con referencia a la desviación estándar. En este caso, el valor de sesgo estandarizado no se encuentra dentro del rango esperado para datos provenientes de una distribución normal. El valor de curtosis estandarizada no se encuentra dentro del rango esperado para datos provenientes de una distribución normal.

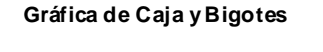

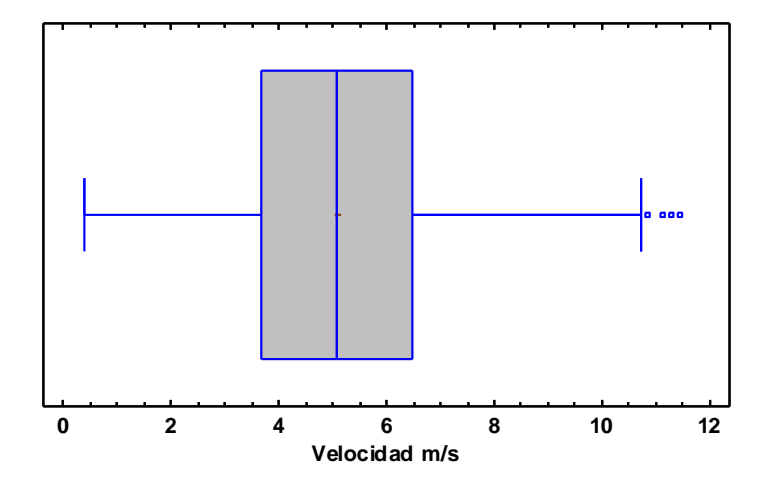

#### **Pruebas de Normalidad**

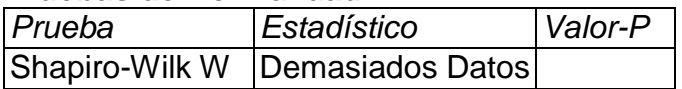

#### **El StatAdvisor**

Esta ventana muestra los resultados de diversas pruebas realizadas para determinar si Velocidad m/s puede modelarse adecuadamente con una distribución normal.

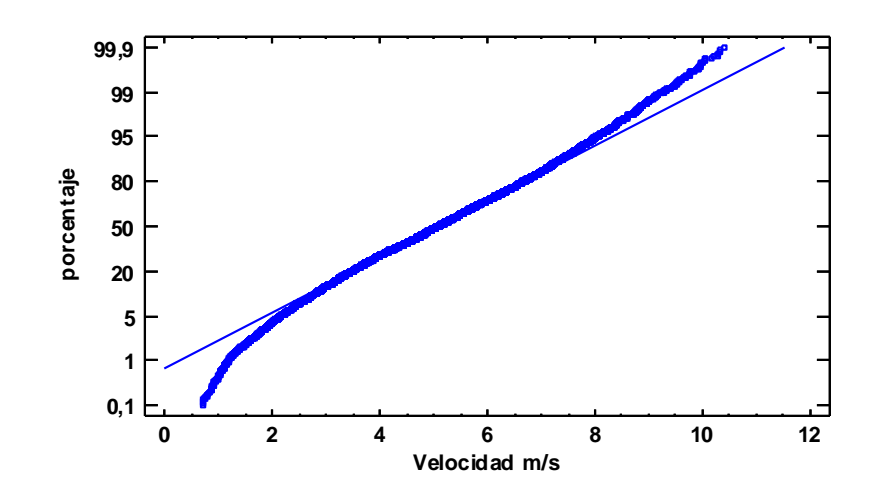

**Gráfica de Probabilidad Normal para Velocidad m/s**

#### **BOCAGRANDE**

#### **Identificación de Valores Atípicos - Velocidad m/s (Velocidad m/s)**

Datos/Variable: Velocidad m/s (Bocagrande) Selección de la Variable: Velocidad m/s 8760 valores con rango desde 0,38 a 11,88 Número de valores actualmente excluidos: 0

#### **Estimados de Localización**

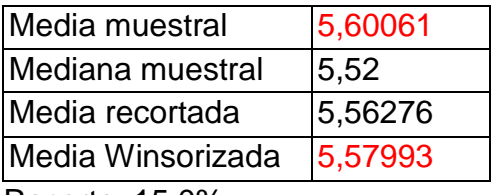

Recorte: 15,0%

#### **Estimados de Escala**

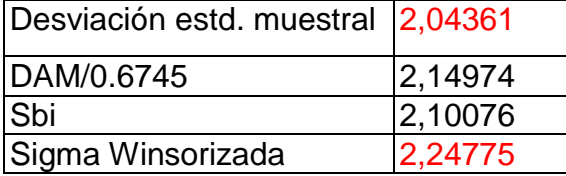

## **Intervalos de confianza del 95,0% para la media**

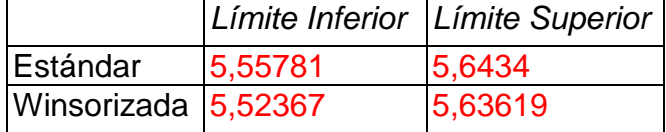

#### **Valores Ordenados**

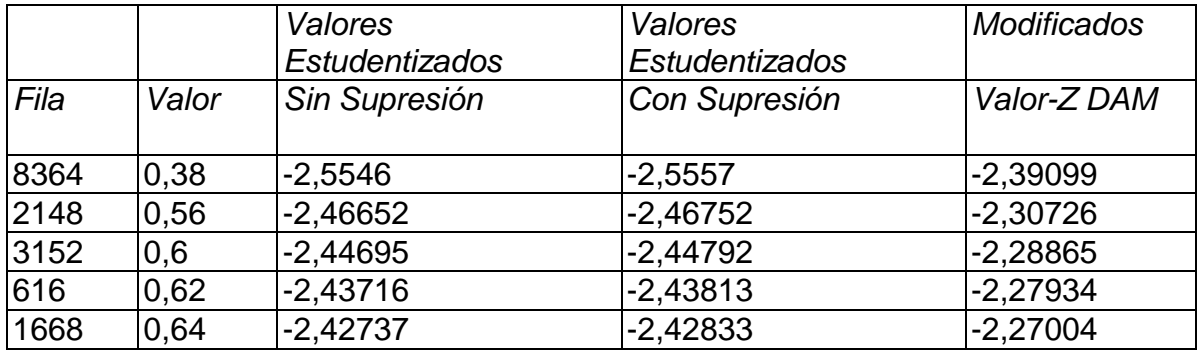

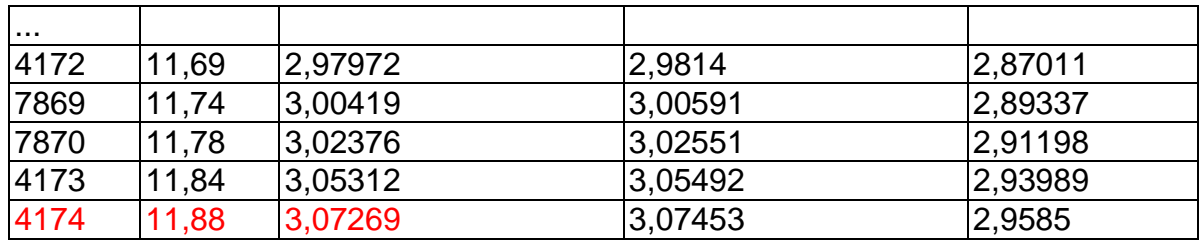

#### **Prueba de Grubbs' (asume normalidad)**

Estadístico de prueba = 3,07269

Valor-P =  $1,0$ 

#### **El StatAdvisor**

Este análisis identifica y trata posibles valores aberrantes en muestras de poblaciones normales. La parte superior de la página muestra los estimados comunes de la media y la desviación estándar, junto con estimados diseñados para ser resistentes a observaciones aberrantes. Por ejemplo, para los 8760 valores de Velocidad m/s, la media y sigma son 5,60061 y 2,04361, respectivamente. Los correspondientes estimados Winsorizados, en los cuales se ha remplazado el 15,0% de los valores más grandes y más pequeños con valores del interior de la muestra, son 5,57993 y 2,24775. Note el impacto de los estimados Winsorizados sobre el intervalo de confianza para la media.

La tabla en la mitad de la salida muestra los valores más pequeños y los más grandes de Velocidad m/s. Los valores Estudentizados miden a cuántas desviaciones estándar se encuentra cada valor de la media muestral de 5,60061. El valor más extremo se encuentra en la fila 4174, el cual es 3,07269 desviaciones estándar de la media. Puesto que el valor-P para la prueba de Grubb es mayor o igual que 0,05, ese valor no es un aberrante significativo con un nivel de significancia del 5,0%, asumiendo que todos los demás valores siguen una distribución normal. Se muestran calificaciones similares al calcular las estadísticas muestrales después de eliminar cada punto, uno a la vez, al igual que cuando la media y la desviación estándar están basadas en la desviación absoluta de la mediana (DAM). Valores de las calificaciones modificadas mayores que 3,5 en valor absoluto, de las cuales hay 0, bien podrían ser observaciones aberrantes.

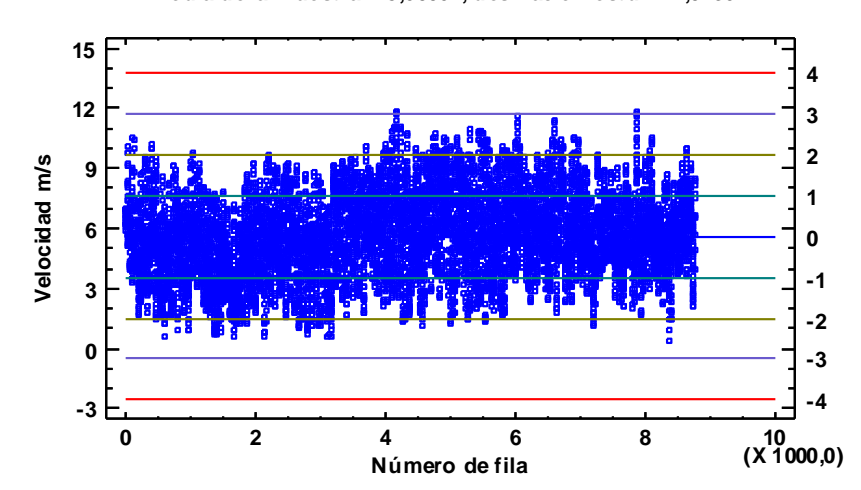

**Gráfica de Aberrantes con Límites Sigma Media de la muestra = 5,60061, desviación estd. = 2,04361**

#### **Resumen Estadístico para Velocidad m/s**

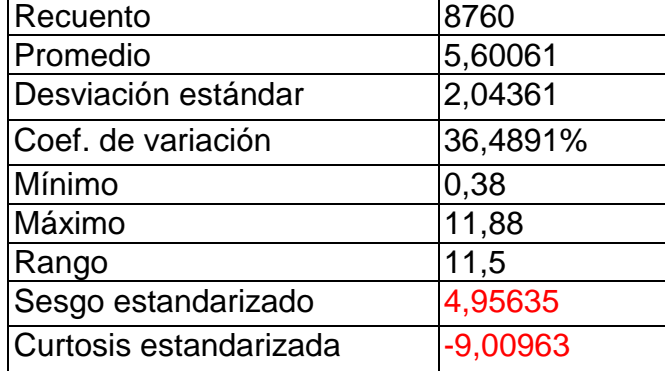

#### **El StatAdvisor**

Esta tabla muestra los estadísticos de resumen para Velocidad m/s. Incluye medidas de tendencia central, medidas de variabilidad y medidas de forma. De particular interés aquí son el sesgo estandarizado y la curtosis estandarizada, las cuales pueden utilizarse para determinar si la muestra proviene de una distribución normal. Valores de estos estadísticos fuera del rango de -2 a +2 indican desviaciones significativas de la normalidad, lo que tendería a invalidar cualquier prueba estadística con referencia a la desviación estándar. En este caso, el valor de sesgo estandarizado no se encuentra dentro del rango esperado para datos

provenientes de una distribución normal. El valor de curtosis estandarizada no se encuentra dentro del rango esperado para datos provenientes de una distribución normal.

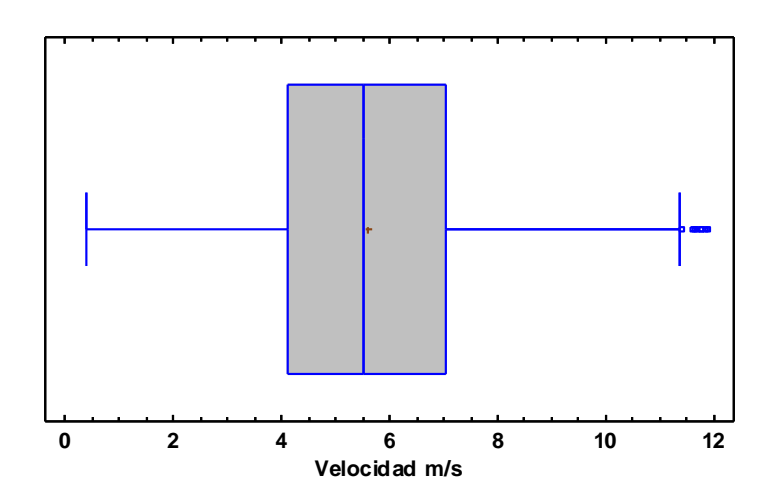

**Gráfica de Caja y Bigotes**

#### **Pruebas de Normalidad**

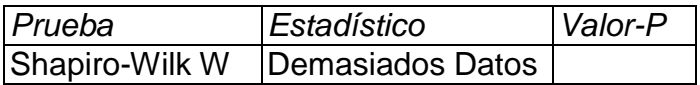

#### **El StatAdvisor**

Esta ventana muestra los resultados de diversas pruebas realizadas para determinar si Velocidad m/s puede modelarse adecuadamente con una distribución normal.

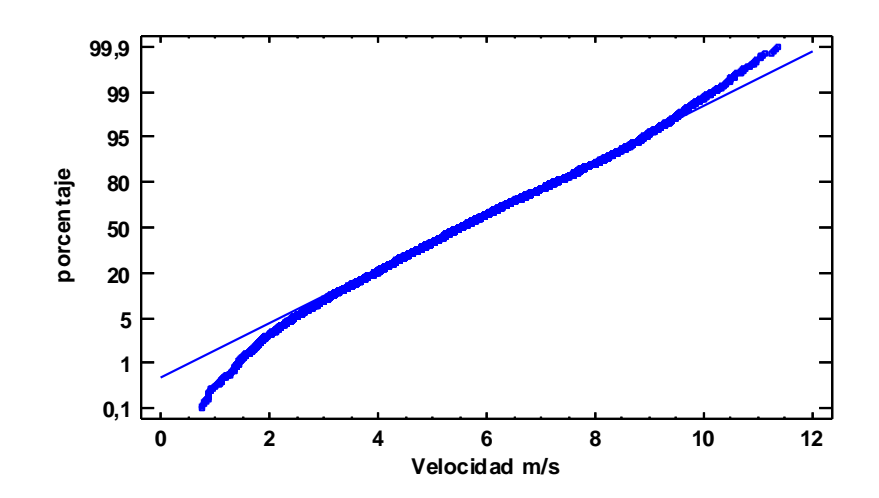

**Gráfica de Probabilidad Normal para Velocidad m/s**

## **PASTO**

#### **Identificación de Valores Atípicos - Velocidad m/s (Velocidad m/s)**

Datos/Variable: Velocidad m/s (Pasto) Selección de la Variable: Velocidad m/s 8760 valores con rango desde 0,63 a 26,29 Número de valores actualmente excluidos: 0

#### **Estimados de Localización**

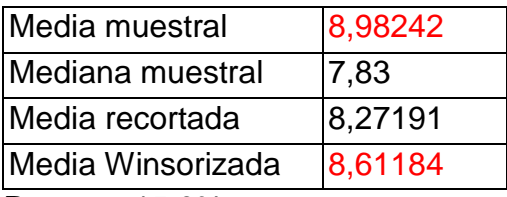

Recorte: 15,0%

#### **Estimados de Escala**

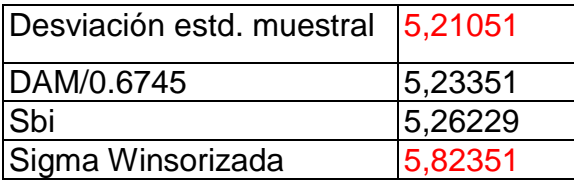

## **Intervalos de confianza del 95,0% para la media**

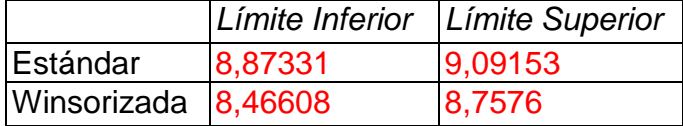

#### **Valores Ordenados**

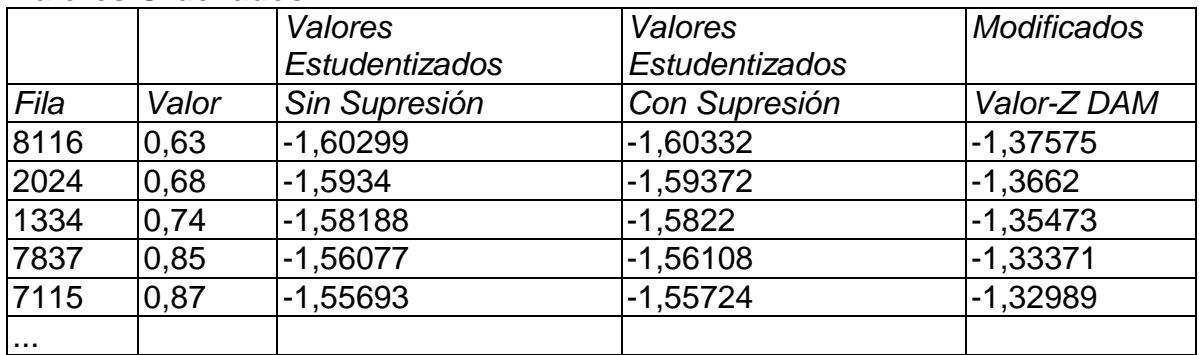

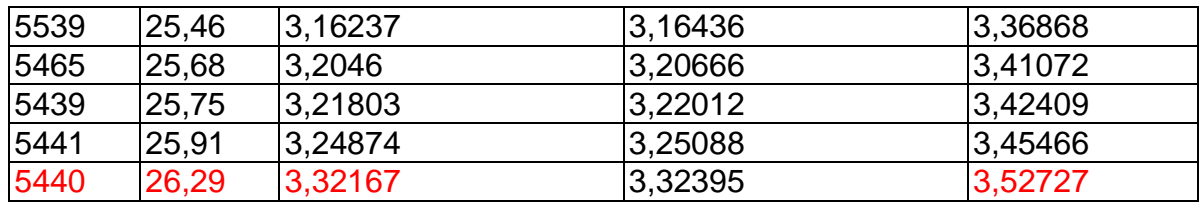

#### **Prueba de Grubbs' (asume normalidad)**

Estadístico de prueba = 3,32167 Valor- $P = 1.0$ 

#### **El StatAdvisor**

Este análisis identifica y trata posibles valores aberrantes en muestras de poblaciones normales. La parte superior de la página muestra los estimados comunes de la media y la desviación estándar, junto con estimados diseñados para ser resistentes a observaciones aberrantes. Por ejemplo, para los 8760 valores de Velocidad m/s, la media y sigma son 8,98242 y 5,21051, respectivamente. Los correspondientes estimados Winsorizados, en los cuales se ha remplazado el 15,0% de los valores más grandes y más pequeños con valores del interior de la muestra, son 8,61184 y 5,82351. Note el impacto de los estimados Winsorizados sobre el intervalo de confianza para la media.

La tabla en la mitad de la salida muestra los valores más pequeños y los más grandes de Velocidad m/s. Los valores Estudentizados miden a cuántas desviaciones estándar se encuentra cada valor de la media muestral de 8,98242. El valor más extremo se encuentra en la fila 5440, el cual es 3,32167 desviaciones estándar de la media. Puesto que el valor-P para la prueba de Grubb es mayor o igual que 0,05, ese valor no es un aberrante significativo con un nivel de significancia del 5,0%, asumiendo que todos los demás valores siguen una distribución normal. Se muestran calificaciones similares al calcular las estadísticas muestrales después de eliminar cada punto, uno a la vez, al igual que cuando la media y la desviación estándar están basadas en la desviación absoluta de la mediana (DAM). Valores de las calificaciones modificadas mayores que 3,5 en valor absoluto, de las cuales hay 1, bien podrían ser observaciones aberrantes.

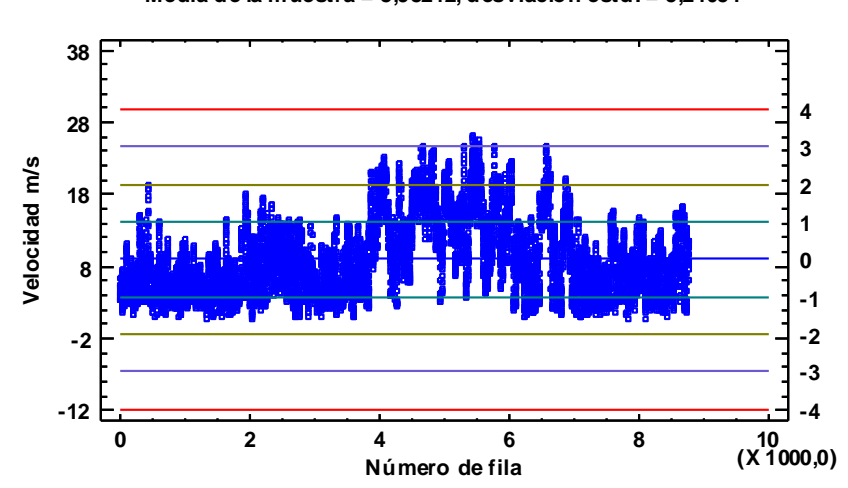

**Gráfica de Aberrantes con Límites Sigma Media de la muestra = 8,98242, desviación estd. = 5,21051**

#### **Resumen Estadístico para Velocidad m/s**

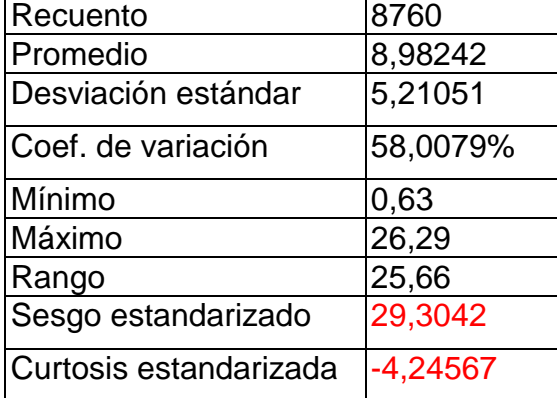

#### **El StatAdvisor**

Esta tabla muestra los estadísticos de resumen para Velocidad m/s. Incluye medidas de tendencia central, medidas de variabilidad y medidas de forma. De particular interés aquí son el sesgo estandarizado y la curtosis estandarizada, las cuales pueden utilizarse para determinar si la muestra proviene de una distribución normal. Valores de estos estadísticos fuera del rango de -2 a +2 indican desviaciones significativas de la normalidad, lo que tendería a invalidar cualquier prueba estadística con referencia a la desviación estándar. En este caso, el valor

de sesgo estandarizado no se encuentra dentro del rango esperado para datos provenientes de una distribución normal. El valor de curtosis estandarizada no se encuentra dentro del rango esperado para datos provenientes de una distribución normal.

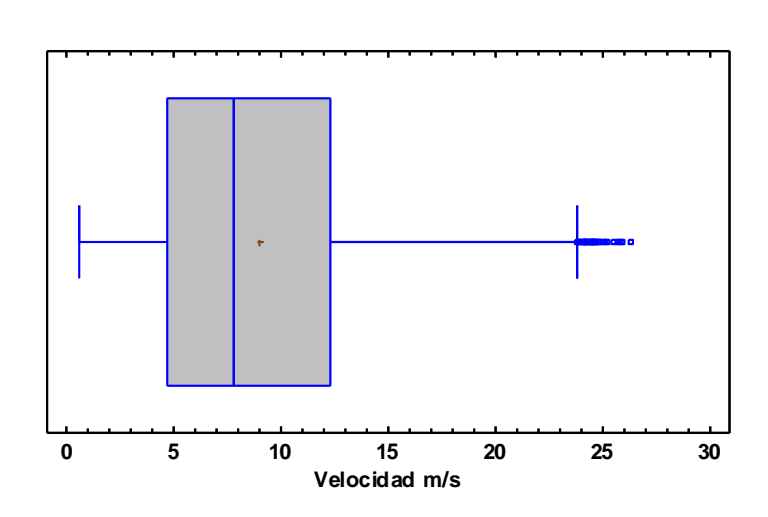

#### **Gráfica de Caja y Bigotes**

#### **Pruebas de Normalidad**

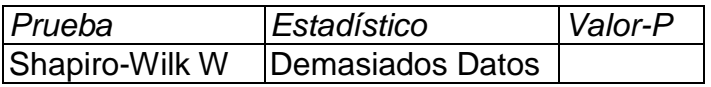

#### **El StatAdvisor**

Esta ventana muestra los resultados de diversas pruebas realizadas para determinar si Velocidad m/s puede modelarse adecuadamente con una distribución normal.

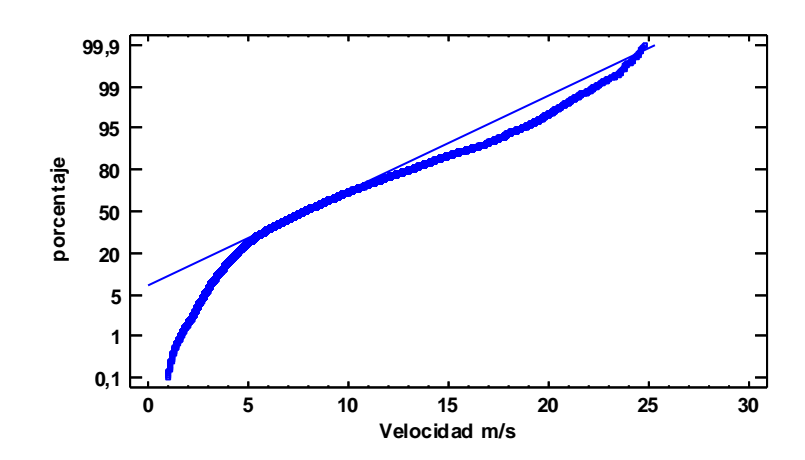

**Gráfica de Probabilidad Normal para Velocidad m/s**

## **ANEXO B.** PROMEDIO DE VELOCIDAD MENSUAL EN CADA ZONA DE ESTUDIO PARA CADA AÑO DEL CONJUNTO DE DATOS DE 3TIER

**Tabla 4.** Promedio de la Velocidad del Viento del Municipio de Mosquera (Cocal Payanes)

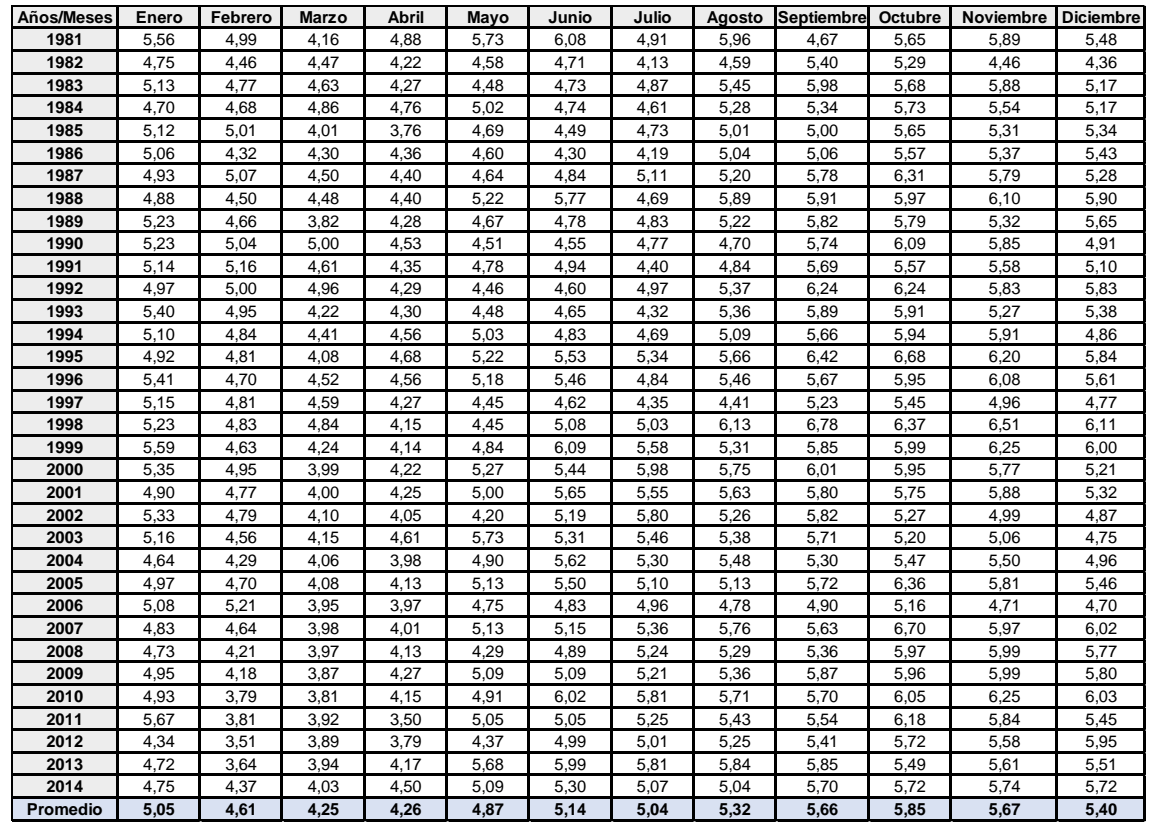

| Años/Meses | Enero | Febrero | Marzo | Abril | Mayo | Junio | Julio |      |      |      | Agosto Septiembre Octubre Noviembre Diciembre |      |  |  |  |
|------------|-------|---------|-------|-------|------|-------|-------|------|------|------|-----------------------------------------------|------|--|--|--|
| 1981       | 5,73  | 5,43    | 4,59  | 5,49  | 5,89 | 6,50  | 6,04  | 6,86 | 6,10 | 6,39 | 6,00                                          | 6,03 |  |  |  |
| 1982       | 5,14  | 5.17    | 5,01  | 5,09  | 5,67 | 5.92  | 5,66  | 6,20 | 6,39 | 6,09 | 5.31                                          | 5,10 |  |  |  |
| 1983       | 5,87  | 5,38    | 5,31  | 5,11  | 5.51 | 6,03  | 6,18  | 6,77 | 6,72 | 6,37 | 6,37                                          | 5,72 |  |  |  |
| 1984       | 5,36  | 5,39    | 5,13  | 5,46  | 5.60 | 5,96  | 6,06  | 6,73 | 6,50 | 6,33 | 5,62                                          | 5,90 |  |  |  |
| 1985       | 5,32  | 5,77    | 4,63  | 4,63  | 5,64 | 5,93  | 6,10  | 6,10 | 6,01 | 5,95 | 5,67                                          | 5,62 |  |  |  |
| 1986       | 5,80  | 4,59    | 4,74  | 5,11  | 5,61 | 5,70  | 5,51  | 6,12 | 6,29 | 6,05 | 5,89                                          | 5,95 |  |  |  |
| 1987       | 5,85  | 6,15    | 5,07  | 5,14  | 5,43 | 6,39  | 6,19  | 6,32 | 6,61 | 6,60 | 6,02                                          | 6,02 |  |  |  |
| 1988       | 5,45  | 5,18    | 5,17  | 5,15  | 6,15 | 6,56  | 5,94  | 6,87 | 6,65 | 6,50 | 6,44                                          | 5,94 |  |  |  |
| 1989       | 5,86  | 5,17    | 3,96  | 5,15  | 5,71 | 5,87  | 5,86  | 6,46 | 6,59 | 6,39 | 5,74                                          | 5,78 |  |  |  |
| 1990       | 5,95  | 5,41    | 5,70  | 5,45  | 5,43 | 6,27  | 6,08  | 6,27 | 6,68 | 6,47 | 6,29                                          | 5,48 |  |  |  |
| 1991       | 5,54  | 5,87    | 5,08  | 5,22  | 5,68 | 5,94  | 5,79  | 6,31 | 6,76 | 6,47 | 6,09                                          | 5,83 |  |  |  |
| 1992       | 5,67  | 5,57    | 5,63  | 5,21  | 5,41 | 6,01  | 6,39  | 6,69 | 6,90 | 6,92 | 5,99                                          | 6,02 |  |  |  |
| 1993       | 5,92  | 5,51    | 4,91  | 4,90  | 5,19 | 6,14  | 5,69  | 6,49 | 6,63 | 6,43 | 5,40                                          | 5,86 |  |  |  |
| 1994       | 5,50  | 5,51    | 4,96  | 5,36  | 5.93 | 6,10  | 6,05  | 6,17 | 6,63 | 6,17 | 6,06                                          | 5,41 |  |  |  |
| 1995       | 5,31  | 5,13    | 4,39  | 5,20  | 5,87 | 6,37  | 6,13  | 6,36 | 7,22 | 6,96 | 6,12                                          | 5,78 |  |  |  |
| 1996       | 5,63  | 5,22    | 4,70  | 4,97  | 5,80 | 6,07  | 5,80  | 6,16 | 6,43 | 6,15 | 6,00                                          | 5,93 |  |  |  |
| 1997       | 5,03  | 5,51    | 4,92  | 4,80  | 5,44 | 5,13  | 5,38  | 5,58 | 5,88 | 5,79 | 5,25                                          | 5,54 |  |  |  |
| 1998       | 5,96  | 5.22    | 5,43  | 4.63  | 5.10 | 5,98  | 5,91  | 6.47 | 6,88 | 6,39 | 6,13                                          | 5,88 |  |  |  |
| 1999       | 5,56  | 4,79    | 4,42  | 4,58  | 5,25 | 6,32  | 6,36  | 5,98 | 6,09 | 6,16 | 5,88                                          | 5,65 |  |  |  |
| 2000       | 5,50  | 5,38    | 4,33  | 4,49  | 5,41 | 5,89  | 6,44  | 6,35 | 6,13 | 6,45 | 5,61                                          | 5,45 |  |  |  |
| 2001       | 5,39  | 5,19    | 4,25  | 4,81  | 5,15 | 6,19  | 6,06  | 6,14 | 5,82 | 5,70 | 5,54                                          | 5,17 |  |  |  |
| 2002       | 5,42  | 5,16    | 4,52  | 4,33  | 4,88 | 5,80  | 6,20  | 5,76 | 5,88 | 5,62 | 5,23                                          | 5,17 |  |  |  |
| 2003       | 5,53  | 4,98    | 4,56  | 5,10  | 6,39 | 5,80  | 6,03  | 6,22 | 6,01 | 5,34 | 5,18                                          | 4,98 |  |  |  |
| 2004       | 4,67  | 4.69    | 4,53  | 4.19  | 5,44 | 6,23  | 5,83  | 5,89 | 5,80 | 5,68 | 5,56                                          | 4,96 |  |  |  |
| 2005       | 5,17  | 4,87    | 4,41  | 4,79  | 5,63 | 5,79  | 5,67  | 5,82 | 6,21 | 6,14 | 5,74                                          | 5,27 |  |  |  |
| 2006       | 5,26  | 5,40    | 4,20  | 4,13  | 5,10 | 5,48  | 5,91  | 5,86 | 5,78 | 5,42 | 4,93                                          | 4,95 |  |  |  |
| 2007       | 5,42  | 4,89    | 4,38  | 4,36  | 5,76 | 5,94  | 5,86  | 6,21 | 6,12 | 6,43 | 5,87                                          | 5,90 |  |  |  |
| 2008       | 4,83  | 4,41    | 4,16  | 4,33  | 4,51 | 5,51  | 5,83  | 5,65 | 5,74 | 5,97 | 5,83                                          | 5,62 |  |  |  |
| 2009       | 5,02  | 4,34    | 4,06  | 4,68  | 5,39 | 5,53  | 5,79  | 5,85 | 6,12 | 6,01 | 5,89                                          | 5,77 |  |  |  |
| 2010       | 5.37  | 4.38    | 4,58  | 4.57  | 5.17 | 6,12  | 5,80  | 5.87 | 5,70 | 5,70 | 5,95                                          | 5,93 |  |  |  |
| 2011       | 5,63  | 3,93    | 3,86  | 3,62  | 5,26 | 5,42  | 5,65  | 5,81 | 5,82 | 5,75 | 5,48                                          | 5,44 |  |  |  |
| 2012       | 4,61  | 3,56    | 4,31  | 3,97  | 4,92 | 5,69  | 5,63  | 5,77 | 5,89 | 5,55 | 5,39                                          | 5,86 |  |  |  |
| 2013       | 5,19  | 3,91    | 4,27  | 4,78  | 5,75 | 6,48  | 6,51  | 6,23 | 6,26 | 5,87 | 5,59                                          | 5,67 |  |  |  |
| 2014       | 5,10  | 4,84    | 4,33  | 5,06  | 5,47 | 6,21  | 6,22  | 5,95 | 6,31 | 6,08 | 5,77                                          | 5,82 |  |  |  |
| Promedio   | 5,43  | 5,06    | 4,66  | 4,82  | 5,49 | 5,98  | 5,96  | 6,19 | 6,28 | 6,13 | 5,76                                          | 5,63 |  |  |  |

**Tabla 5.** Promedio de la Velocidad del Viento del Municipio de Tumaco (Bocagrande)

| Años/Meses | Enero | Febrero | Marzo | <b>Abril</b> | Mayo  | Junio | Julio | Agosto |       |       | Septiembre Octubre NoviembreDiciembre |       |
|------------|-------|---------|-------|--------------|-------|-------|-------|--------|-------|-------|---------------------------------------|-------|
| 1981       | 6,57  | 9.04    | 8,32  | 8,46         | 8,70  | 12,19 | 17,24 | 15,75  | 20,66 | 12,56 | 7,23                                  | 10,98 |
| 1982       | 8,51  | 10,92   | 9,67  | 12,34        | 14,36 | 17,80 | 20,71 | 21,60  | 16,18 | 12,03 | 11,01                                 | 10,76 |
| 1983       | 13.66 | 12,56   | 10.24 | 13.10        | 13.04 | 16,36 | 16,61 | 16.36  | 12,48 | 10.69 | 10,95                                 | 10.51 |
| 1984       | 9.16  | 11,67   | 8.17  | 10.10        | 9.44  | 16,68 | 18,43 | 18,51  | 15,94 | 11.74 | 7,95                                  | 11.17 |
| 1985       | 6,83  | 12,81   | 9,50  | 9,02         | 12,92 | 19,91 | 17,86 | 16,07  | 14,17 | 10,67 | 8,63                                  | 7,68  |
| 1986       | 11,19 | 7,35    | 8,96  | 10,74        | 14,83 | 18,92 | 22,88 | 18,80  | 17,98 | 9,33  | 9,89                                  | 10,83 |
| 1987       | 13,16 | 17,66   | 10.21 | 10,60        | 11,50 | 18,89 | 17,31 | 17.47  | 13,48 | 7.80  | 8,18                                  | 11,96 |
| 1988       | 9,61  | 11,42   | 13,22 | 10,08        | 12,48 | 13,76 | 18,14 | 14,46  | 12,88 | 9,84  | 9,27                                  | 7,10  |
| 1989       | 10,45 | 10,12   | 6,86  | 12,77        | 16,31 | 16,10 | 19,05 | 17,17  | 12,61 | 11,27 | 10,88                                 | 7,08  |
| 1990       | 13,40 | 9,14    | 13,27 | 11,91        | 15,36 | 20,63 | 18,95 | 20,68  | 16,19 | 8,70  | 11,16                                 | 10,05 |
| 1991       | 9,28  | 12,52   | 9,15  | 12,30        | 13,14 | 16,45 | 20,13 | 21,22  | 16,82 | 15,50 | 10,07                                 | 10,63 |
| 1992       | 11,84 | 10,73   | 12,74 | 13,38        | 15,02 | 19,93 | 19,99 | 18,30  | 12,75 | 11,84 | 7,33                                  | 8,70  |
| 1993       | 10,56 | 9,39    | 12.20 | 11.17        | 10,21 | 18,98 | 18,47 | 17,77  | 13,42 | 11,45 | 7,60                                  | 9,10  |
| 1994       | 8,62  | 11,90   | 10,73 | 12,19        | 13,22 | 16,81 | 19,93 | 17,87  | 15,93 | 7,70  | 6,81                                  | 9,48  |
| 1995       | 9,20  | 6,82    | 7,97  | 8,41         | 10,86 | 12,72 | 12,15 | 12,42  | 14,78 | 8,87  | 6,35                                  | 6,96  |
| 1996       | 6,85  | 9,28    | 7,20  | 8,10         | 10,13 | 13,25 | 16,19 | 14,56  | 14,14 | 8,74  | 8,69                                  | 10,33 |
| 1997       | 5.30  | 11,67   | 9,52  | 9,01         | 15,33 | 9.27  | 19,47 | 18.72  | 10.06 | 8,19  | 7,63                                  | 12,82 |
| 1998       | 12,08 | 8,75    | 9.70  | 8,55         | 12,73 | 14,97 | 13,60 | 10.22  | 8,29  | 8,05  | 7,00                                  | 5,93  |
| 1999       | 6,77  | 5,58    | 6,98  | 8,40         | 9,09  | 8,72  | 14,21 | 14,70  | 7,99  | 7,98  | 6,92                                  | 7,15  |
| 2000       | 8,55  | 8,44    | 7,71  | 8,35         | 8,96  | 10,43 | 13,06 | 15,15  | 8,21  | 11,59 | 9,41                                  | 8,40  |
| 2001       | 7,23  | 9,98    | 7,02  | 10,26        | 7,73  | 12,94 | 11,67 | 15.76  | 6,93  | 8.86  | 6,62                                  | 6,15  |
| 2002       | 8,08  | 7,03    | 7,91  | 7,01         | 10,58 | 12,17 | 11.77 | 14,66  | 9,58  | 8.82  | 8,00                                  | 6,93  |
| 2003       | 7,72  | 8,26    | 7,90  | 8,02         | 10,65 | 9,92  | 14,56 | 14,10  | 11,25 | 6,88  | 5,67                                  | 7,87  |
| 2004       | 7,44  | 7.01    | 9.28  | 6,38         | 8.59  | 13,98 | 11.01 | 15,37  | 11.13 | 7,03  | 6,80                                  | 6,17  |
| 2005       | 7,15  | 7,98    | 5.69  | 8,96         | 8.46  | 11.65 | 14,43 | 14,10  | 12,85 | 6,19  | 7,33                                  | 5,91  |
| 2006       | 7,69  | 6,83    | 6,39  | 6,84         | 9.84  | 12.23 | 14,96 | 15,51  | 12,81 | 9,08  | 5,72                                  | 5,75  |
| 2007       | 8,10  | 8,23    | 6,52  | 5,51         | 7,06  | 12,06 | 10,84 | 9,70   | 11,34 | 6,29  | 6,82                                  | 7,02  |
| 2008       | 7,45  | 7,56    | 6,67  | 6,93         | 7.20  | 10,37 | 11.07 | 8.05   | 10.57 | 6.04  | 5,92                                  | 6,76  |
| 2009       | 4.91  | 6,08    | 5,63  | 7,14         | 7,68  | 10,07 | 11,61 | 10,21  | 11.24 | 7,62  | 6,65                                  | 5,52  |
| 2010       | 6,49  | 6,91    | 7,15  | 6,14         | 7,09  | 7,68  | 6,93  | 9,27   | 6,84  | 7,21  | 6,92                                  | 6,74  |
| 2011       | 6,02  | 5,30    | 6,62  | 4,57         | 8,12  | 8,12  | 10,58 | 10,85  | 10,56 | 7,11  | 5,74                                  | 6,07  |
| 2012       | 5.27  | 5,97    | 8.77  | 5.18         | 8.85  | 11,51 | 13.77 | 13.12  | 12.68 | 6.16  | 6.00                                  | 7,30  |
| 2013       | 6,23  | 5,86    | 6,37  | 6,15         | 5,10  | 9,55  | 12,52 | 10,42  | 10,36 | 7,15  | 6,90                                  | 6,42  |
| 2014       | 5,99  | 5,05    | 6,42  | 8,70         | 6,01  | 12,02 | 15,66 | 14,47  | 10,39 | 8,99  | 6,65                                  | 7,10  |
| Promedio   | 8,45  | 9,00    | 8,55  | 9,02         | 10,61 | 13,74 | 15,46 | 15,10  | 12,46 | 9,06  | 7,78                                  | 8,22  |

**Tabla 6.** Promedio de la Velocidad del Viento de la Universidad de Nariño Sede Pasto.

#### <span id="page-102-0"></span>**ANEXO C.** DISEÑO DE SISTEMAS DE ALIMENTACIÓN CON ENERGÍA EÓLICA COCAL PAYANES

#### **VIENTO**

**Figura 36.** Datos anuales de viento 2014-Cocal payanes.

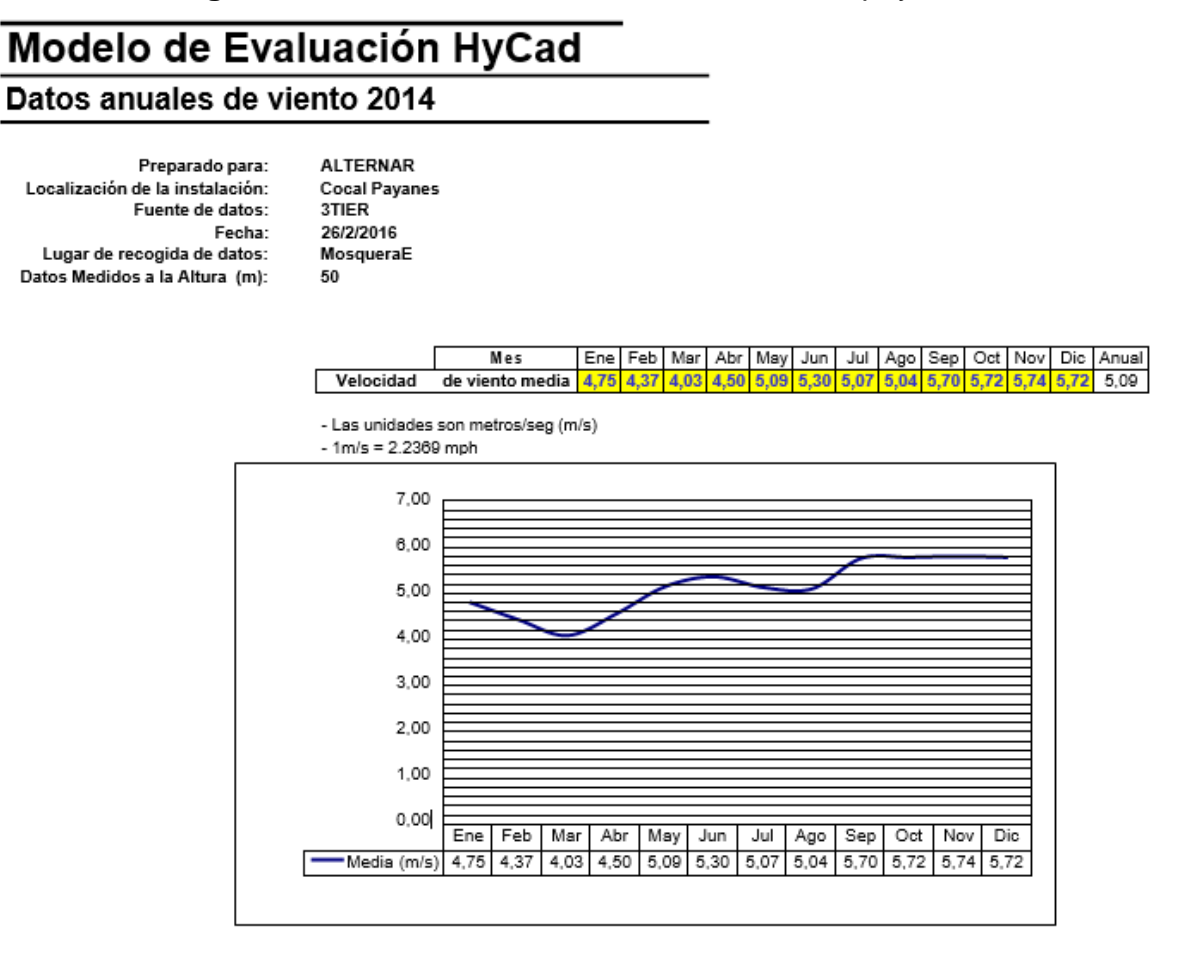

## **CONDICIONES DE EMPLAZAMIENTO**

**Figura 37.** Calculo de generación con Distribución de Weibull – Cocal Payanes.

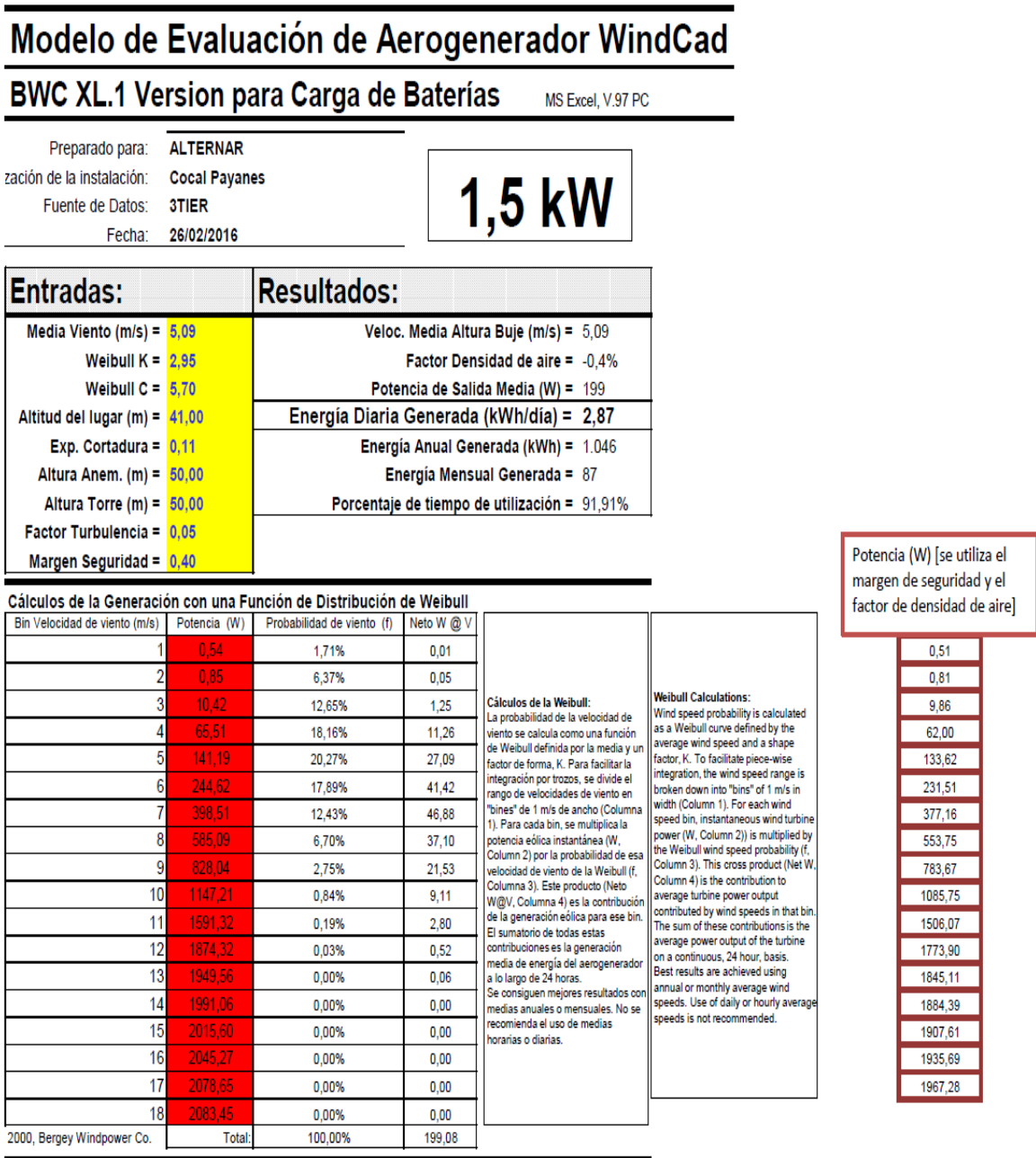

|                                                                                          |                   |                                                                                   | diciembre         | 5,72                                  |                                                  | $\frac{286}{4.7}$                                                 | 1.504                              | 84,2%<br>125                                                                       |                        | diciembre                                                                                                    |                   | $121%$<br>$4.56%$<br>$9.35%$<br>$14.22%$                   |                  | 17,46%<br>17,74%    | 14,98%           | 10,44%<br>5,95% | 2,73%<br>0,99%                                                                                 |                                                    |                    |                            | 0,00%          | 100.00%                    |            |        | ទូទី       | e.   | 23,33<br>8,82  | 41,08        | 56,49 | 57,82<br>46,60       | 38.<br>S         | 14,96<br>ទូ   | 9                | e es          | es<br>S      |                | 0,00   |
|------------------------------------------------------------------------------------------|-------------------|-----------------------------------------------------------------------------------|-------------------|---------------------------------------|--------------------------------------------------|-------------------------------------------------------------------|------------------------------------|------------------------------------------------------------------------------------|------------------------|----------------------------------------------------------------------------------------------------|-------------------|------------------------------------------------------------|------------------|---------------------|------------------|-----------------|------------------------------------------------------------------------------------------------|----------------------------------------------------|--------------------|----------------------------|----------------|----------------------------|------------|--------|------------|------|----------------|--------------|-------|----------------------|------------------|---------------|------------------|---------------|--------------|----------------|--------|
|                                                                                          |                   |                                                                                   | noviembre         | 5,74                                  |                                                  | $^{28}_{42}$                                                      | 1,520                              | 84,3%<br>127                                                                       |                        | noviembre                                                                                                    | 1,20%<br>4,52%    | 9,26%                                                      | 14,11%<br>17,37% | 17,71%              | 10,54%<br>15,02% | 6,05%           | 2,81%<br>1,03%                                                                                 | 0,30%<br>0,07%                                     | 0,01%              | 0,00%<br>0,00%             | 0,00%<br>0.00% | 100.00                     |            |        | ទ្ធខ្ល     | ā    | 8,75<br>23,21  | $rac{8}{41}$ | 56,65 | 47,42<br>58,35       | 30,46            | 15,57<br>5,29 | $\overline{122}$ | ន្ទួន         | 8            | 0,00<br>0,00   | 289,10 |
|                                                                                          |                   |                                                                                   | octubre           | 5.72                                  |                                                  | $\frac{286}{41}$                                                  | 1.504                              | 84,2%<br>125                                                                       |                        | octubre                                                                                                    | $1,21\%$<br>4,56% | 9,35%                                                      | 17,46%<br>14,22% | 17,74%              | 10,44%<br>14,98% | 5,95%           | 2,73%<br>0,99%                                                                                 | 0,28%                                              |                    | 0.01%<br>0.00%<br>0.00%    | 0.00%          | 100.00%                    |            |        | ទូ ខ្ញុំ   | 0,92 | 23,33<br>8,82  | 41,08        | 56,49 | 57,82<br>46,60       | 29,63            | 14,96<br>Ş    | 9                | er.o<br>0.02  | 0,00         | O.OO<br>8,00   | 286,05 |
|                                                                                          |                   |                                                                                   | septiembre        | 5,70                                  | g:                                               | Ş                                                                 | 1,488                              | 94,2%<br>124                                                                       |                        | septiembre                                                                                                    | 1,23%<br>4,61%    | 9,43%                                                      | 14,33%<br>17,56% | 17,78%              | 10,34%<br>14,93% | 5,84%           | 2,65%<br>0,95%                                                                                 | 0,27%<br>0,06%                                     | 0,01%<br>0,00%     | 0,00%                      | 5              | 100.007                    |            |        | ន្ទន្ទ     | 8    | 23,46<br>8,89  | 41,15        | 56,31 | 57,27<br>45,79       | 28,82<br>14,37   | Ş             | 1,05             | 0.17<br>0.02  |              | 8888           |        |
|                                                                                          |                   |                                                                                   | agosto            | 5,04                                  |                                                  | $\frac{3}{28}$                                                    | 1.017                              | 91.7%<br>58                                                                        |                        | otsoBe                                                                                                    | 1,76%             | 12,94%                                                     | 18,48%           | 20,44%<br>17,81%    | 12,15%<br>6,40%  | 2,54%           | 0,75%<br>0,16%                                                                                 | <b>22% &amp; 20%</b><br>DODS & 2006<br>DODS & 2006 |                    |                            | Š,             | 100.00%                    |            | agosto | ទួឌ        | 8    | 11,46<br>27,32 | 41,23        | 45,83 | 35,42<br>19,94       | $8, 12$<br>2, 39 | 0,42          | a.ca             | 88<br>0.80    |              | e e ele        |        |
|                                                                                          |                   |                                                                                   | å                 | 5,07                                  | 197                                              | 2.8                                                               | 1.036                              | 91.8%<br>8                                                                         |                        | <u>iulio</u>                                                                                                    | 1,73%<br>6,43%    | 12,75%                                                     | 20,33%<br>18,27% | 17,87%              | 12,34%<br>6,59%  | 2,68%           | 0,81%<br>0,18%                                                                                 | 0,03%<br>0,00%                                     | 0,00%<br>0,00%     | 0,00%                      | B <sub>2</sub> | 100.007                    |            |        | ā g        | 1,26 | 11,33<br>27,17 | 41,36        | 46,52 | 36,52<br>20,98       | 8,76<br>2,65     | 3,48          | a.as             | 88<br>0.80    |              | <b>B</b> B B E |        |
|                                                                                          |                   |                                                                                   | junio             | 5,30                                  |                                                  | $\frac{28}{3.3}$                                                  | 1,190                              | 98.8%<br>92.8%                                                                     |                        | junio                                                                                                    | 1,52%<br>5,67%    | 11,40%<br>16,74%                                           | 19,39%           | 18,08%              | 13,56%<br>8,08%  | 3,77%           | $\begin{array}{c} \begin{array}{c} \text{8.5} \\ \text{1.35} \end{array} \end{array}$<br>0,36% | 0,07%<br>0,01%                                     |                    | <b>B</b><br>0.00%<br>0.00% | <b>S</b>       | 100.007                    |            | ginu   | ទួន        | 1,12 | 10,38<br>25,91 | 41,86        | 51,13 | 44,75<br>29,53       | 14,65            | 1,28<br>5,47  | 0,19             | 0.02<br>0.00  |              | 8 8 8<br>3 8 8 | 26,34  |
|                                                                                          |                   |                                                                                   | mayo              | 5,09                                  |                                                  | $\frac{8}{20}$                                                    | 1.049                              | 91,9%<br>P.                                                                        |                        | mayo                                                                                                    | 1,71%             | 12,63%<br>6,36%                                            | 18,13%           | 20,25%              | 12,45%<br>6,73%  | 2,77%           | 0,85%<br>0,19%                                                                                 | 0,03%                                              |                    | 0.00%<br>0.00%<br>0.00%    | <b>6.00%</b>   | 100.007                    |            | mayo   | ទួឌ        | 죌    | 27,06<br>11,24 | 41,44        | 46,97 | 37,25<br>21,68       | 9,28<br>2,84     | ន្លឹ          | 80.0             | 0,00<br>8,00  | 8g           | 0.00<br>0.00   | 199,59 |
|                                                                                          |                   |                                                                                   | abril             | 4,50                                  |                                                  | $\frac{15}{12}$                                                   | 710                                | 88.6%<br>ន្ល                                                                       |                        | abril                                                                                                    | 2,45%             | 17,01%<br>8,96%                                            | 21,69%<br>22,39% | 15,54%              | 8,08%<br>2,97%   | 0,75%           | 0,01%<br>0,12%                                                                                 | 0,00%<br>0,00%                                     | 0,00%              | 0,00%<br>0,00%<br>0,00%    | 0.00%          | 100.00%                    |            |        | a<br>Ba    | 5    | 13,88<br>28.99 | 35,97        | 30,49 | 16,47<br>5,87        | 1,36             | 0,20<br>Q.CZ  | 8g               | 0,00<br>8g    | a.co<br>a.co | g              | 35,0   |
|                                                                                          |                   |                                                                                   | marzo             | 4,03                                  | \$                                               | 14                                                                | 493                                | 84,5%<br>4                                                                         |                        | marzo                                                                                                    | 3,39%             | 12,10%<br>21,69%                                           | 25,57%<br>20,70% | 11,38%              | 4,10%<br>0,93%   | 0,13%           | 0,01%<br>0,00%                                                                                 | 0,00%<br>0,00%                                     | 0,00%              | 0,00%<br>0,00%<br>0,00%    | 0.00%          | 99.99%                     |            | marzo  | 9.<br>8,02 | 2,14 | 15,85<br>27,56 | 26,34        | 15,47 | $\frac{9}{20}$<br>89 | ā                | ō.or<br>8g    | 8g               | es<br>S       | 80.0         | 8g<br>8g       | 93,82  |
|                                                                                          |                   |                                                                                   | febrero           | 4.37                                  | 23                                               | 1.8                                                               | 845                                | 87.6%<br>¥.                                                                        |                        | febrero                                                                                                    | 2,67%<br>9,71%    | 18,20%                                                     | 23,33%<br>21,67% | 14,59%              | 6,96%<br>2,29%   | 0,50%           | 0,07%<br>0,01%                                                                                 | 0,00%<br>0,00%                                     | 0,00%<br>0,00%     | 0,00%                      | 0,00%<br>0.00% | 100,00%                    |            |        | ទួឌ        | S    | 14,46<br>28,96 | m            | 26,26 | 12,56<br>3,90        | 0,75             | 8,09<br>ē,    | 8.00             | 8.80          | 8,00         | 8.00<br>8      | 8      |
|                                                                                          | MS Excel, V.97 PC |                                                                                   | enero             |                                       | iel                                              | 23                                                                |                                    |                                                                                    | Probabilidad de viento | enero                                                                                                    | 2,09%             | 7,71%<br>14,97%                                            | 20,55%           | 21,33%<br>16,91%    | 10,13%<br>4,49%  | 1,43%           | 0,32%<br>0,05%                                                                                 |                                                    |                    |                            | 0.00%          | 100.00%                    | Neto W @ V | mero   | ទួឌ        | 348  | 12,74<br>28,50 | 39,15        | 38,20 | 24,85<br>11,23       | 358              |               | 5g               | <b>999998</b> |              |                |        |
|                                                                                          |                   | <b>N&gt;</b><br>اني                                                               |                   | Veloc. Media Altura Buje (m/s) = 4.75 | Factor Densidad de aire = -0,4%                  |                                                                   | Energía Anual Generada (kWh) = 844 | Porcentaje de tiempo de utilización = 90,2%<br>Energía Mensual Generada (kWh) = 70 |                        |                                                                                                    |                   |                                                            |                  |                     |                  |                 |                                                                                                |                                                    |                    |                            |                |                            |            |        |            |      |                |              |       |                      |                  |               |                  |               |              |                |        |
|                                                                                          |                   |                                                                                   |                   |                                       |                                                  |                                                                   |                                    |                                                                                    |                        | ø                                                                                                    |                   |                                                            |                  |                     |                  |                 |                                                                                                |                                                    |                    |                            |                |                            |            |        |            |      |                |              |       |                      |                  |               |                  |               |              |                |        |
|                                                                                          |                   |                                                                                   |                   |                                       |                                                  |                                                                   |                                    |                                                                                    |                        |                                                                                                    | ទូ                | $1.48$<br>12,74<br>ă,                                      |                  |                     |                  |                 | 8 2 8 8 8 9 8 2<br>8 8 8 8 7 2 8 8                                                             | 858888                                             |                    |                            |                | 160.53                     |            |        |            |      |                |              |       |                      |                  |               |                  |               |              |                |        |
| Modelo de Evaluación de Aerogenerador WindCad<br>BWC XL.1 Version para Carga de Baterías |                   |                                                                                   | <b>Resultados</b> |                                       |                                                  | Potencia de Salida Media (W) =<br>Energía Diaria Generada (KWh) = |                                    |                                                                                    |                        |                                                                                                    |                   | 2,0%<br>7,71%<br>7,97% 8% 8% 8%<br>8,87% 8% 8% 8%<br>8,13% |                  |                     | 4,49%            |                 |                                                                                                |                                                    |                    |                            |                |                            |            |        |            |      |                |              |       |                      |                  |               |                  |               |              |                |        |
|                                                                                          |                   | <b>Cocal Payanes</b><br><b>ALTERNAR</b><br>26/02/2016<br>3TIER                    |                   |                                       |                                                  |                                                                   |                                    |                                                                                    |                        |                                                                                                    |                   | ត្ត នន្ត្តី<br>ទី ទី នី នី                                 |                  | $13,62$<br>$231,51$ | 377,16<br>553,75 | 783,67          | 1085,75<br>1506,07                                                                             | 1773,90<br>1845,11                                 | 1884,39<br>1907,61 | 1935,69<br>1967,28         | g              | Total                      |            |        |            |      |                |              |       |                      |                  |               |                  |               |              |                |        |
|                                                                                          |                   | Preparado para:<br>zación de la instalación:<br>Fuente de Datos:<br><b>Fecha:</b> | Entradas:         |                                       | Weibull $K = 2,95$<br>Altitud del lugar (m) = 41 | Exp. Cortadura = 0,11                                             | Altura Anem. $(m) = 50$            | Factor Turbulencia = 0,05<br>Altura Torre $(m) = 50$                               | Margen Seguridad = 0,4 | Cálculos de la Generación con una Función de Distribución de Weibull<br>Eln Veloclad de Venlo (m/s)   Polencia (W)     Procabilidad de viento (f)   Nelo W @ |                   |                                                            |                  |                     |                  |                 |                                                                                                | e<br>$\overline{\mathbf{c}}$                       | ᅽ                  | 쀼<br>٩                     |                | 2000, Bergey Windpower Co. |            |        |            |      |                |              |       |                      |                  |               |                  |               |              |                |        |

**Figura 38.** Calculo de generación mensual con distribución de Weibull - Cocal Payanes.

**MODELO DE EVALUACIÓN** 

**Figura 39.** Demanda de Energía diaria Caso 1 - Cocal Payanes.

<span id="page-105-0"></span>**CARGA** 

# Modelo de Evaluación HyCad Demanda de Energía Diaria (AC kWh)

Preparado para: Localización de la instalación: Fecha: **ALTERNAR Cocal Payanes** 26/2/2016

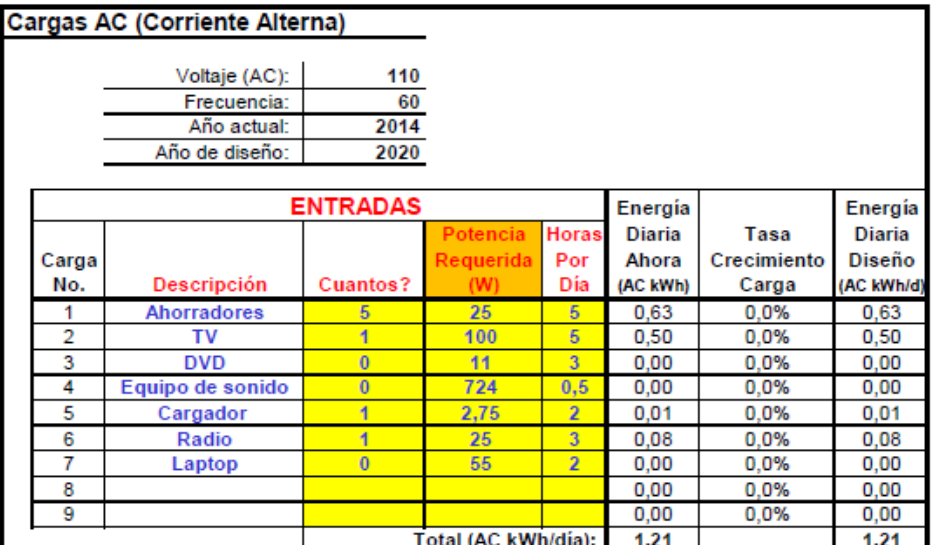

Información: Encuestas<br>SOEEN 2014 y Documento Curva de consumo de energía eléctrica de una casa l

## **GENERACIÓN EÓLICA**

**Figura 40.** Evaluación del sistema Eólico Caso 1 - Cocal Payanes.

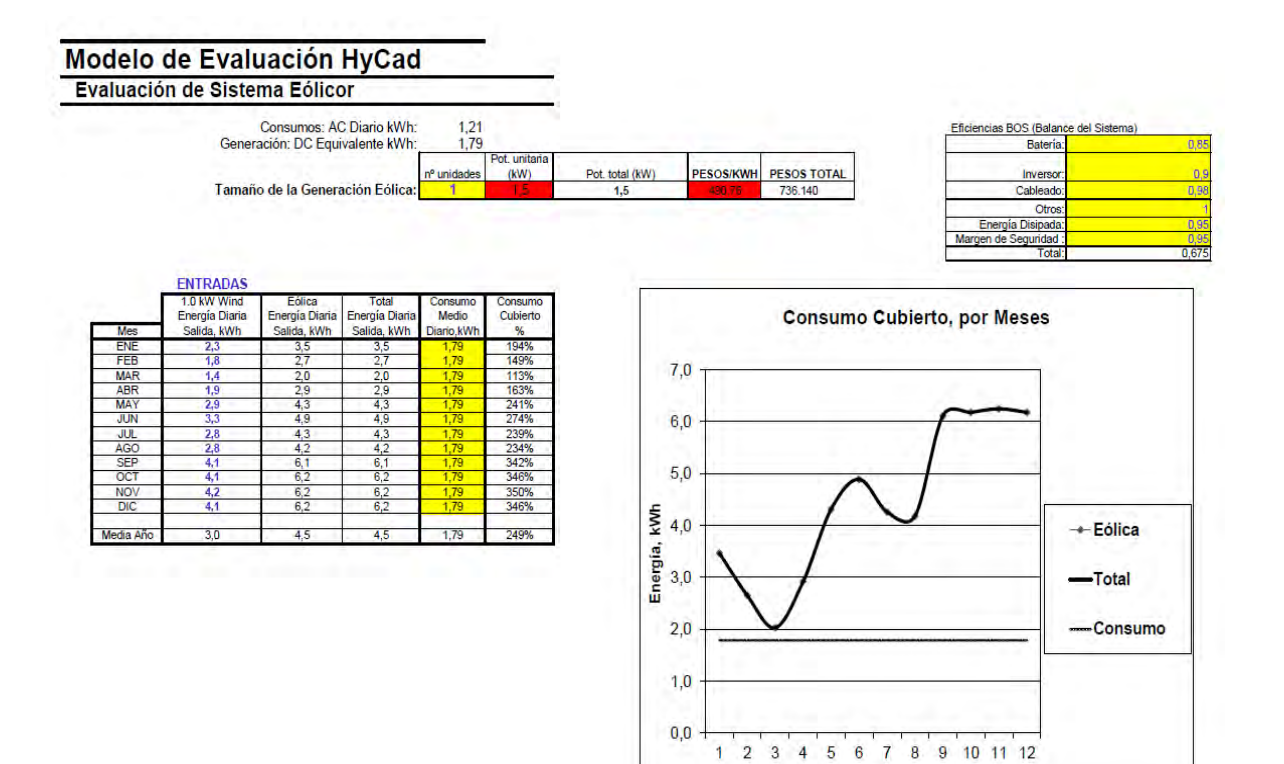

Mes

## <span id="page-107-0"></span>**CASO 2**

#### **CARGA**

**Figura 41.** Demanda de energía diaria Caso 2 - Cocal Payanes.

# Modelo de Evaluación HyCad Demanda de Energía Diaria (AC kWh)

Preparado para: Localización de la instalación: Fecha:

**ALTERNAR Cocal Payanes** 26/2/2016

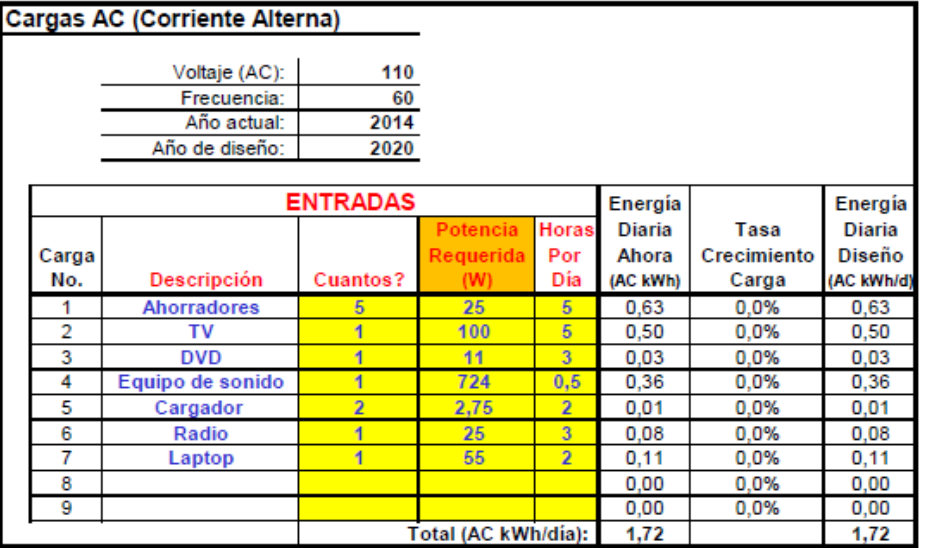

Información: Encuestas<br>SOEEN 2014 y Documento Curva de<br>consumo de consumo de<br>energía eléctrica<br>de una casa

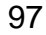
**Figura 42.** Evaluación del Sistema eólico Caso 2 - Cocal Payanes.

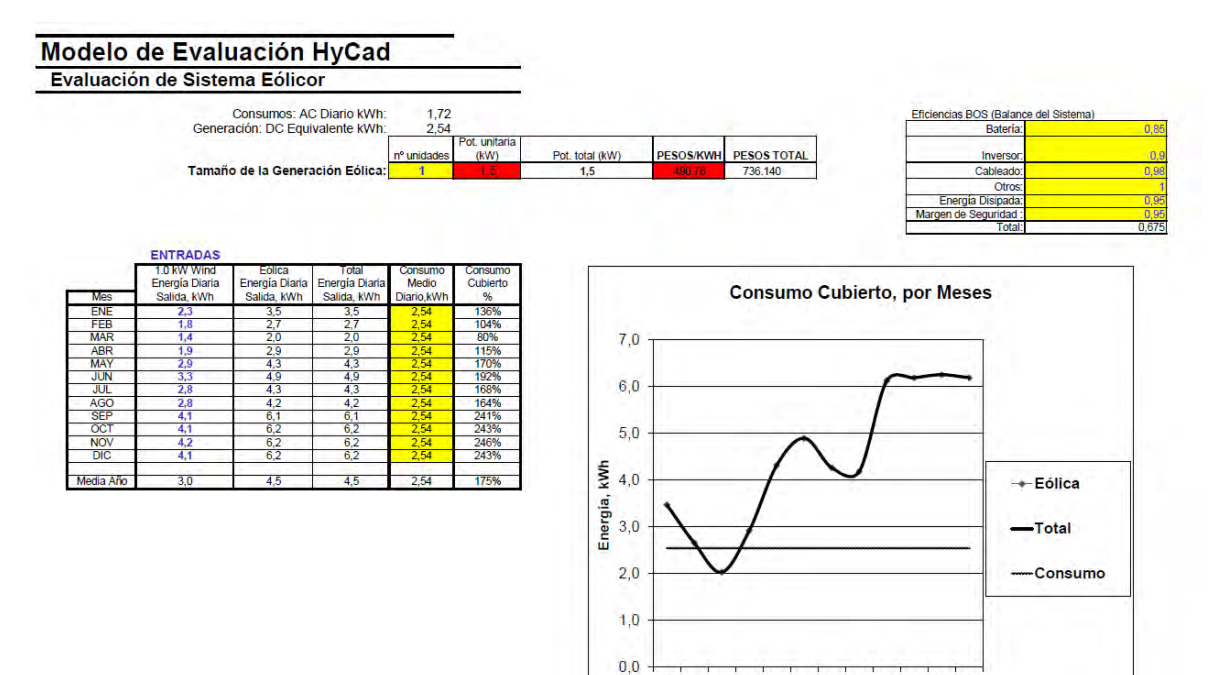

1 2 3 4 5 6 7 8 9 10 11 12 Mes

**Figura 43.** Demanda de energía diaria Caso 3 - Cocal Payanes.

**CARGA** 

# Modelo de Evaluación HyCad Demanda de Energía Diaria (AC kWh)

Preparado para: Localización de la instalación: Fecha:

**ALTERNAR Cocal Payanes** 26/2/2016

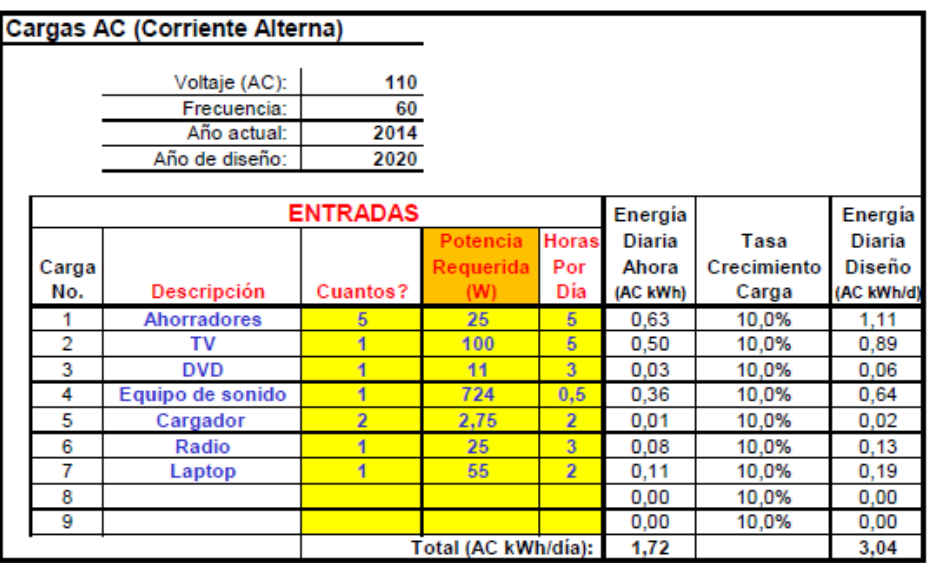

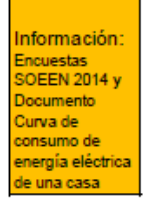

**Figura 44.** Evaluación del sistema eólico Caso 3 - Cocal Payanes.

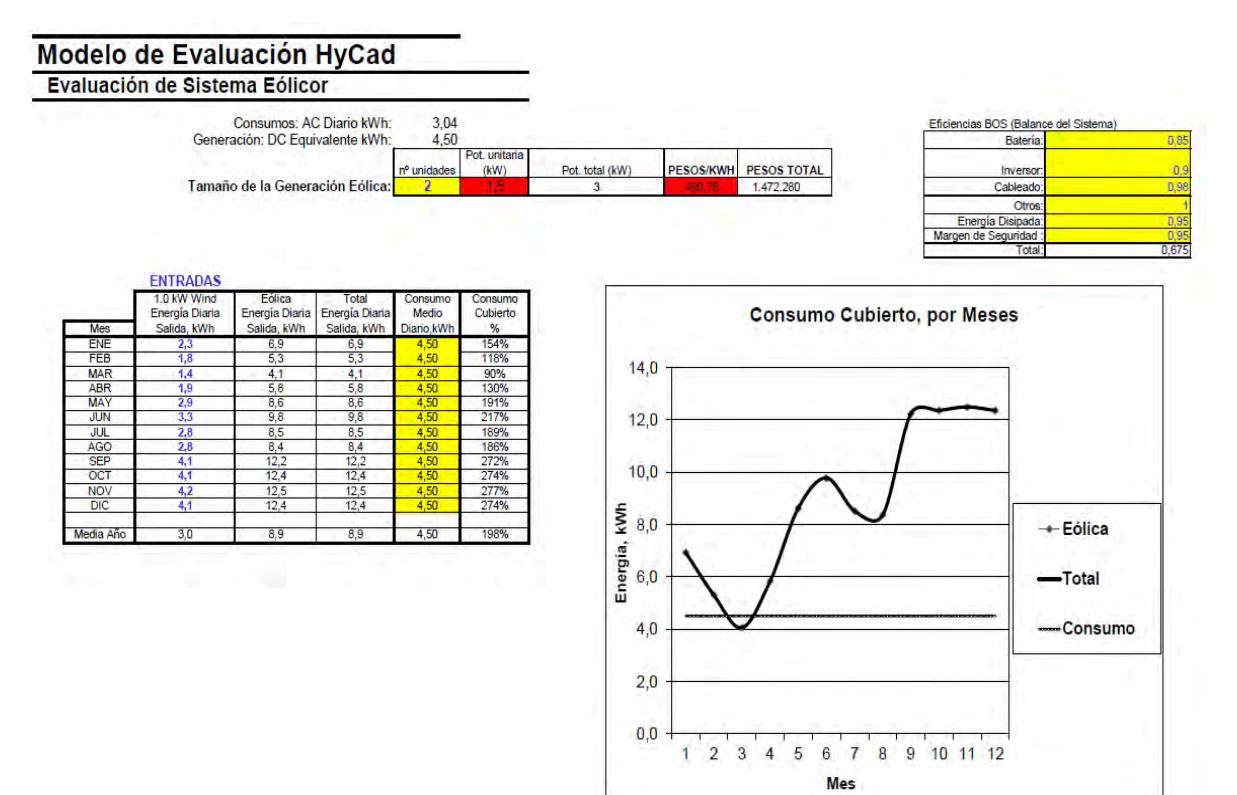

### **ANEXO D.** DISEÑO DE SISTEMAS DE ALIMENTACIÓN CON ENERGÍA EÓLICA BOCAGRANDE

**VIENTO** 

**Figura 45.** Datos anuales de viento 2014 - Bocagrande.

# Modelo de Evaluación HyCad

Datos anuales de viento 2014

Preparado para: Localización de la instalación: Fuente de datos: Fecha: Lugar de recogida de datos: Datos Medidos a la Altura (m): **ALTERNAR** Bocagrande 3TIER 26/2/2016 San Andres de TumacoW 50

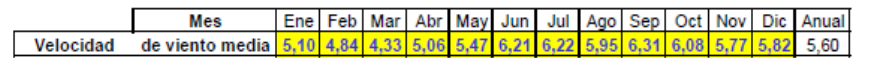

- Las unidades son metros/seg (m/s)

 $-1m/s = 2.2369$  mph

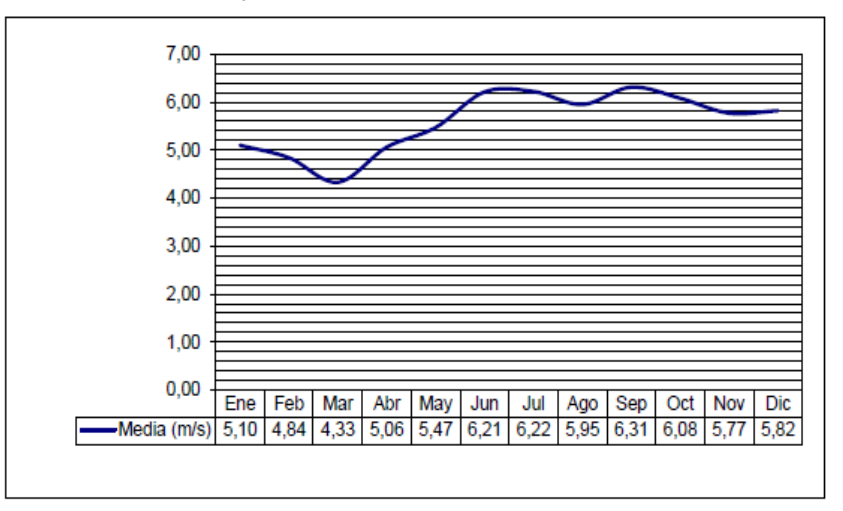

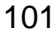

#### **CONDICIONES DE EMPLAZAMIENTO**

**Figura 46**.Calculo de generación con Distribución de Weibull – Bocagrande.

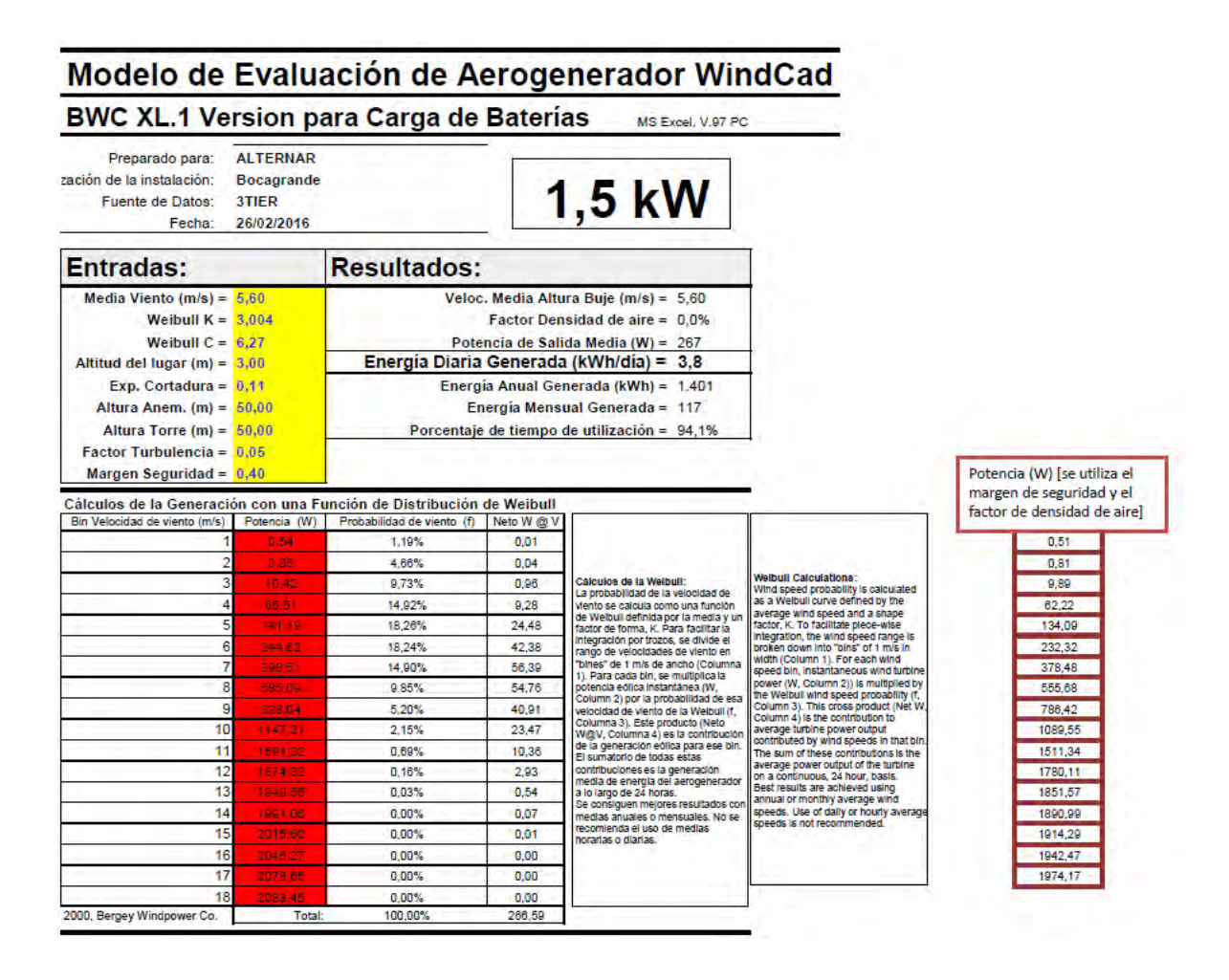

## **MODELO DE EVALUACIÓN**

**Figura 47.** Calculo de generación con Distribución de Weibull – Bocagrande.

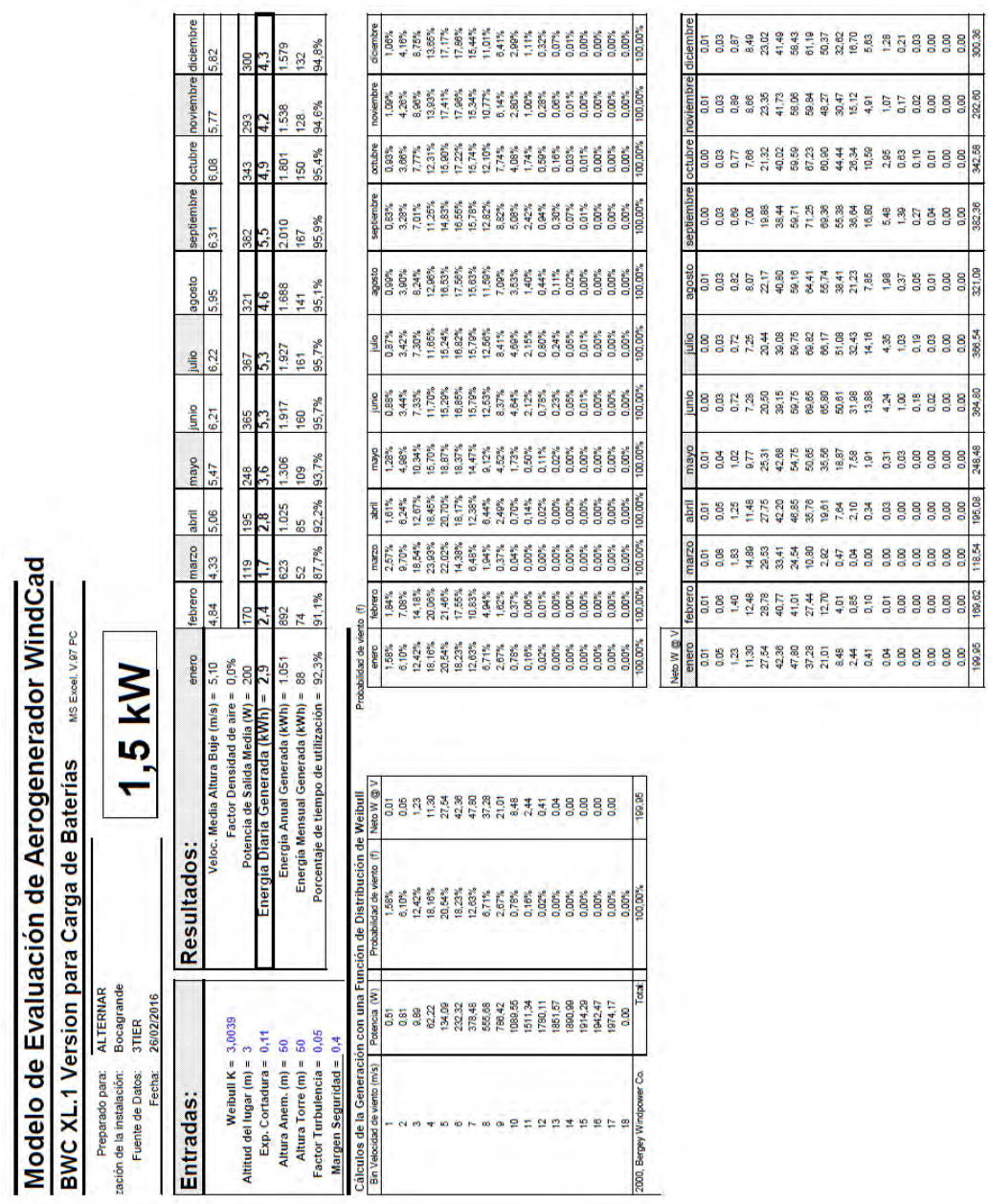

**CARGA** 

**Figura 48.** Demanda de energía diaria Caso 1 - Bocagrande.

**ALTERNAR** 

**Bocagrande** 26/2/2016

# Modelo de Evaluación HyCad Demanda de Energía Diaria (AC kWh)

Preparado para: Localización de la instalación: Fecha:

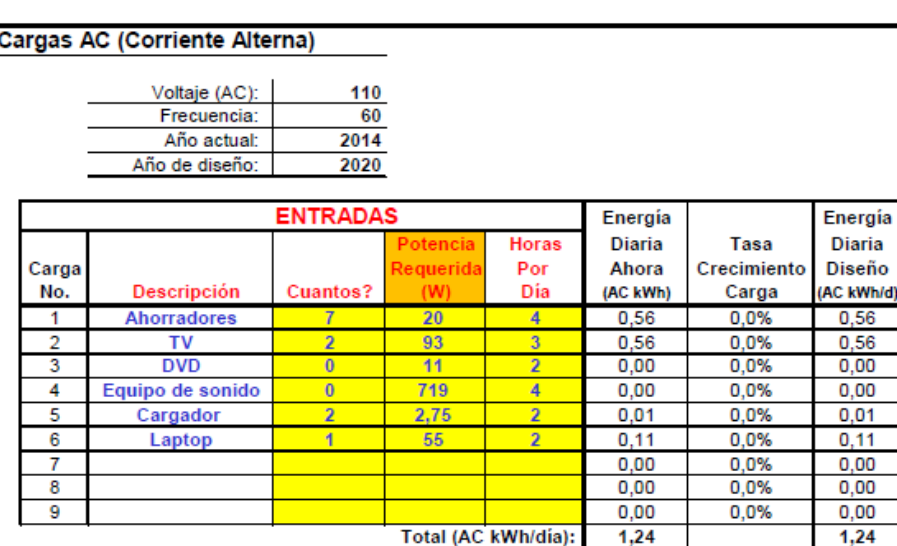

Información: Encuestas SOEEN 2014 y<br>Documento Curva de pocumento Curva de<br>consumo de energía<br>eléctrica de una casa

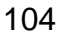

**Figura 49.** Evaluación del sistema eólico Caso 1 - Bocagrande.

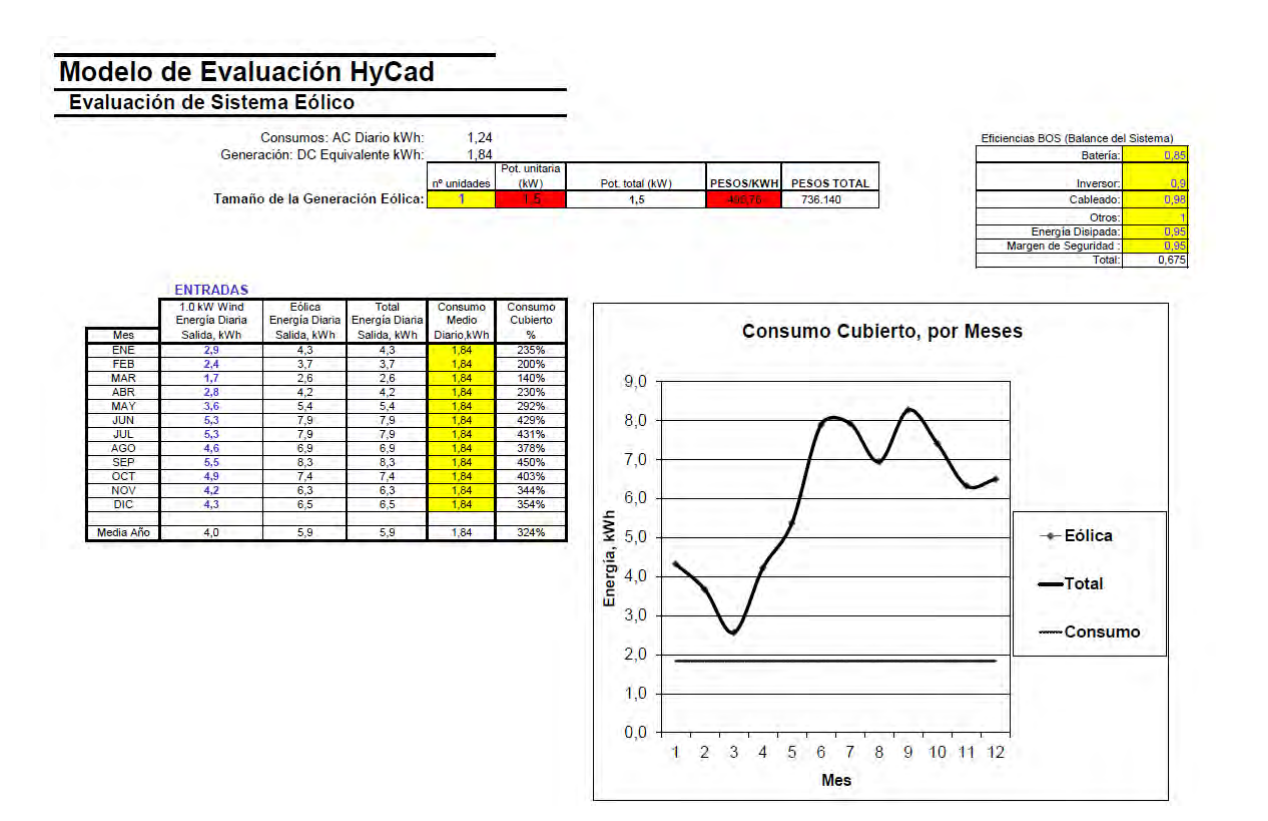

**CARGA** 

**Figura 50.** Demanda de energía diaria Caso 2 - Bocagrande.

# Modelo de Evaluación HyCad Demanda de Energía Diaria (AC kWh)

Preparado para: Localización de la instalación: Fecha:

Cargas AC (Corriente Alterna) Voltaje (AC):  $110$ Frecuencia: 60 2014 Año actual: Año de diseño: 2020 **ENTRADAS** Energía Energía Diaria **Horas Diaria** Tasa 'otenci Carga equerid Por Ahora Crecimiento Diseño Descripción Dia (AC kWh) Carga (AC kWh/d No. **Cuantos?**  $\overline{1}$ Ahorradores  $0,24$ 10,0%  $0,43$  $\overline{20}$ 4 93  $\overline{2}$  $\overline{\mathsf{TV}}$  $\overline{\mathbf{a}}$  $0,28$ 10,0%  $0,49$  $\overline{4}$ 3 **DVD**  $\overline{\mathbf{0}}$  $11$  $\overline{2}$  $0,00$ 10,0%  $0,00$ Equipo de sonido  $\overline{0}$ 719  $\overline{4}$  $\overline{4}$  $0,00$ 10,0%  $0,00$  $0,01$  $\overline{\mathbf{5}}$ 2,75 10,0%  $0,02$ Cargador  $\overline{2}$  $\overline{2}$  $\sqrt{6}$ Laptop 55 10,0%  $\overline{1}$  $\overline{\mathbf{z}}$  $0,11$  $0,19$  $0,00$ 10,0%  $0,00$ 7  $\bf{8}$  $0,00$ 10,0%  $0,00$  $\overline{9}$  $0,00$ 10,0%  $0,00$ Total (AC kWh/dia): 0,64  $1,13$ 

**ALTERNAR** 

**Bocagrande** 26/2/2016

> Información: Encuestas SOEEN 2014 <mark>y</mark><br>Documento Curva de onsumo de energía<br>Iléctrica de una casa

**Figura 51.** Evaluación del sistema eólico Caso 2 - Bocagrande.

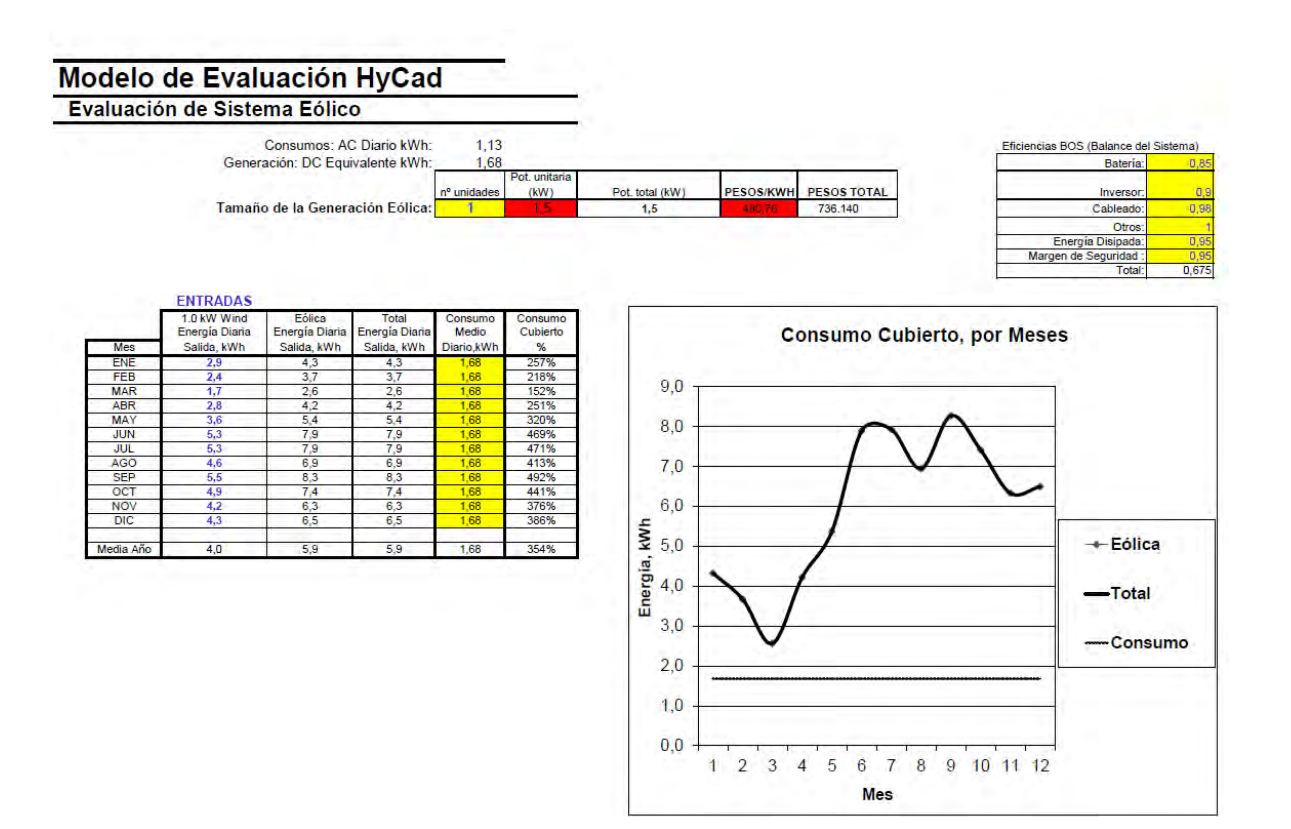

**CARGA** 

**Figura 52.** Demanda de energía diaria Caso 3 - Bocagrande.

# Modelo de Evaluación HyCad Demanda de Energía Diaria (AC kWh)

Preparado para: Localización de la instalación: Fecha:

**ALTERNAR** Bocagrande 26/2/2016

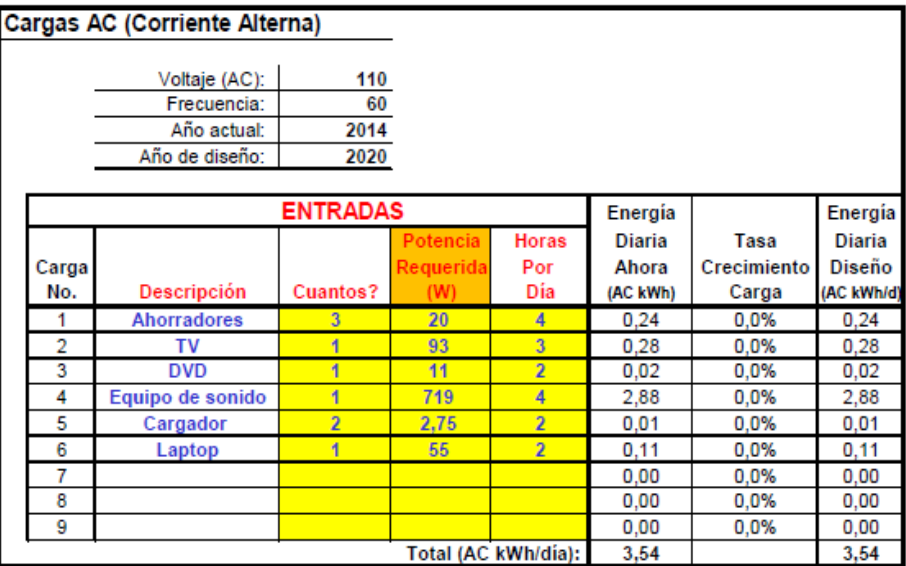

Información: Encuestas SOEEN 2014 y<br>Documento Curva de consumo de energía<br>eléctrica de una casa

**Figura 53.** Evaluación del sistema eólico Caso 3 - Bocagrande.

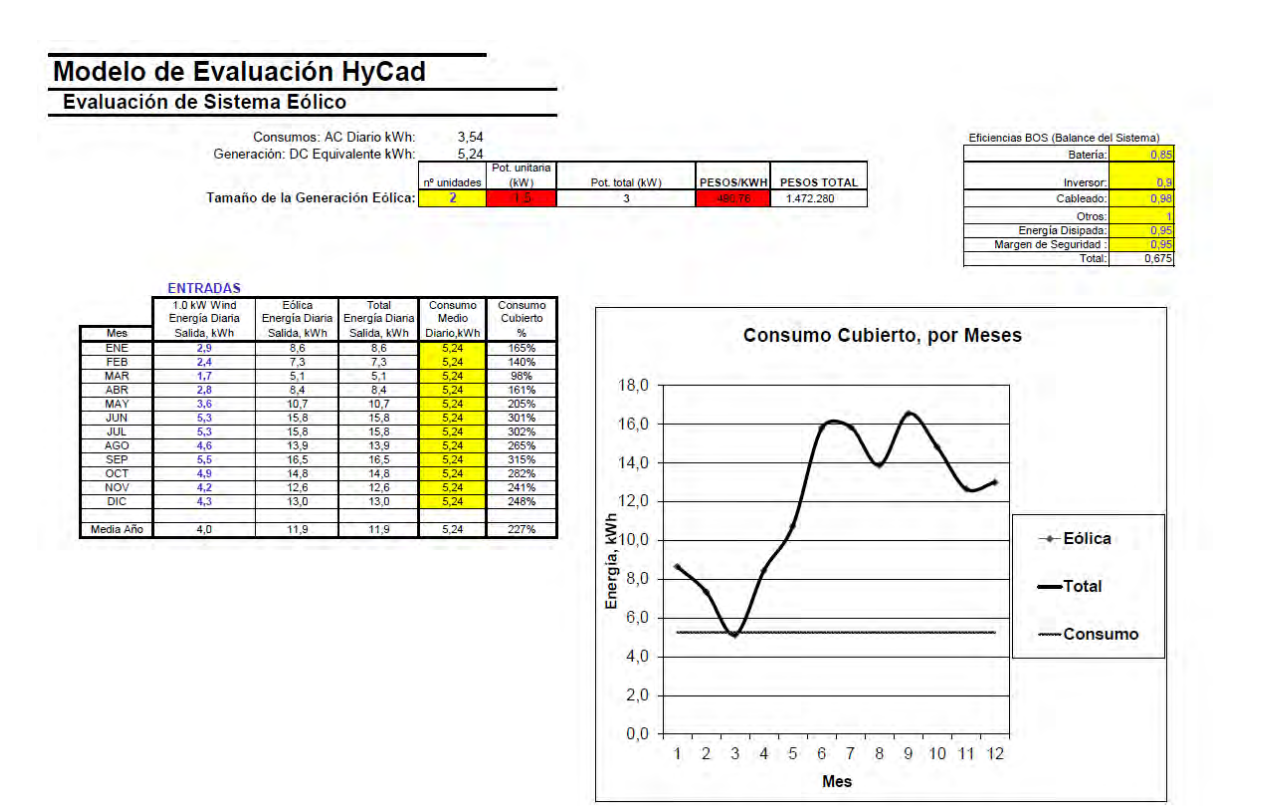

**CARGA** 

**Figura 54.** Demanda de energía diaria Caso 4 - Bocagrande.

# Modelo de Evaluación HyCad Demanda de Energía Diaria (AC kWh)

Preparado para: Localización de la instalación: Fecha:

**ALTERNAR** Bocagrande 26/2/2016

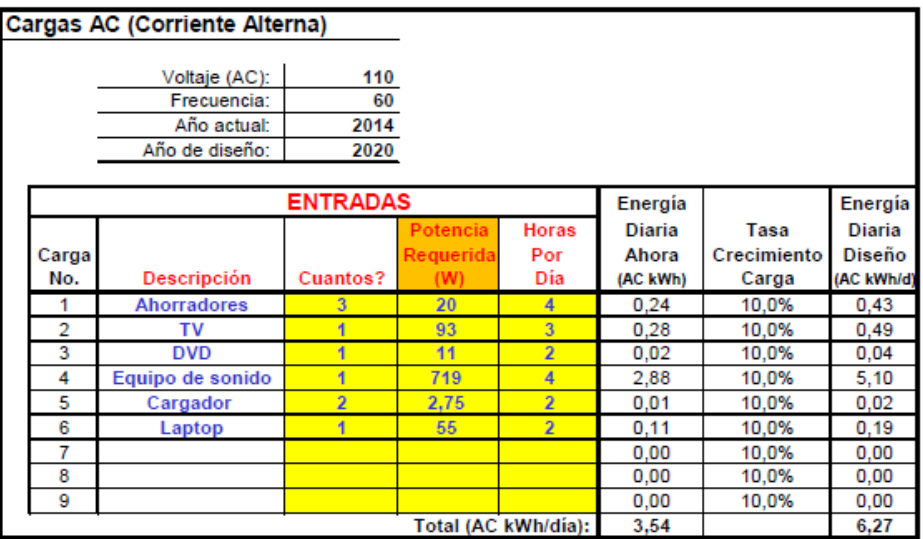

Información: Encuestas SOEEN 2014 <mark>y</mark><br>Documento Curva de pocumento curva de<br>ponsumo de energía<br>eléctrica de una casa

**Figura 55.** Evaluación del sistema eólico Caso 4 - Bocagrande.

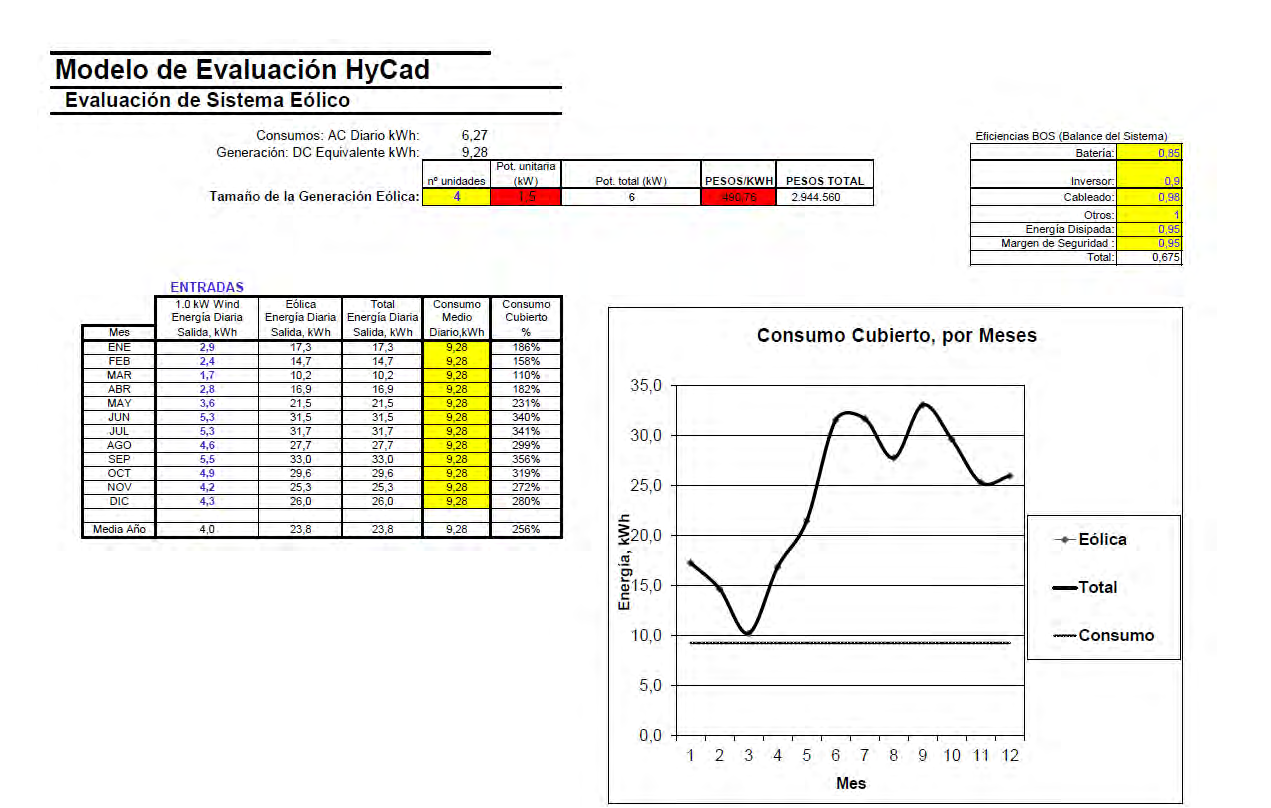

### **ANEXO E.** DISEÑO DE SISTEMAS DE ALIMENTACIÓN CON ENERGÍA EÓLICA PASTO

**VIENTO** 

**Figura 56.** Datos anuales de viento 2014 - Universidad de Nariño.

# Modelo de Evaluación HyCad

### Datos anuales de viento 2014

Preparado para: Localización de la instalación: Fuente de datos: Fecha: Lugar de recogida de datos: Datos Medidos a la Altura (m):

**ALTERNAR** Universidad de Nariño 3TIER 26/2/2016 PastoA 50

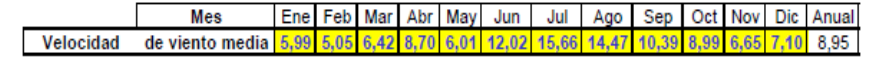

- Las unidades son metros/seg (m/s)

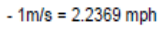

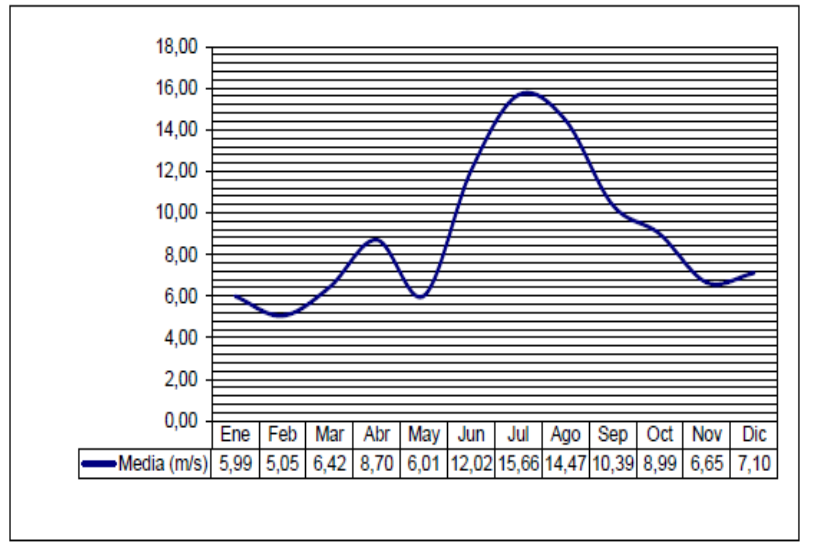

#### **CONDICIONES DE EMPLAZAMIENTO**

**Figura 57.** Calculo de generación con Distribución de Weibull – Universidad de Nariño.

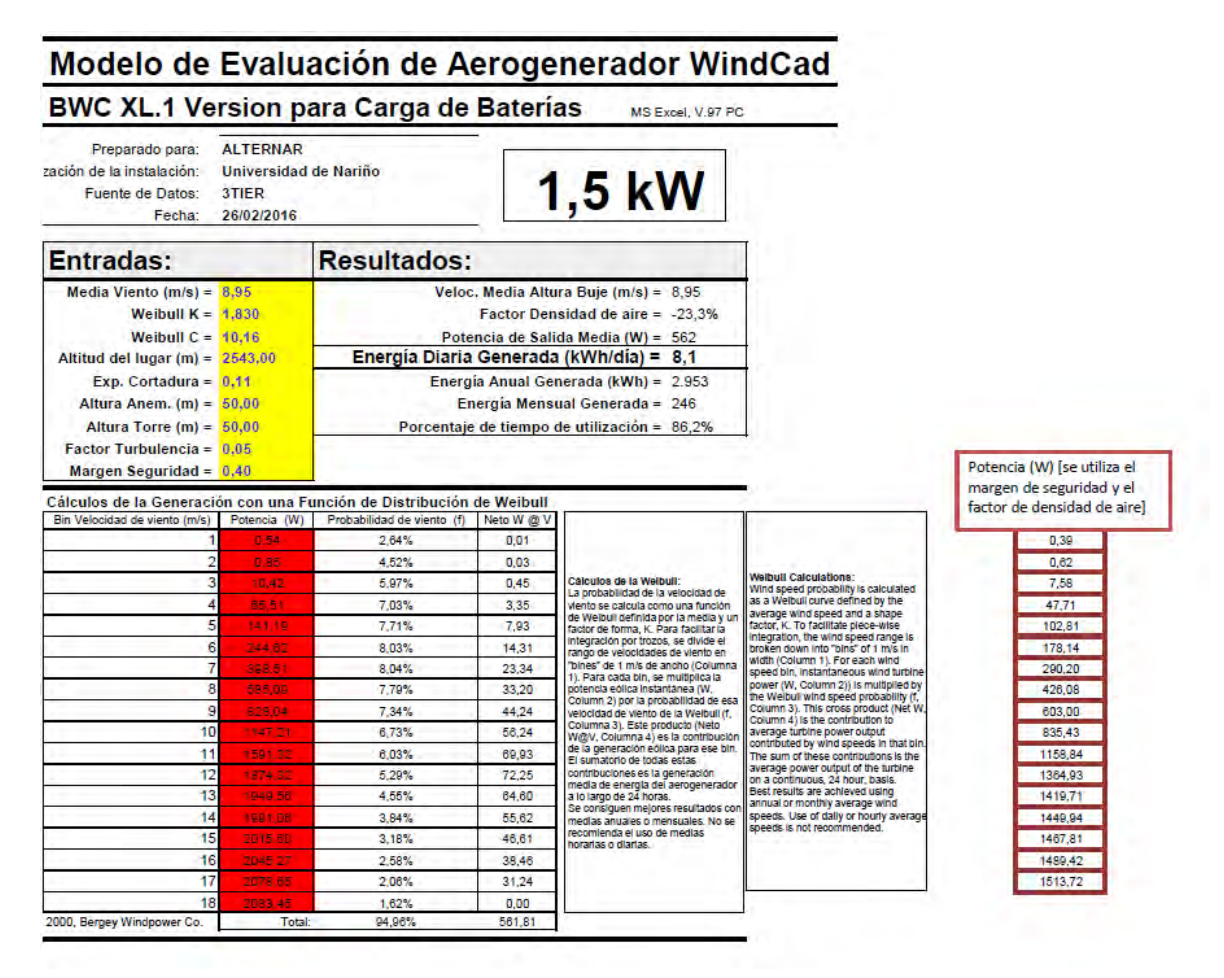

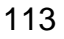

## **MODELO DE EVALUACIÓN**

 $\bullet$  $\bullet$ 

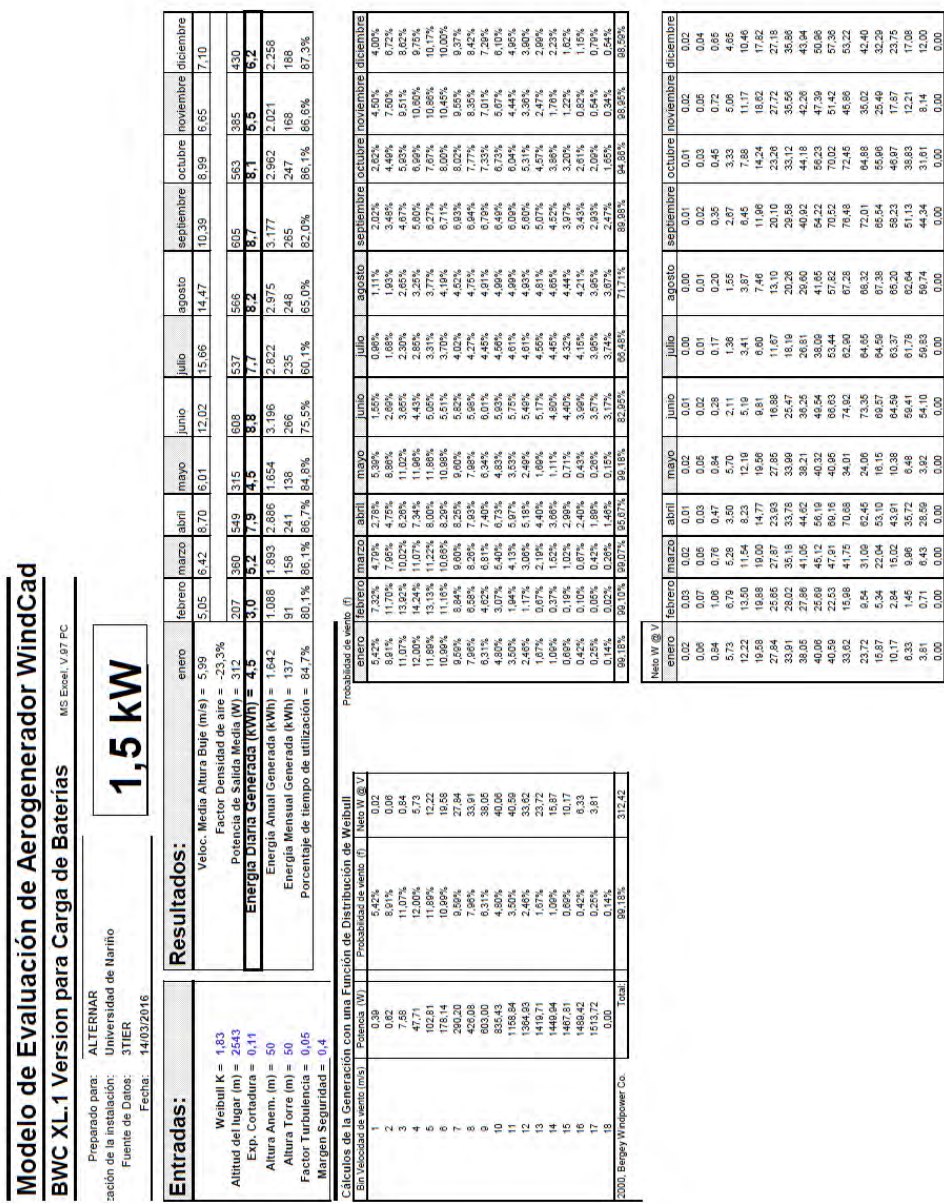

**Figura 58.** Calculo de generación mensual con Distribución de Weibull – Universidad de Nariño.

**CARGA** 

**Figura 59.** Demanda de energía diaria Caso 1 - Universidad de Nariño.

# Modelo de Evaluación HyCad Demanda de Energía Diaria (AC kWh)

Preparado para: Localización de la instalación: Fecha:

**ALTERNAR** Universidad de Nariño 14/3/2016

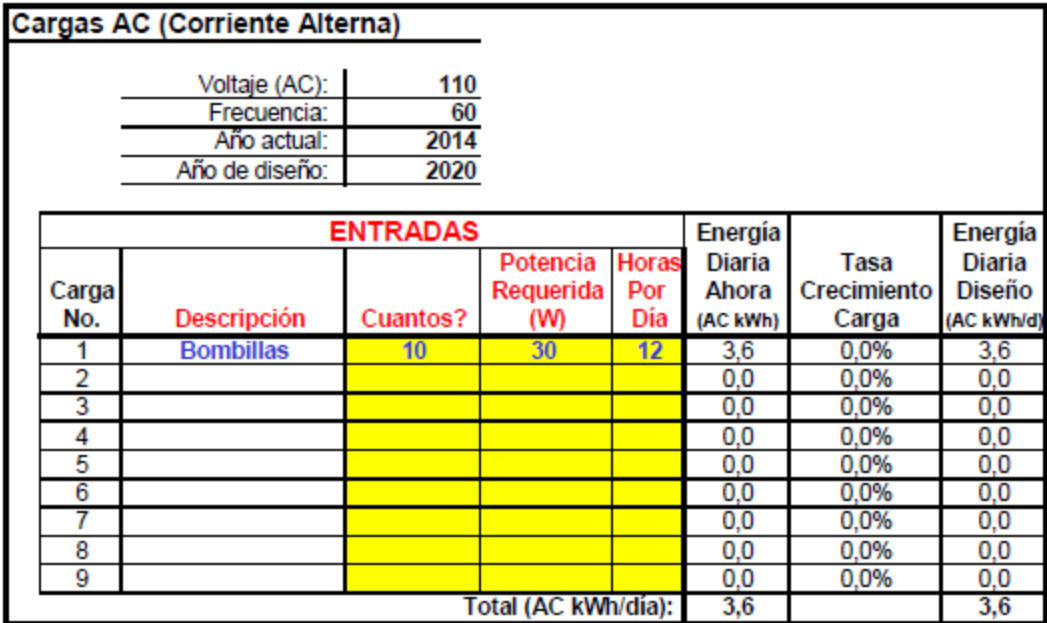

**Figura 60.** Evaluación del sistema eólico Caso 1 - Universidad de Nariño.

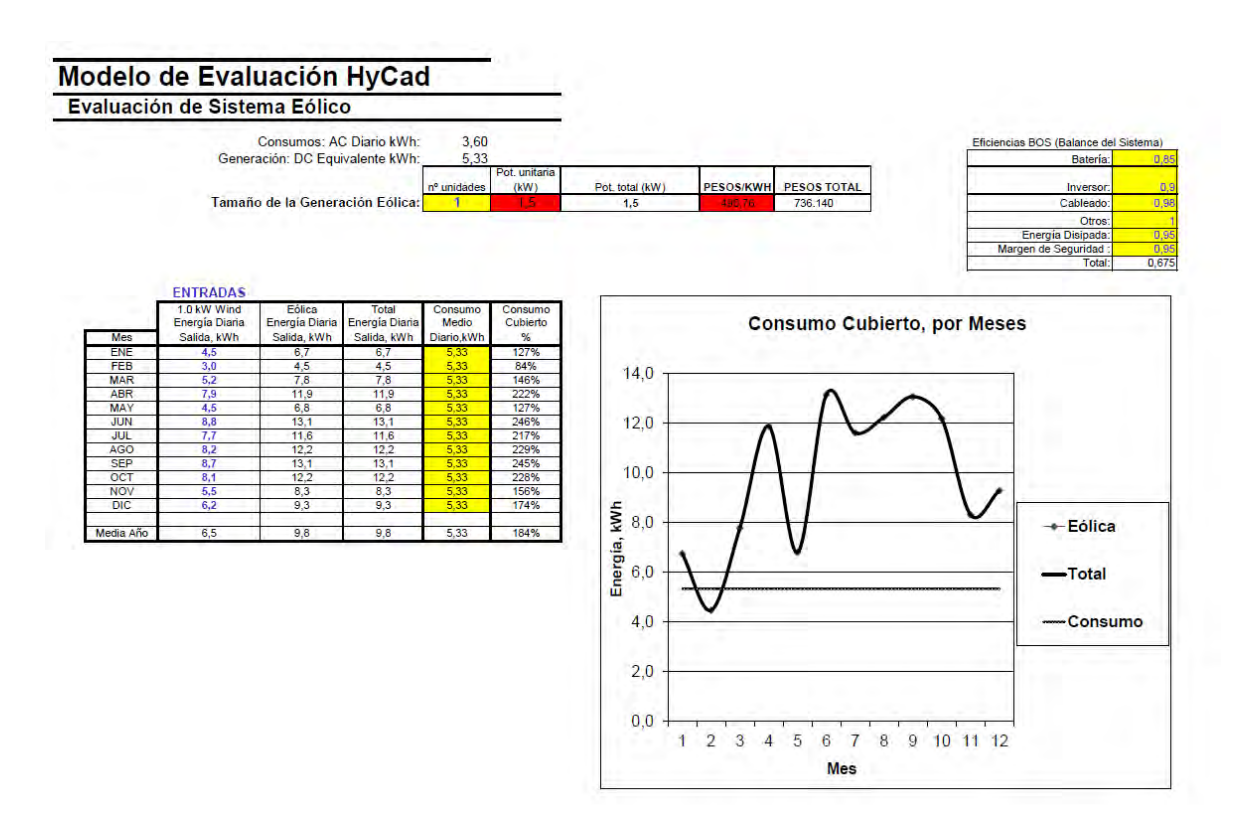

116

**CARGA** 

**Figura 61.** Demanda de energía diaria Caso 2 - Universidad de Nariño.

# Modelo de Evaluación HyCad Demanda de Energía Diaria (AC kWh)

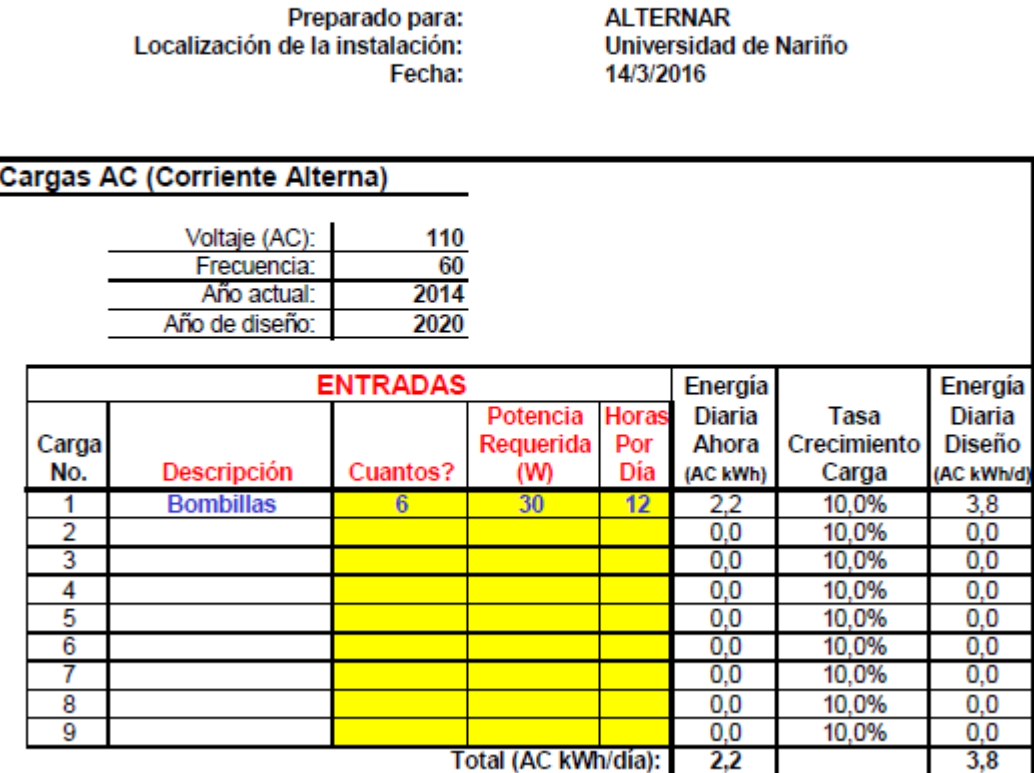

**Figura 62.** Evaluación del sistema eólico Caso 2 - Universidad de Nariño.

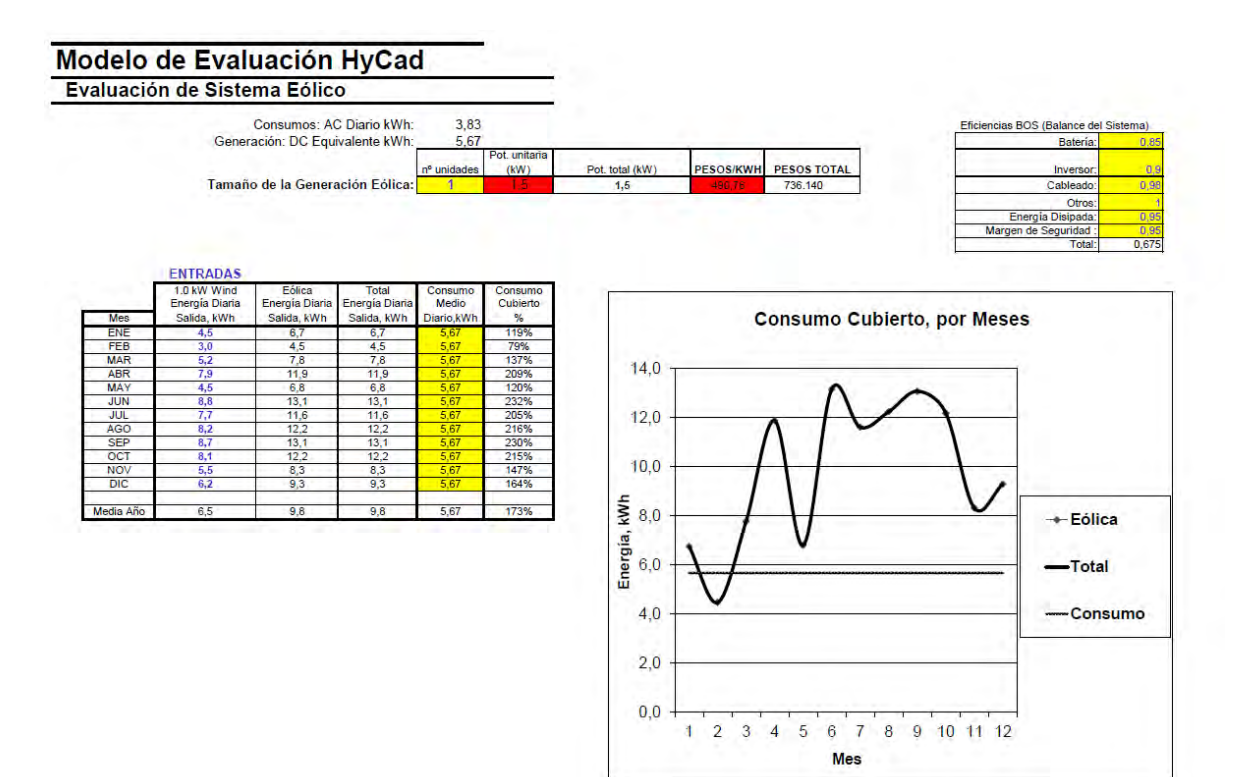

**CARGA** 

**Figura 63.** Demanda de energía diaria Caso 3 - Universidad de Nariño.

# Modelo de Evaluación HyCad Demanda de Energía Diaria (AC kWh)

Preparado para: Localización de la instalación: Fecha: **ALTERNAR** Universidad de Nariño 26/2/2016

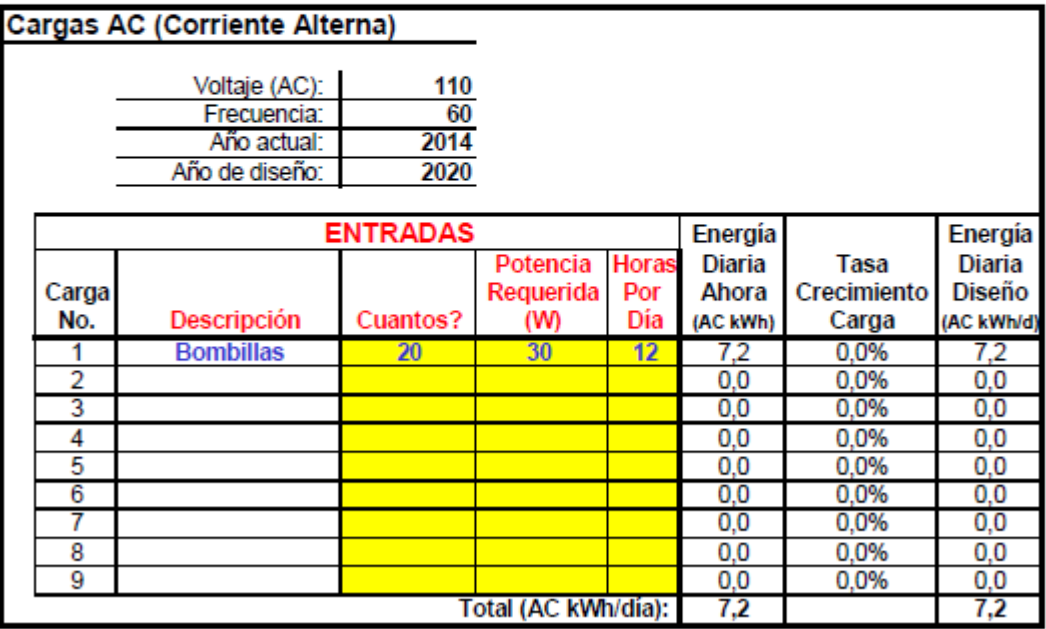

**Figura 64.** Evaluación del sistema eólico Caso 3 - Universidad de Nariño.

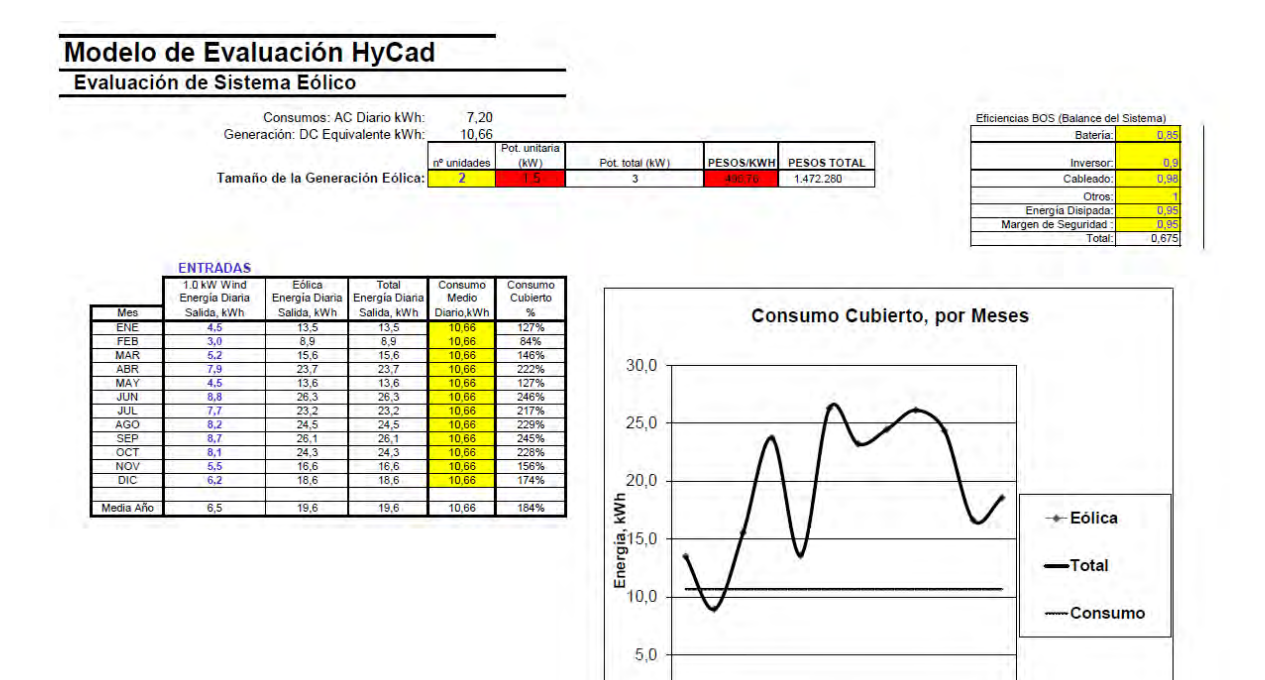

120

 $0,0$ 

 $1\ 2\ 3\ 4\ 5\ 6\ 7\ 8\ 9\ 10\ 11\ 12$ Mes

**CARGA** 

**Figura 65.** Demanda de energía diaria Caso 4 - Universidad de Nariño.

# Modelo de Evaluación HyCad Demanda de Energía Diaria (AC kWh)

Preparado para: Localización de la instalación: Fecha: **ALTERNAR** Universidad de Nariño 26/2/2016

 $7,2$ 

 $12,8$ 

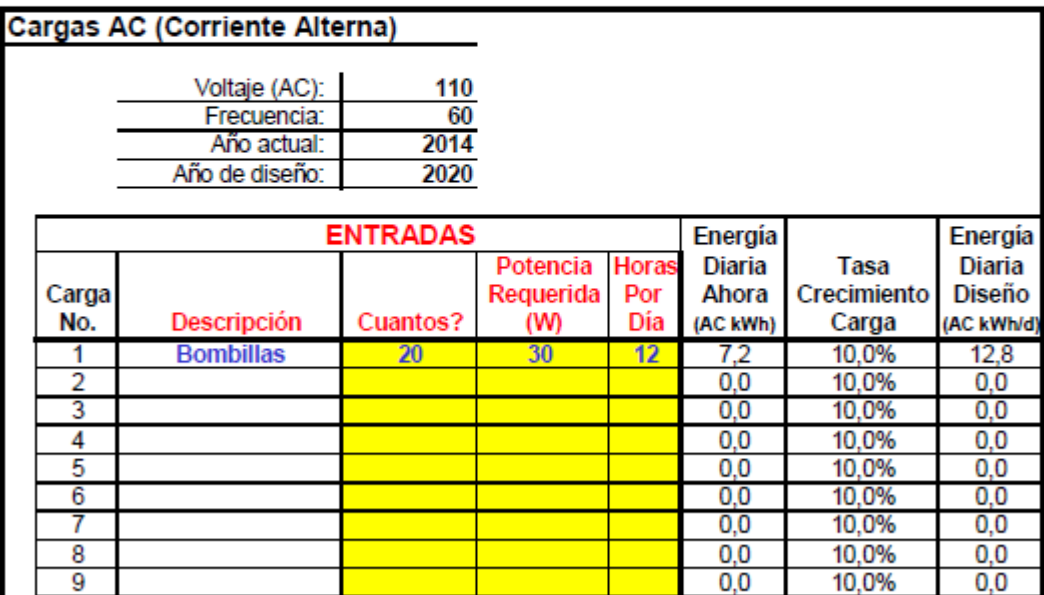

121

Total (AC kWh/día):

**Figura 66.** Evaluación del sistema eólico Caso 4 - Universidad de Nariño.

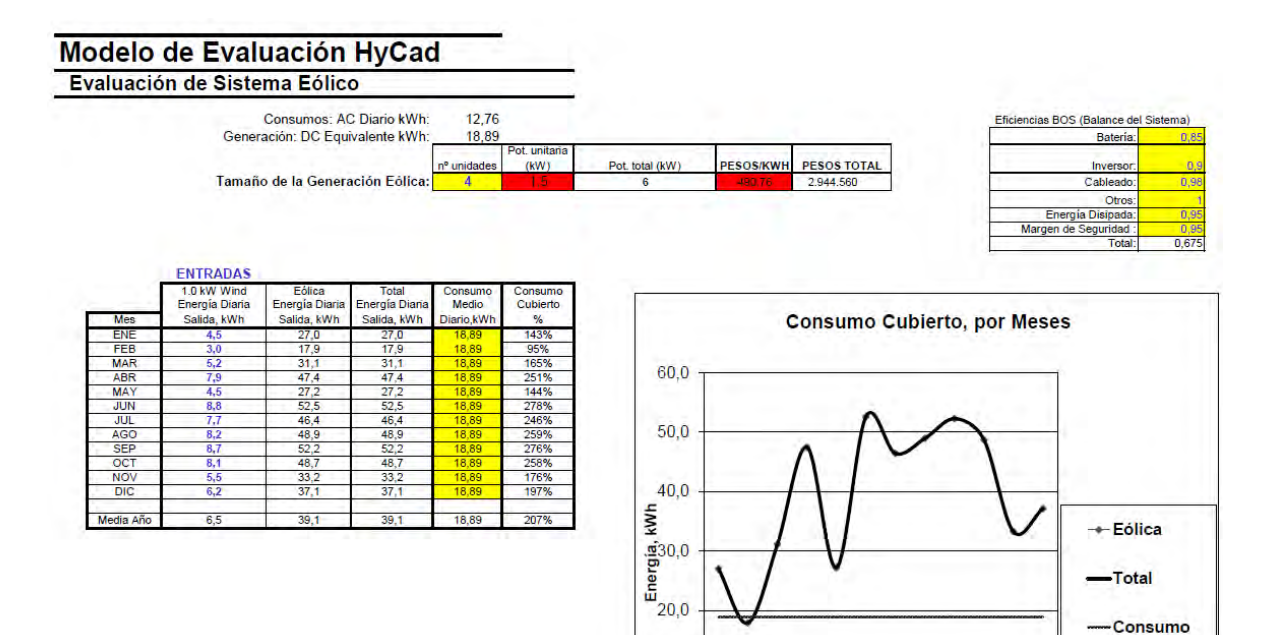

 $10,0$ 

 $0,0$ 

1 2 3 4 5 6 7 8 9 10 11 12 **Mes** 

### **ANEXO F.** ESTUDIOS Y PROYECTOS DE ENERGÍA EÓLICA PARA ENERGIZACIÓN RURAL

### **1. ESTUDIOS ENERGÍA EÓLICA**

La tesis "MODELO DINÁMICO VECTORIAL APLICADO A LA PREDICCIÓN DE VELOCIDAD DE VIENTO PARA GENERACIÓN EÓLICA‖ de la Universidad de Chile, donde se habla de la necesidad de tener una medida confiable de la velocidad del viento ya que esta es aleatoria, esto con el fin de pronosticar cuanta energía puede entregar un aerogenerador en un instante de tiempo determinado.

La tesis "SISTEMAS DE CONVERSIÓN DE ENERGÍA EÓLICA" de la Universidad Nacional, revisa los diferentes tipos de software que nos permiten crear modelos analíticos de los aerogeneradores, utilizando MATLAB para simular su operación y así entender el proceso de conversión de energía.

La tesis "CARACTERÍSTICAS DE UN SISTEMA DE REFRIGERACIÓN PARA SER OPERADO CON ENERGÍA EÓLICA" de la Universidad de los Andes, donde se busca implementar un sistema de refrigeración operado con energía eólica, que se pueda implementar en las ZNI desértica de la Guajira, donde se hace necesario la refrigeración, este sistema también se podría implementar en el litoral pacífico nariñense, debido a su potencial eólico.

La tesis "ESTUDIO PARA IDENTIFICACIÓN E IMPLEMENTACIÓN DE PROYECTOS DE ENERGÍA EÓLICA‖ de la Universidad de loa Andes, aporta soluciones para el desarrollo de futuros parques eólicos a nivel nacional, sirve como una guía práctica para el desarrollo de parques eólicos.

La tesis "ESTUDIO DE LAS CONDICIONES OPTIMAS PARA UN PAR GENERADOR – MOTOR EN TURBINAS EÓLICAS‖ de la Universidad de los Andes, en la cual se propone un diseño de generación eléctrica a pequeña escala con una turbina eólica, que no posea un banco de baterías ni un inversor, esta

aplicación puede ser usada para sistemas de riego, bombeo y plantas de desalinización de agua.

La tesis "INSTRUMENTO PARA LA MEDICIÓN DE LA VELOCIDAD Y DIRECCIÓN DEL VIENTO DE MANERA REMOTA‖ de la Universidad de los Andes, plantea crear nuevas formas de realizar las mediciones sin que estas sean tan costosas, debido a los altos costos de los equipos de medición meteorológica, a través de sistemas de transmisión inalámbricos Zigbee, que tiene un protocolo de transmisión gratuito y su consumo de energía es muy bajo.

El artículo "COMPARISON OF WIND TURBINES REGARDING THEIR ENERGY GENERATION‖ de la IEEE, en donde se habla sobre las diferentes condiciones que existen para poder generar energía, las diferentes estrategias de control que se utilizan para obtener un control optimo sobre la turbina.

El artículo "DISTRIBUTED ENERGY STORAGE SYSTEM IN WIND POWER GENERATION‖ de la IEEE, donde se presenta como mejorar la distribución en el sistema de almacenamiento de energía, para disminuir el impacto negativo que generan las variaciones de la energía eólica en la red eléctrica.

"Jepírachi" que en la lengua nativa "wayuunaki" significa "vientos que vienen del nordeste" es el primer parque de generación de energía eólica en Colombia, es uno de los primeros proyectos MDL (Mecanismo de Desarrollo Limpio) en Colombia, está ubicado en la Alta Guajira cerca del municipio de Uribia, está conformado por 15 aerogeneradores Nordex N60/1300 KW de 1,3 MW cada uno, para una potencia nominal de 19,5 MW, la velocidad promedio de la zona es de 9,8 m/s. Los estudios de factibilidad comenzaron en 1999, su construcción comenzó en el 2002 y el parque está funcionando de forma comercial desde el 19 de abril de 2004.

Para abordar el tema de generación de energía eléctrica con aerogeneradores de baja potencia se debe mencionar que:

 Una de las ventajas de utilizar turbinas o aerogeneradores de baja potencia en las ZNI es la reducción de costos de distribución y transmisión por ubicarse justo en el sector que requiere la energía eléctrica.

Las turbinas se encuentran en el rango de potencia entre los 10 a 100 KW

<span id="page-135-0"></span>**Tabla 7.** Clasificación de aerogeneradores para producción eléctrica en función de su potencia.

como se observa en la **[Tabla 7](#page-135-0)**.

**Fuente:** Energía Eólica, IDEA [56]

 La instalación de las turbinas puede realizarse en un sistema individual, en un sistema centralizado o en un sistema hibrido, siendo el último el que brinda mayor respaldo a la generación de energía eléctrica.

A parte de la conocer la estructura y las torres apropiadas para la ubicación de los aerogeneradores de baja potencia, es necesario contar con un dispositivo de almacenamiento de energía, como son las baterías puesto que el viento se comporta de manera inestable.

### **2. PROYECTOS DE ENERGIZACIÓN RURAL CON ENERGÍA EÓLICA DE BAJA POTENCIA**

A continuación se mencionan proyectos de energización rural en zonas apartadas con aerogeneradores de baja potencia, estos proyectos servirán de fundamento para desarrollar el diseño de una solución energética para la generación de energía eléctrica haciendo uso de la caracterización del recurso eólico de una región tipo ZNI.

 *Electrificación Eólica: Una Solución para Pobladores Rurales. El caso de la Provincia de Chubut-Argentina.*

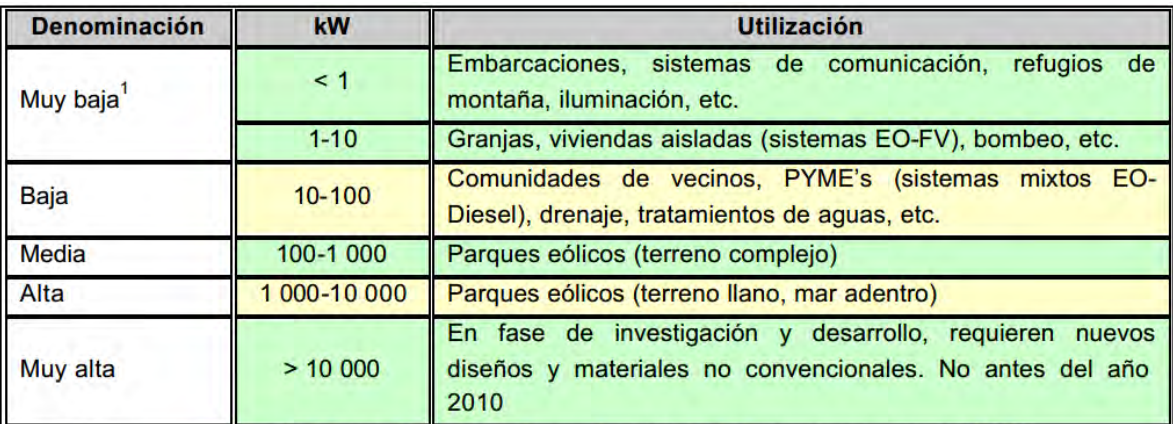

1.- Esta clase se divide según la potencia en microaerogeneradores (< 1 kW) y miniaerogeneradores (1-10 kW).

El proyecto se adelanta en la provincia de Chubut-Argentina que hace parte del sistema interconectado patagónico donde no se cuenta con la prestación permanente del servicio eléctrico, el programa busca brindar 24 horas de energía eléctrica ininterrumpida. Además dentro de este programa se realiza los proyectos:

#### **Electrificación Eólica en Aldeas Escolares.**

Las aldeas son comunidades conformada por 10 a 60 personas que se ubican en torno a una institución educativa, el proyecto tiene como finalidad proveer energía eléctrica ininterrumpida a esta comunidad, haciendo uso de un sistema conversor de energía eólica conformado por: uno o más aerogeneradores (la potencia instalada puede alcanzar los 4 o 5 kW), banco de baterías, inversor de corriente y cargador de baterías y de uso alternativo el grupo electrógeno. La [Figura 67](#page-137-0) ilustra cómo se conforma el sistema conversor.

<span id="page-137-0"></span>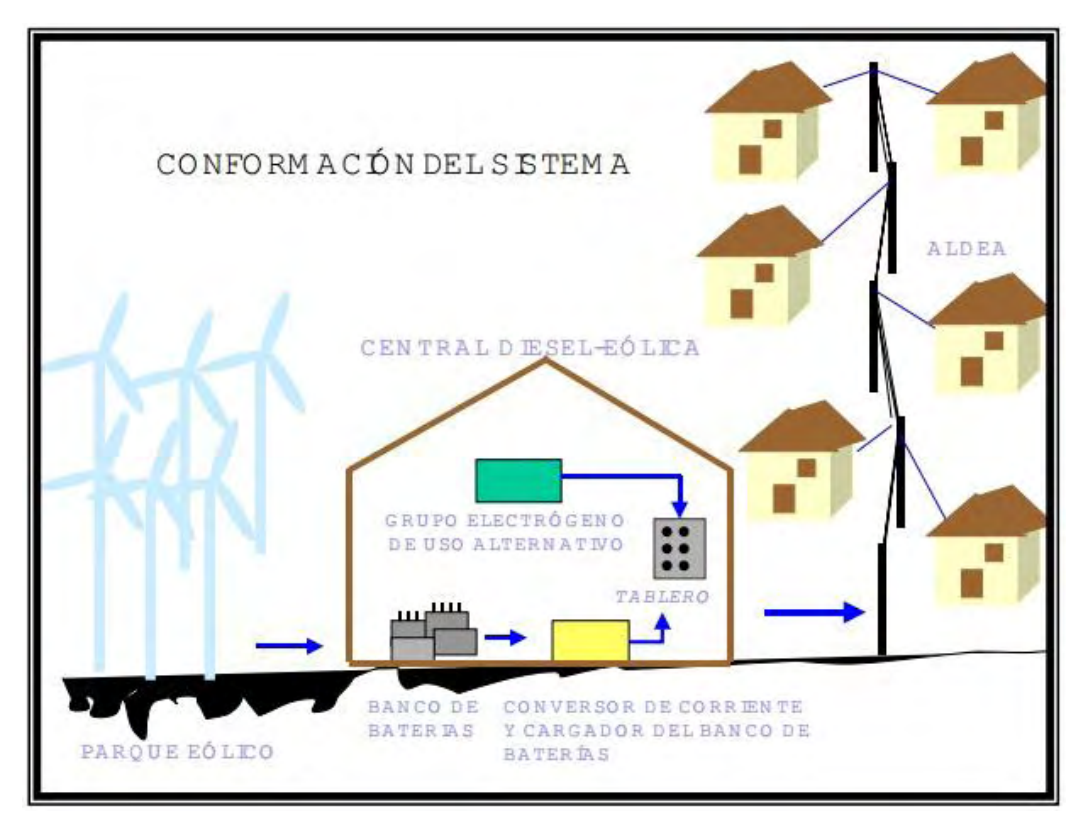

**Figura 67.** Sistema Conversor de Energía Eólica usado en las Aldeas Escolares.

**Fuente:** Electrificación Eólica: Una Solución para Pobladores Rurales. El caso de la Provincia de Chubut-Argentina [57].

#### **Electrificación a Pobladores Rurales Aislados.**

Un Poblador Rural Aislado vive en lugares de muy difícil acceso y su vivienda se encuentra en sitios demasiado apartados de cabeceras municipales o de algún asentamiento rural, además su condición socio-económica en algunos casos solo le permite cubrir sus necesidades básicas. El proyecto busca brindar energía eléctrica para iluminación, conservación de alimentos, radio, bombeo de agua. Se utiliza un sistema conversor de energía eólica formado por: un aerogenerador de eje horizontal de 600 W, banco de batería (1 batería 200Ah/12V) y regulador de

voltaje. En la [Figura 68](#page-138-0) se muestra como se conforma un sistema de conversión eólico para este proyecto

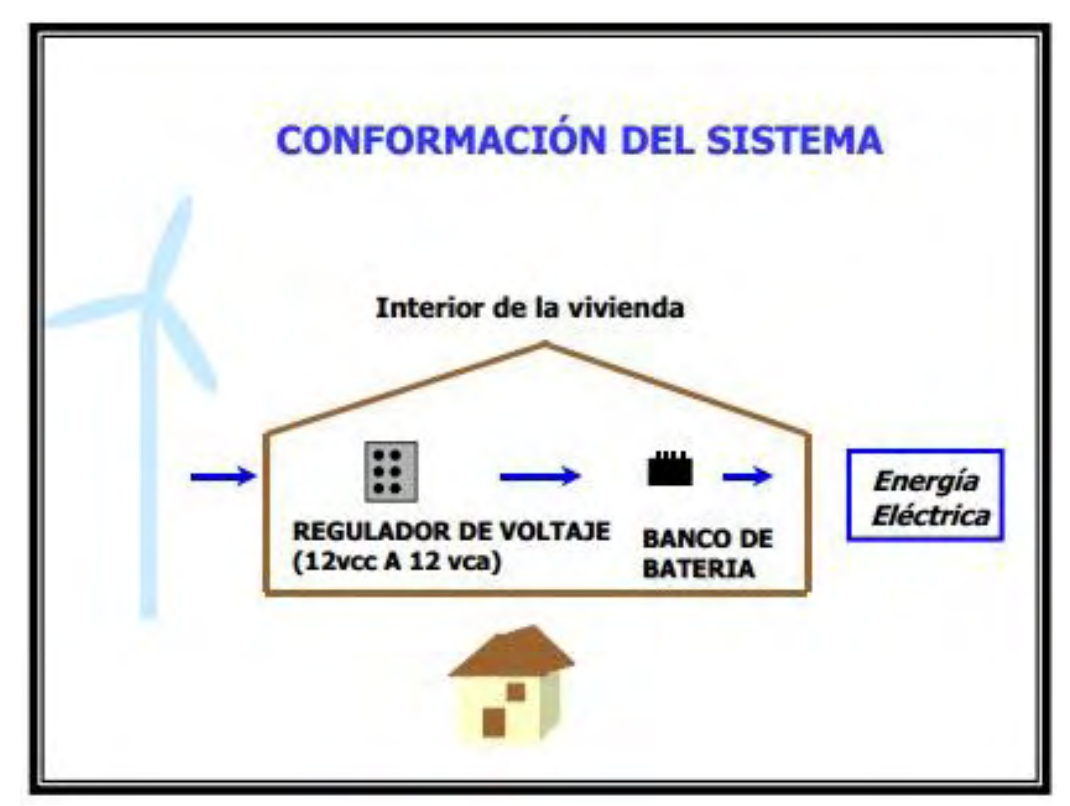

<span id="page-138-0"></span>**Figura 68.** Sistema Conversor de Energía Eólica usado en las Pobladores Rurales Aislados.

**Fuente:** Electrificación Eólica: Una Solución para Pobladores Rurales. El caso de la Provincia de Chubut-Argentina [57].

 *Aplicación de Aerogeneradores de Baja Potencia para la Electrificación Rural de Viviendas Indígenas de México.*

El proyecto busca disminuir la falta de energía eléctrica en viviendas indígenas ubicadas en lugares de difícil acceso mediante la construcción de pequeños y artesanales aerogeneradores de 100 W de potencia.

 *Resultados Micro aerogeneradores para electrificación rural: Caso de El Alumbre, Campo Alegre, Alto Perú Cajamarca-Perú.* 

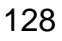

El proyecto lo realiza el organismo de cooperación técnica internacional Soluciones Prácticas, que tiene como visión un mundo sostenible libre de pobreza e injusticia en el cual la tecnología se utilice para el beneficio de todos. Se explica 3 proyectos exitosos de energización rural realizados en Perú, estos son:

### **Proyecto El Alumbre ( 2007)** [58]

Su objetivo es dotar de electricidad a 33 familias rurales, una posta médica y una escuela de la comunidad de El Alumbre. Probar el funcionamiento de la tecnología e implementar un modelo de gestión.

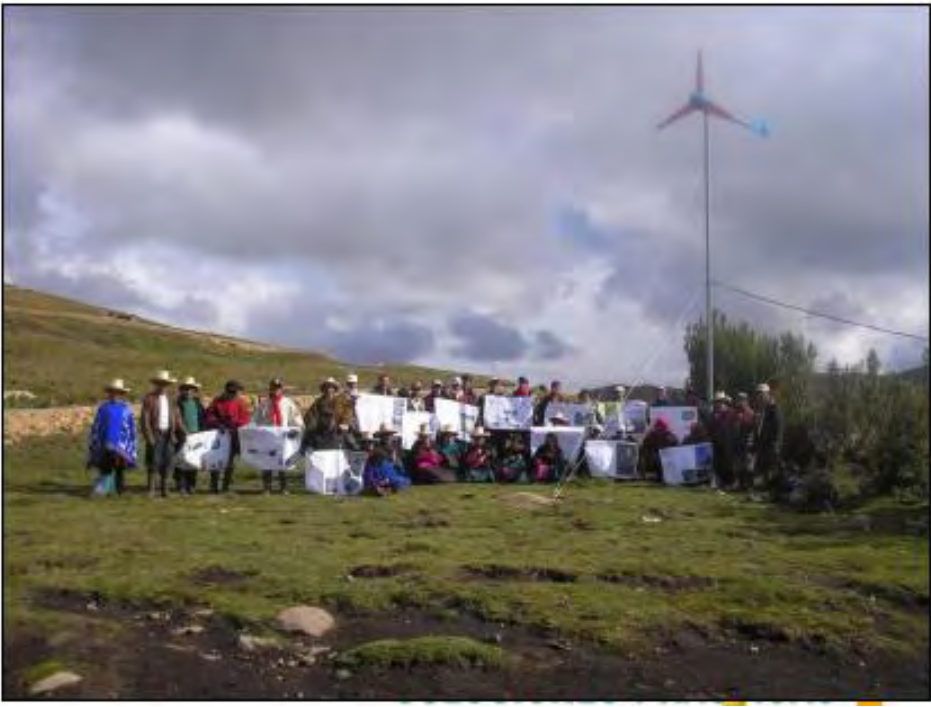

**Figura 69.** Equipo de trabajo El Alumbre.

**Fuente:** Resultados Micro aerogeneradores para electrificación rural: Caso de El Alumbre, Campo Alegre, Alto Perú Cajamarca-Perú [58].

> **Proyecto Campo Alegre (2007)** [58]¡Error! No se encuentra el origen de la referencia.

Su objetivo es evaluar el uso de los sistemas híbridos (eólico – solar) como una alternativa de solución para la electrificación de comunidades en zonas rurales y aisladas del país, implementar un modelo de gestión para la sostenibilidad.

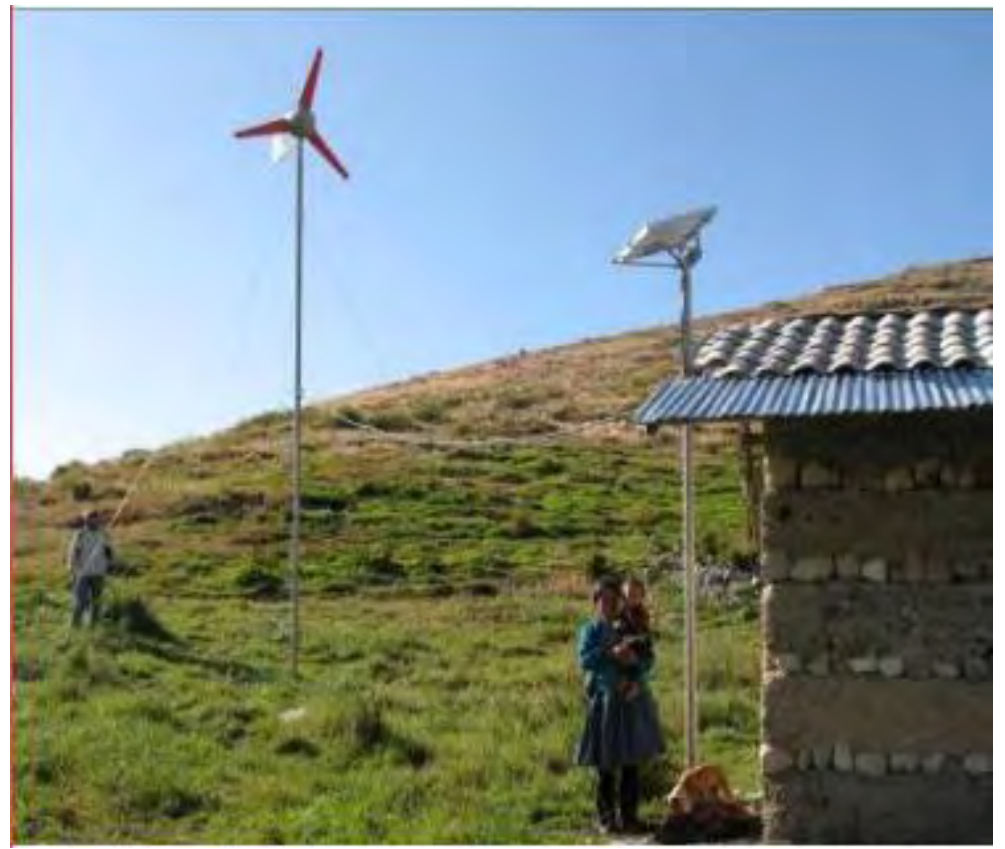

**Figura 70.** Sistema Instalado en Campo Alegre.

**Fuente:** Resultados Micro aerogeneradores para electrificación rural: Caso de El Alumbre, Campo Alegre, Alto Perú Cajamarca-Perú [58].

### **Proyecto: Alto Perú** [58]

Su objetivo es dotar de electricidad a todas las familias aprovechando los recursos energéticos locales y la tecnología apropiada.

- Eólicos: Generación centralizada y distribución por microrredes para dotar de electricidad a un conjunto de viviendas.

- Sistemas fotovoltaicos: 41 sistemas familiares, un microrred (posta medica más cuatro familias).

- PCH: Una escuela, más cuatros familias

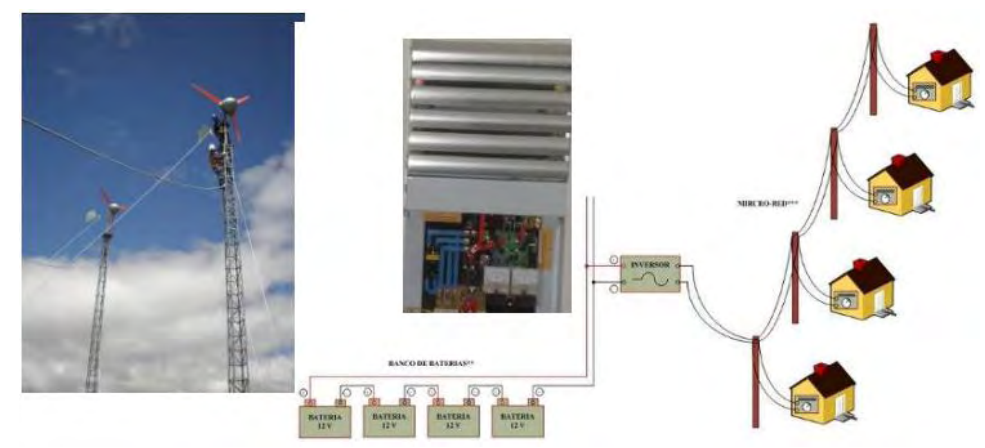

**Figura 71.** Sistema Implementado en Alto Perú.

 **Fuente:** Resultados Micro aerogeneradores para electrificación rural: Caso de El Alumbre, Campo Alegre, Alto Perú Cajamarca-Perú [58].

*Aerogenerador en escuela rural-Uruguay* 

Se implementa una estación de microgeneración eólica – solar en una escuela rural, donde el recurso eólico es alto y las condiciones para su aprovechamiento son buenas. Se basa en un aerogenerador de 1kW en torre de 12 metros y dos paneles solares de 50W cada uno.

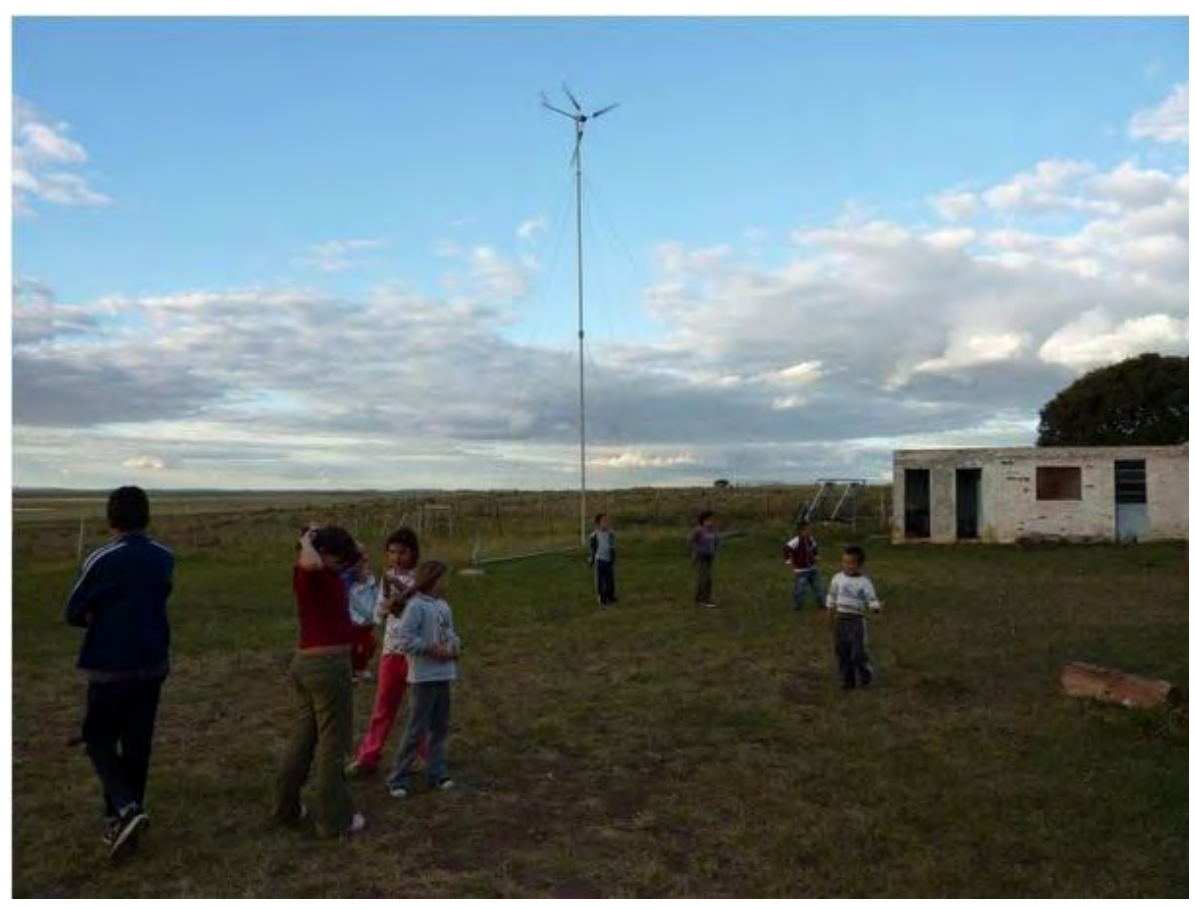

**Figura 72.** Aerogenerador Escuela No. 81 – Uruguay.

**Fuente:** <http://www.energiaeolica.gub.uy/index.php?page=trabajos-con-plan-ceibal>

*WindAid - Playa Blanca, Piura-Perú.* 

Es un proyecto desarrollado por WindAid y ejecutado con ayuda de la comunidad, a través de un sistema centralizado de aerogeneradores lleva energía eléctrica a comunidades apartada con una potencia de 2.5 kW.

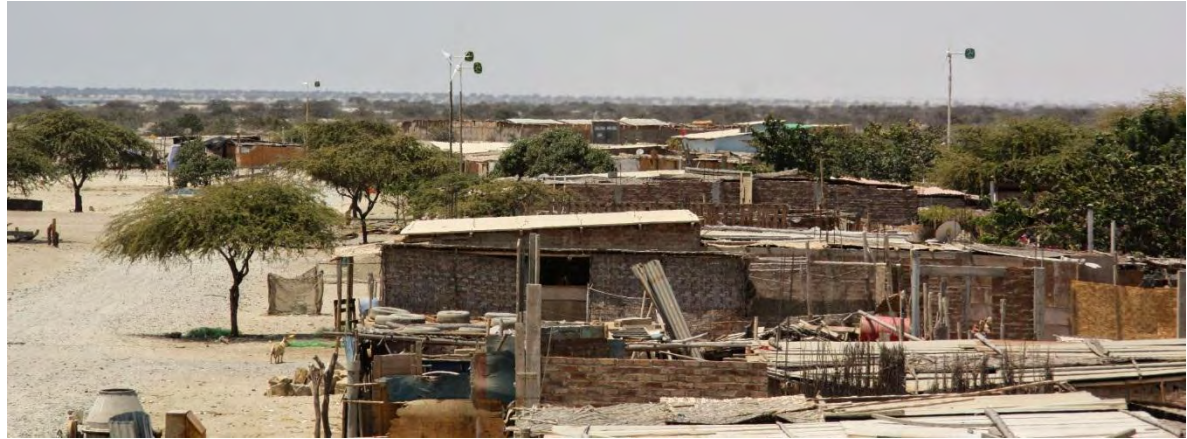

**Figura 73.** Sistema de Aerogeneradores Instalados Piura - Perú.

**Fuente:** <http://windempowerment.org/playa-blanca-windaid/playablancatown/>

*Comet-ME - Shaeb al Buttum, Palestina.* 

Este proyecto es un sistema hibrido solar-eólico que tiene la potencia para energizar a 15 familias con un consumo de 3 kWh al día. Los costos de este proyecto son asumidos por la comunidad con colaboración de [Comet-ME.](http://comet-me.org/)
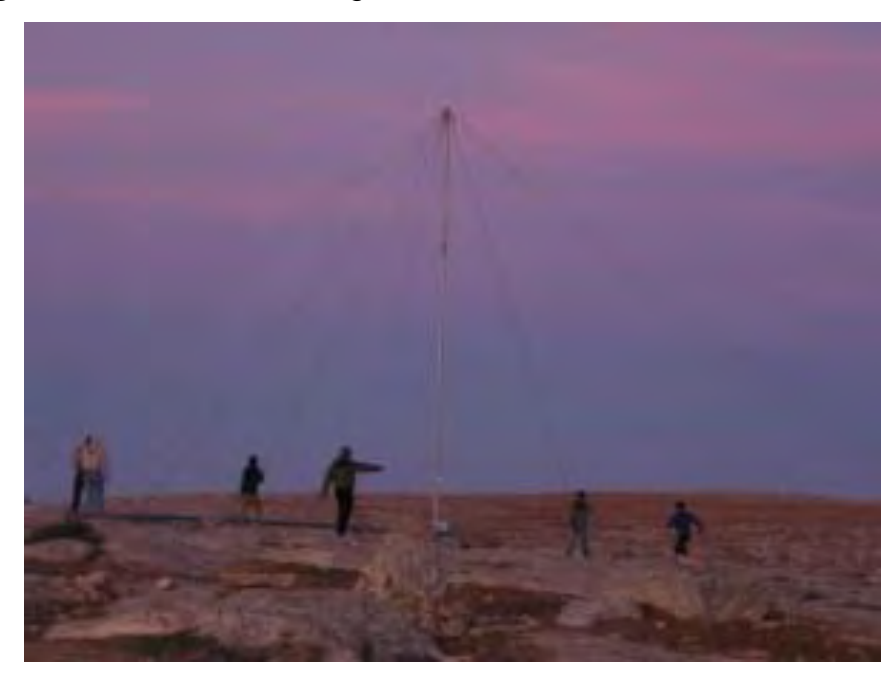

**Figura 74.** Instalación aerogenerador en Shaeb al Buttum, Palestina.

**Fuente:**[http://windempowerment.org/shaeb-al-buttum-comet](http://windempowerment.org/shaeb-al-buttum-comet-me/%D7%A9%D7%90%D7%91-%D7%90%D7%9C-%D7%91%D7%95%D7%98%D7%95%D7%9D-010/)[me/%D7%A9%D7%90%D7%91-%D7%90%D7%9C-](http://windempowerment.org/shaeb-al-buttum-comet-me/%D7%A9%D7%90%D7%91-%D7%90%D7%9C-%D7%91%D7%95%D7%98%D7%95%D7%9D-010/) [%D7%91%D7%95%D7%98%D7%95%D7%9D-010/](http://windempowerment.org/shaeb-al-buttum-comet-me/%D7%A9%D7%90%D7%91-%D7%90%D7%9C-%D7%91%D7%95%D7%98%D7%95%D7%9D-010/)

*I love Windpower Malí – Mopti, Malí.* 

El proyecto cuenta con turbinas Piggott y aerogeneradores artesanales fabricados con materiales de la región, en colaboración de *I love Windpower*. Las turbinas se utilizan en electrificación de viviendas, aunque están realizando estudios para bombeo de agua.

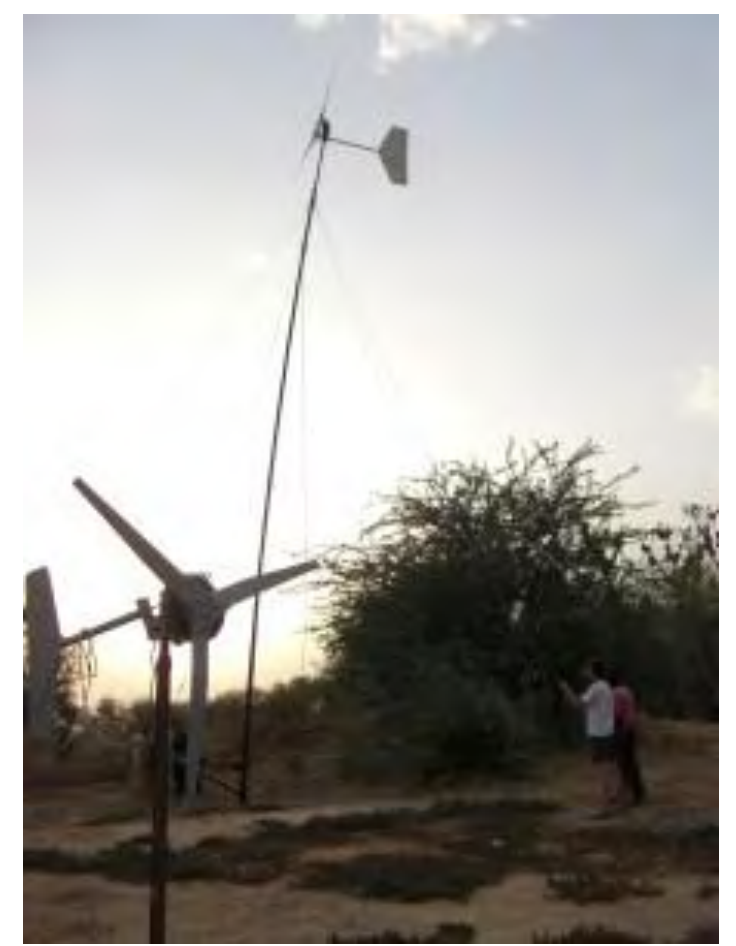

**Figura 75.** Aerogeneradores artesanales instalados en Mopti, Mali.

**Fuente:** <http://windempowerment.org/mopti-i-love-windpower-mali/cimg2387/>

*500 RPM – Carapacho, Malargüe, Argentina.* 

Con el proyecto se quiere cubrir en totalidad el servicio de energía eléctrica, puesto que la institución educativa cuenta con la prestación del servicio por horas mediante un generador diésel. La energía generada con la turbina de fabricación artesanal es utilizada para propósitos generales: principalmente Wi-Fi, ordenadores, teléfono, proyector, luces.

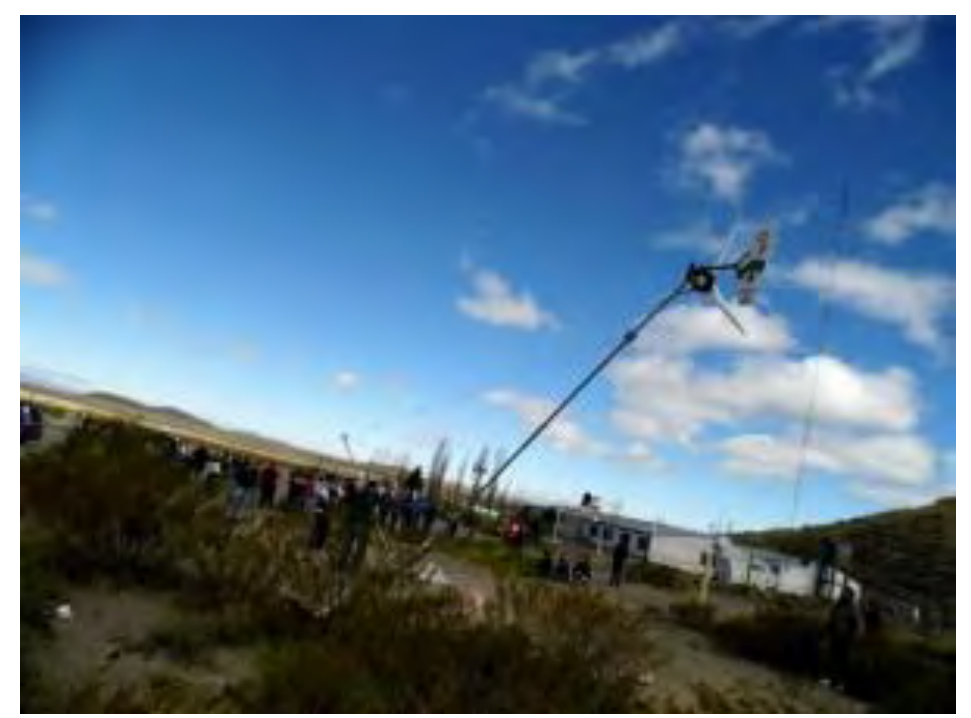

**Figura 76.** Levantamiento de la Torre en Carapacho, Argentina.

**Fuente:** <http://windempowerment.org/carapacho-500-rpm-2/lifting-the-tower/>

*Electrificación Escuelas Rurales-Colombia.*

El Ministerio de Educación en alianza con el Ministerio de Tecnologías de la Información y las Comunicaciones y Minminas a través del Instituto de Planificación y Promoción de Soluciones Energéticas para las Zonas No Interconectadas –IPSE-, desarrollan proyectos con energía alternativas para suministrar energía eléctrica a 4455 escuelas que no cuentan con electricidad o que pueden usarla por determinadas horas. Para el Departamento de Nariño se planteó energizar 10 escuelas ubicadas en Tumaco.

Los proyectos con energía eólica que se están ejecutando son híbridos (solareólico) y se presentan en el Departamento de la Guajira:

> Institución Etnoeducativa Flor del Paraíso, Localidad del Municipio de Uribia (Alta Guajira).

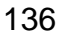

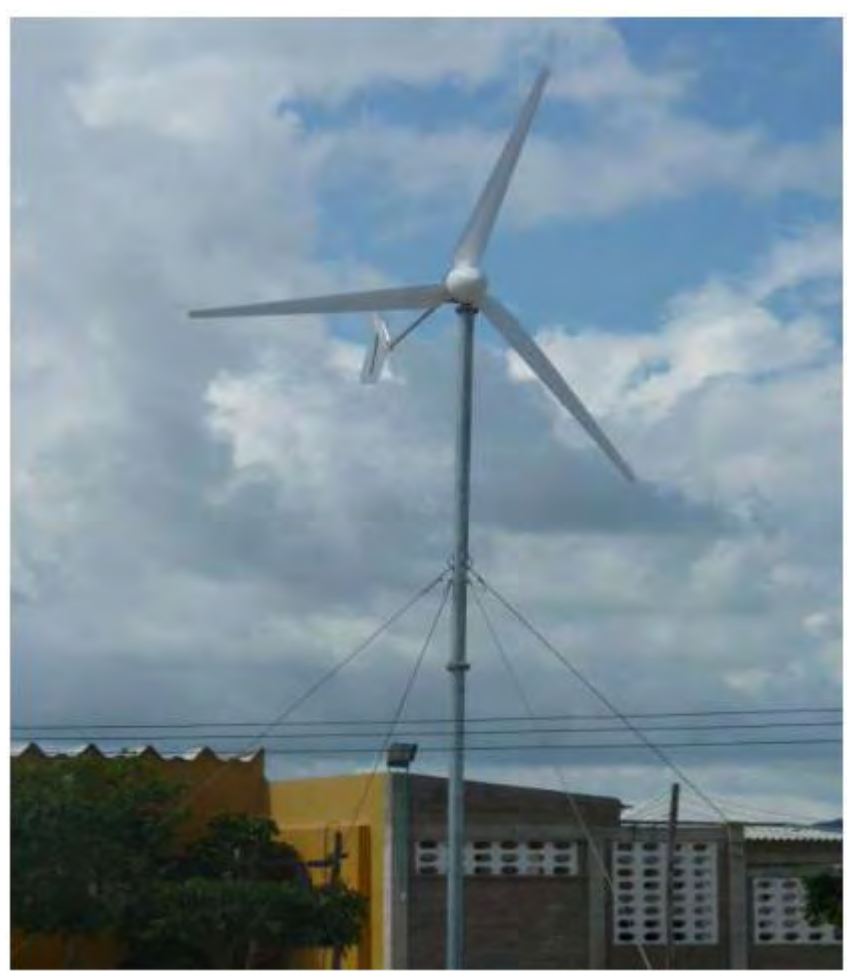

**Figura 77.** Instalación Eólica en Institución Etnoeducativa Flor del Paraíso.

**Fuente:** Electrificación Escuelas Rurales [59].

## **ANEXO G.** MARCO LEGAL

Para implementar un sistema de energía eléctrica confiable, permanente y capaz de cubrir el consumo básico de subsistencia [47] de poblaciones pertenecientes a las ZNI del pacífico [48] nariñense utilizando el viento como fuente de generación de energía es necesario tener en cuenta que la prestación de servicios públicos domiciliarios y en particular la prestación del servicio de energía eléctrica está reglamentada por una serie de normativas como:

## **Constitución Política de Colombia** [49]

### **Título XII, Capítulo V. DE LA FINALIDAD SOCIAL DEL ESTADO Y DE LOS SERVICIOS PUBLICOS.**

De los artículos que conforman el capítulo se resaltan los siguientes:

Artículo 365: "Los servicios públicos son inherentes a la finalidad social del Estado. Es deber del Estado asegurar su prestación eficiente a todos los habitantes del territorio nacional".

Artículo 366: "El bienestar general y el mejoramiento de la calidad de vida de la población son finalidades sociales del Estado. Será objetivo fundamental de su actividad la solución de las necesidades insatisfechas de salud, de educación, de saneamiento ambiental y de agua potable."

Artículo 367: "La ley fijará las competencias y responsabilidades relativas a la prestación de los servicios públicos domiciliarios, su cobertura, calidad y financiación, y el régimen tarifario, que tendrá en cuenta además de los criterios de costos, los de solidaridad y redistribución de ingresos."

# **Ley 142 de 1994** [4] **LEY DE SERVICIOS PÚBLICOS DOMICILIARIOS**

A continuación se muestran los artículos considerados como más relevantes de la ley en mención por parte de los autores de la investigación.

**Artículo 4º** declara como servicios públicos esenciales a todos los servicios públicos que se presentan en la ley.

En el **Capítulo II. DEFINICIONES GENERALES**, se define: Los *servicios públicos domiciliarios* y el *servicio público domiciliario de energía eléctrica*.

El Estado debe garantizar que la calidad de vida de los usuarios mejore al suministrar servicios estables, confiables y de calidad desde el punto de generación hasta el usuario final, esto se debe realizar previendo que no se afecten los recursos naturales de las diferentes localidades.

En el **Título V. REGULACION, CONTROL Y VIGILANCIA DEL ESTADO EN LOS SERVICIOS PUBLICOS** se encuentran las entidades y agrupaciones sociales y estatales encargadas de realizar estas funciones. Para la energía eléctrica se crea la Comisión de Regulación de Energía y Gas – CREG – cuyas funciones están descritas en el **Capítulo III. DE LAS COMISIONES DE REGULACIÓN, artículo 74, inciso 74.1.** 

## **Ley 143 de 1994** [5]**LEY ELÉCTRICA**

Esta Ley reglamenta el servicio de energía eléctrica en Colombia, sin embargo en este documento se nombran algunos de los artículos que se consideran de interés para el desarrollo de este proyecto.

La Ley Eléctrica dentro de los principios generales en el **artículo 1º** establece las actividades del sector eléctrico y en el **artículo 2**º muestra que "el Ministerio de Minas y Energía – MINMINAS – es el encargado de definir los criterios para el aprovechamiento económico de las fuentes convencionales y no convencionales de energía, dentro de un manejo integral eficiente, y sostenible de los recursos energéticos del país, y promoverá el desarrollo de tales fuentes y el uso eficiente y racional de la energía por parte de los usuarios.‖ También se resalta la función del Estado referente al servicio público de electricidad que se muestra en el **literal f** del **artículo 3**.

**Artículo 6º:** Las actividades relacionadas con el servicio de electricidad se regirán por principios de eficiencia, calidad, continuidad, adaptabilidad, neutralidad, solidaridad y equidad.

En el **Capítulo II** se encuentran las definiciones de:

#### **Consumo de subsistencia** y **Zonas No Interconectadas**.

Con el **artículo 12** del **Capítulo III** se establecen los planes de expansión del SIN a corto y largo plazo, con el fin de alcanzar la totalidad de cobertura del territorio nacional, acatando el uso eficiente de los recursos energéticos. La realización de estos planes es una de las funciones de la Unidad de Planeación Minero Energética – UPME – (**Artículo 16** [50]).

El **Artículo 20** define como objetivo básico del Estado asegurar una adecuada prestación del servicio mediante el aprovechamiento eficiente de los diferentes recursos energéticos en beneficio del usuario, para esto la CREG tiene sus funciones definidas en el **artículo 23.** 

La Ley también se preocupa por la conservación del medio ambiente, por esto en el **Capítulo X** se dictan las medidas necesarias para que las actividades del sector eléctrico eviten la degeneración.

Artículo 66: "El ahorro de la energía, así como su conservación y uso eficiente, es uno de los objetivos prioritarios en el desarrollo de las actividades del sector eléctrico."

Artículo 68: "Los proyectos relacionados con las actividades propias del sector, tendrán en cuenta como criterio de factibilidad el ahorro, conservación y uso eficiente de la energía."

**Artículo 71:** el Gobierno se compromete a brindar el servicio de energía eléctrica con todas sus actividades a las ZNI sino hubiere alguna entidad encargada de hacerlo.

## **Ley 697 de 2001** [51] **USO RACIONAL Y EFICIENTE DE LA ENERGÍA Y PROMOCIÓN DE LA UTILIZACIÓN DE ENERGÍAS ALTERNATIVAS**

Todos los artículos que componen esta ley se consideran de importancia para el desarrollo del trabajo de investigación, puesto que buscan promover el uso racional y eficiente de energía – URE – y la utilización de energías alternativas, haciendo buen uso del medio ambiente y los recursos naturales.

## **LEY 855 de 2003** [48] **POR LA CUAL SE DEFINEN LAS ZONAS NO INTERCONECTADAS**

### **DECRETO 4840 DE 2008** [52]

―Se reestructura el IPSE en el Instituto de Planificación y Promoción de Soluciones Energéticas para las Zonas No Interconectadas, el cual tiene por objeto identificar, promover, fomentar, desarrollar e implementar

soluciones energéticas mediante esquemas empresariales eficientes, viables financieramente y sostenibles en el largo plazo, procurando la satisfacción de las necesidades energéticas de las Zonas No Interconectadas (ZNI), apoyando técnicamente a las entidades definidas por el Ministerio de Minas y Energía."

## **Ley 1450 de 2011** [53] **PLAN NACIONAL DE DESARROLLO, 2010-2014**

## **Artículo 105: ENERGÍAS RENOVABLES**

―El gobierno Nacional diseñará e implementará una política nacional encargada de fomentar la investigación, el desarrollo y la innovación en las energías solar, eólica, geotérmica, mareomotriz, hidráulica, undimotríz y demás alternativas ambientalmente sostenibles, así como una política nacional orientada a valorar el impacto del carbono en los diferentes sectores y a establecer estímulos y alternativas para reducir su huella en nuestro país.‖

## **Ley 1715 de 2014** [6] **LEY ENERGÍAS LIMPIAS**

Esta ley es de vital importancia, además los beneficios que esta otorga, incentiva no solo a llevar a buen término esta investigación, sino a hacer uso de los diferentes estímulos y medidas de desarrollo en ciencia y tecnología que se brindan para profundizar en el mismo.

La ley busca una mayor participación de las energías renovables no convencionales para la generación de energía eléctrica, teniendo en cuenta la sostenibilidad medioambiental, social y económica, y que el servicio eléctrico sea una alternativa viable para ser utilizada en las ZNI. La finalidad de esta ley se encuentra descrita en el **artículo 2º.** 

El uso del viento para llevar a cabo la generación de energía eléctrica se define como energía eólica **(artículo 5º).** 

El **artículo 9°. Sustitución de generación con diésel en las Zonas No Interconectadas** y el **CAPÍTULO VI Del desarrollo y promoción de las FNCE y la gestión eficiente de la energía en las ZNI** se destacan por buscar la manera de disminuir la generación con plantas diésel en las ZNI, con el objetivo de reducir los costos de prestación del servicio y las emisiones de gases contaminantes.

En lo que concierne a la energía eólica el **artículo 20**, permite que el país tenga las herramientas necesarias para formular las normas para esta alternativa de energía, y se brinden fuentes de información precisa y actual del comportamiento del viento. Del mismo modo, poder realizar transferencia de tecnología de distintos países hace que el desarrollo de la energía eólica se intensifique (**Artículo 39 - Capítulo VI**).

### **Documentos CONPES**

#### **CONPES 3055 de 1999** [54]

ESTRATEGIAS Y ACCIONES PARA LA ENERGIZACIÓN DE LAS ZONAS NO INTERCONECTADAS DEL PAÍS.

#### **CONPES 3108 de 2001** [30]

PROGRAMA DE ENERGIZACIÓN PARA ZONAS NO INTERCONECTADAS.

#### **CONPES 3453 de 2006** [8]

ESQUEMAS DE GESTIÓN PARA LA PRESTACIÓN DEL SERVICIO DE ENERGÍA ELÉCTRICA EN LAS ZONAS NO INTERCONECTADAS.

### **CONPES 3588 de 2009** [55]

IMPORTANCIA ESTRATÉGICA DE LA INTERCONEXIÓN ELÉCTRICA DE LA COSTA PACÍFICA CAUCANA Y NARIÑENSE.

## **BIBLIOGRAFÍA**

[1] Comisión de Regulación de Energía y Gas (CREG), «Preguntas frecuentes - Energía eléctrica,» [En línea].

Available:http://www.creg.gov.co/index.php/ciudadano/preguntasfrecuentes/energia.

[2] Banco Interamericano de Desarrollo, «Sustainable Energy for All,» 2011. [En línea].

Available: http://www.iadb.org/es/temas/energia/se4allamericas/acerca,15016.html.

- [3] *Título 12 - Del régimen económico y de la hacienda pública - Capítulo 5: De la finalidad social del estado y de los servicios públicos,* 1991.
- [4] *Ley de Servicios Públicos Domiciliarios - Ley 142,* 1994.
- [5] *Ley Eléctrica - Ley 143,* 1994.
- [6] *LEY 1715 - LEY ENERGÍAS LIMPIAS,* 2014.
- [7] L. Arribas, «Modulo: Mini Eólica,» 2013. [En línea]. Available: http://www.renenergyobservatory.org/es/aplicaciones/capacitacion/modulomini-eolica.html.
- [8] *CONPES 3453 - Esquemas de Gestión para la Prestación del Servicio de Energía Eléctrica en las Zonas No Interconectadas,* 2006.
- [9] Unidad de Planeación Minero Energética (UPME), *Plan Indicativo de Expanción de Cobertura del Servico de Energía Eléctrica,* Bogotá, D. C., Colombia: UPME, 2003.
- [10] Unidad de Planeación Minero Energética Subdirección de Planeación Energética, *Plan Energético Nacional - Contexto y Estrategias 2006 - 2025,*  2007.
- [11] Gobernación de Nariño, «Plan de Desarrollo Departamental "Nariño Mejor" 2012 - 2015,» 2012. [En línea]. Available: http://narino.gov.co/index.php/plande-desarrollo-2012-2015.

[12] Biblioteca UNED, Bilbioteca de Ingeniería, «Exposición virtual sobre Energía y Desarrollo Sostenible (Semana de la Ciencia).,» Universidad Nacional de Educación a Distancia, [En línea].

Available: http://www.uned.es/biblioteca/energiarenovable3/sistemas.htm.

- [13] «Nociones de energía eólica Vientos y Circulación General,» [En línea]. Available: www.fing.edu.uy/imfia/rige/cur\_pas/material/Cuba/Cap2.pdf.
- [14] Instituto de Hidrología Meteorología y Estudios Ambientales (IDEAM); Unnidad de Planeación Minero Energética (UPME), *Atlas de Viento y Energía Eólica de Colombia,* 2006.
- [15] «Nociones de energía eólica Recurso Eólico,» [En línea]. Available: www.fing.edu.uy/imfia/rige/cur\_pas/material/Cuba/Cap4.pdf.
- [16] D. E. Muciño Morales, *Evaluacion del Recurso Eólico en Ciudad Universitaria,* México D.F: Universidad Nacional Autónoma de México, 2009.
- [17] A. Pinilla S., *Manual de Aplicación de la Energía Eólica,* 1997.
- [18] R. N. Mesegué, «Viento, vegetación y potencial eólico,» *Energia y Tú,* nº 29, 2005.
- [19] R. Gasch y J. Twele, Wind Power Plants: Fundamentals, Design, Construction and Operation., Springer, 2002.
- [20] D. A. Betz, La energía eólica y su aprovechamiento mediante molinos de viento, Göttingen: Vandenhoeck & Ruprecht, 1926.
- [21] M. C. Brower, Wind resource assessment, Hoboken, New Jersey: Wiley, 2012.
- [22] C. J. Carrillo González, *Análisis y Simulación de Sistemas Eólicos Aislados,*  Vigo: Universidad de Vigo, 2001.
- [23] C. d. Colombia, *LEY 1715 DE 2014,* Bogotá, D. C., 2014.
- [24] B. Fernández Parada y J. García Larrínoa, «Los vientos del cambio: energía minieólica y generación distribuida,» *Revista Tope.*
- [25] Instituto de Hidrología Meteorología y Estudios Ambientales de Colombia (IDEAM); Unidad de Planeación Minero Energética (UPME),

«http://atlas.ideam.gov.co/visorAtlasVientos.html,» [En línea].

- [26] CCCP, Centro de Investigaciones Oceanográficas e H, «ISSUU DIRECCIÓN GENERAL MARÍTIMA AUTORIDAD MARITIMA COLOMBIANA,» [En línea]. Available: http://issuu.com/dimarcolombia/docs.
- [27] V. M. Rosero Angulo, «Revisión de aspectos energéticos y socioeconómicos del corregimiento Cocal Payanes municipio de Mosquera Nariño,» 2014.
- [28] Alcaldía de Mosquera, Nariño, «Sitio oficial de Mosquera en Nariño, Colombia,» [En línea].

Available: http://www.mosquera-narino.gov.co/informacion\_general.shtml.

[29] Alcaldía de Tumaco, Nariño, «Sitio oficial de Tumaco en Nariño, Colombia,» [En línea].

Available: http://www.tumaco-narino.gov.co/informacion\_general.shtml.

- [30] *CONPES 3108 - Programa de Energización para Zonas no Interconectadas,*  2001.
- [31] A. F. Orozco Uscategui y C. D. Rodriguez Pabón, «Diseño e implementacion de un prototipo de estacion metereologica con telemetria para analisis energetico solar y eolico,» Universidad de Nariño, Pasto, 2015.
- [32] G. iberica, «gisiberica,» [En línea]. Available: http://www.gisiberica.com/anem%C3%B3metros/TIPOS%20ANEMOMETRO S.htm.
- [33] D. Instrument, «Davisnet,» [En línea].

Available:

http://www.davisnet.com/product\_documents/weather/manuals/07395- 277\_IM\_6410.pdf.

- [34] A. Pedraza Fonseca y Á. Pinilla Sepúlveda, «Informe Estimación de Potencial Energético Renovable (S+E) en el norte del Departamento de Nariño,» Bogotá D.C., 2015.
- [35] Universidad de Chile, Facultad de Ciencias Físicas, «Explorador de Energía Eólica,» [En línea].

Available:

http://walker.dgf.uchile.cl/Explorador/Eolico2/info/Documentacion\_Explorador \_Eolico\_V2\_Full.pdf.

- [36] 3TIER VAISALA, «Wind Time Series and Prospecting,» [En línea]. Available: http://www.vaisala.com/en/energy/Project-Feasibility/Wind-Energy-Assessment/Pages/Wind-Time-Series-and-Prospecting.aspx.
- [37] Wind energy industry-standard, software, «The Wind Atlas Analysis and Application Progam,» [En línea]. Available: http://www.wasp.dk/dataandtools.
- [38] D. F. Fajardo Fajardo, S. M. Ramírez Caicedo y L. A. Rosero Narváez, «Analisis del recurso eólico en regiones zni de nariño,» *Tecnura,* vol. 19 (CITIE), pp. 78-82, 2015.
- [39] Francisco Bañuelos, Cesar Angeles, Jesus Serrano, , *Análisis y Validación de Metodología Usada Para la Obtención de Perfiles de Velocidad de Viento,*  Ciudad de Mexico, 2008.
- [40] C. Moreno Figueredo, «¿Qué es el factor de capacidad?,» Cubasolar, [En línea].

Available: http://www.cubasolar.cu/biblioteca/Energia/Energia48/HTML/articulo03.htm.

- [41] A. Anderson, «The (lost) art of wind turbine technology selection Cost, brand aren't the only factors to consider,» 2013. [En línea]. Available: http://www.burnsmcd.com/insightsnews/insights/tech-briefs/2013-issue-1/thelost-art-of-wind-turbine-technology-selection.
- [42] J. L. Mírez Tarrillo, *Simulación de una Microgrid de Voltaje Continuo/Alterno Alimentado con Fuentes Solar, Eólica, Baterías y Convencional,* Lima: Universidad Nacional de Ingeniería, 2010.
- [43] C. Vasquez Ruiz, «Análisis, Modelación y Gestión de una Micro Red Eléctrica para Edificaciones Residenciales usando Paneles Fotovoltaicos,» Enero 2014. [En línea].

Available: http://www.researchgate.net/publication/259865389.

[44] J. Pascual, J. Barricante, P. Sanchis y L. Marroyo, «Energy management strategy for a renewable-based residential microgrid whit generation and demand forecasting,» *Applied Energy,* vol. 158, pp. 12-25, 2015.

- [45] M. L. Carvajal Ibarra, A. E. Jaramillo Ponce, S. M. Ramírez Caicedo y L. A. Rosero Narváez, *Curva de consumo de Energía Eléctrica de una casa,*  Pasto, 2015.
- [46] O. Gonzáles Hernández, *Análisis del recurso eólico y diseño de una instalación eléctrica con minieólica en la zona de las Chumberas, en San Cristobal de La Laguna.,* San Cristobal de La Laguna: Escuela Técnica Superior de Ingeniería Civil e Industrial - Universidad de La Laguna, 2014.
- [47] *RESOLUCIÓN 355,* 2004.
- [48] *LEY 855 - Definición de las Zonas No Interconectadas,* 2003.
- [49] P. d. l. República, «Normativa: Constitución Política de Colombia,» 1991. [En línea].

Available: http://wsp.presidencia.gov.co/Normativa/Documents/Constitucion-Politica-Colombia.pdf.

- [50] *LEY 143 - LEY ELÉCTRICA,* 1994.
- [51] *LEY 697,* 2001.
- [52] *DECRETO 4840 - Modificación Decreto 4656/2006,* 2008.
- [53] *LEY 1450 - EXPEDICIÓN DEL PLAN NACIONAL DE DESARROLLO, 2010- 2014,* 2011.
- [54] *CONPES 3055 - Estrategias y acciones para la energización de las zonas no interconectadas del país,* 1999.
- [55] *CONPES 3588 - IMPORTANCIA ESTRATÉGICA DE LA INTERCONEXIÓN ELÉCTRICA DE LA COSTA PACÍFICA CAUCANA Y NARIÑENSE,* 2009.
- [56] J. A. Monterrubio Montesó y N. De Marco Ibáñez, *Especificación técnica para*  la réplica en la UPC de un aerogenerador de baja potencia, Universidad Politécnica de Cataluña, 2006.
- [57] H. F. Mattio y A. D. Franco, «Electrificación Eólica: Una Solución para Pobladores Rurales. El caso de la Provincia de Chubut-Argentina,» *Párrafos Geográficos,* vol. 1, 2012.
- [58] «Resultados Micro aerogeneradores para electrificación rural: Caso de El

Alumbre, Campo Alegre, Alto Perú Cajamarca-Perú.».

- [59] J. C. Caiza Rosero, *Electrificación Escuelas Rurales,* 2012.
- [60] «UPME,» [En línea]. Available: http://www1.upme.gov.co/quienessomos#sthash.O0x8Fq10.dpuf.
- [61] «Sanquianga-Gobernación de Nariño,» [En línea]. Available: http://narino.gov.co/index.php/sanguianga .
- [62] «Pacifico Sur-Gobernación de Nariño,» [En línea]. Available: http://www.narino.gov.co/index.php/pacifico-sur .
- [63] «IDEAM,» [En línea]. Available: http://institucional.ideam.gov.co/.
- [64] D. F. Fajardo Fajardo, S. M. Ramírez Caicedo y L. A. Rosero Narváez, «Caracterización y Análisis del Recurso Eólico en una Región Tipo ZNI para Generación de Energía Eléctrica,» *Revista de ciencia e ingeniería del Instituto Técnico Superior de Coatzacoalcos,* vol. 2, nº 2, pp. 141-146, 2015.
- [65] G. I. S.L., «GIS IBERICA S.L. Equipos de Precisión,» [En línea]. Available: http://www.gisiberica.com/anem%C3%B3metros/TIPOS%20ANEMOMETRO S.htm.
- [66] P. Cuenca Garrido, «Diseño e Integración de Instalación de un Sistema de Producción de Energía Eólica Doméstica,» UNIVERSIDAD CARLOS III DE MADRID ESCUELA POLITECNICA SUPERIOR - DEPARTAMENTO DE INGENIERÍA ELÉCTRICA, Madrid, 2009.
- [67] D. F. Fajardo Fajardo, S. M. Ramírez Caicedo y L. A. Rosero Narvaéz , «Diseño de una Solución Energética para la Generación de Energía Eléctrica haciendo uso de la Caracterización del Recurso Eólico de una Región Tipo ZNI.,» *Ingeniería Solidaria,* 2016.
- [68] l. energy, «logic-energy,» [En línea]. Available: http://cdn.shopify.com/s/files/1/0115/9192/files/Pro-D\_Anemometer.pdf?635.
- [69] *LEY 142 - LEY DE SERVICIOS PÚBLICOS DOMICILIAROS,* 1994.
- [70] *DECRETO 1140 - Transformación ICEL en IPSE,* 1999.
- [71] ALTERNAR GIIEE, Ingeniería Electrónica UDENAR, «GEOAlternar,» [En línea]. Available: http://geoalternar.udenar.edu.co:8080/GEOAlternar/.

[72] Instituto Nacional de Ecología y Cambio Climático,, «Definición de Rosa de los vientos,» [En línea].

Available: http://sinaica.inecc.gob.mx/rosa\_de\_viento.html.

[73] Universidad de Nariño, Ingeniería Electrónica, «Análisis de Oportunidades Energéticas con Fuentes Alternativas en el Departamento de Nariño – ALTERNAR–,» 2015. [En línea].

Available: http://190.254.4.127:90/alternar/index.php/proyecto/4-descripciondel-proyecto.

- [74] VAISALA, 3TIER, «Wind Time Series and Prospecting,» [En línea]. Available: http://www.vaisala.com/en/energy/Transmission-and-Distribution/Wind-and-Solar-Resource-Mapping/Pages/Wind-Time-Seriesand-Prospecting.aspx.
- [75] Departamento Administrativo Nacional de estadisti, «ESTADÍSTICAS POR TEMA: Pobreza y condiciones - Necesidades básicas insatisfechas (NBI),» [En línea]. Available: http://www.dane.gov.co/index.php/estadisticassociales/necesidades-basicas-insatisfechas-nbi..
- [76] Asea Brown Boveri, Cuaderno de aplicaciones técnicas n.° 12 Plantas eólicas, Barcelona, 2012.